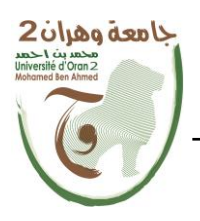

**الجمهــــوريــــــة الجزائــــريــــــة الديمقــــراطيــــــة الشــعبيـــــة République Algérienne Démocratique et Populaire وزارة التــــــعلـــــيـــــــــــم العــــــــــــالــــــــــــي والبــــحــــــــــــث العـــلمـــــــــي Ministère de l'Enseignement Supérieure et de la Recherche Scientifique**

> **جامعة وهران 2 محمد بن أ حمد Université d'Oran 2 Mohamed Ben Ahmed ------------------------ معهد الصيانة و األمن الصناعي Institut de Maintenance et de Sécurité Industrielle**

#### **Département de Maintenance en Instrumentation**

# **MÉMOIRE**

Pour l'obtention du diplôme de Master

 **Filière :** Génie Industriel **Spécialité :** Ingénierie de la maintenance en instrumentation

# **Thème**

# **Conception d'une canne intelligente à main libre (CIML)**

# **avec assistance vocale à base de système Talkie**

Présenté et soutenu publiquement par :

Prénom : Nedjoua et Prénom : Souad

Nom : Fidouh Nom : Kouider benhamed

Devant le jury composé de :

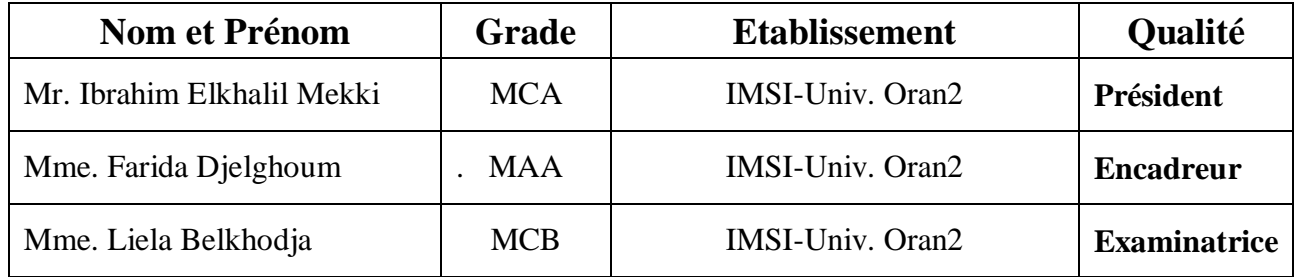

# *Remerciements*

*Nous tenons à remercie premièrement Dieu tous puissant pour la volonté, la santé et la patience, qu'il nous a donné durant toutes ces longues années.*

*Nous tenons à également à exprimer notre vif remerciement à notre encadreurMme Farida Djelghoum, pour avoir d'abord proposé ce thème et suivi ledéroulement de ce mémoire et pour la confiance et l'intérêt qu'elle nous aaccordé tout au long de la réalisation de ce travail.*

*Nous tenons citer dans ces remerciements les membres du juryMme Liela Belkhodja et Mr Ibrahim Elkhalil Mekki qui ont bien vouluexaminer et juger notre travail.*

*Nous tenons particulièrement à exprimer notre profonde gratitude à Mr Bakhti Benoumeur qui a suivi l'évolution de notre travail avec une disponibilité permanente et aussi notre amis Ahmed Ramzi Houalef ,Abdelkader aitmrar, Ayoub kessar, younes labri,oussama bharoumi et monsieur kamel .*

*On ne manquera pas de remercier chère mère madame kouider ben hamed pour la couture de la partie textile de notre CIML.*

*Nous remercions tous nos professeurs de l'IMSI qui ont contribué à notre formation.*

*Merci enfin à tous ceux qui, de prés ou de loin, nous ont aidé et donc ont contribué au succès de ce travail.*

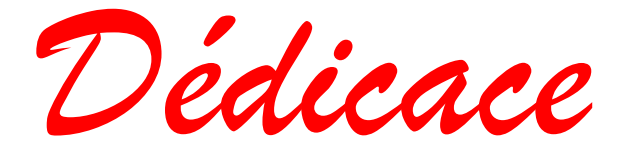

#### *Je dédié ce mémoire*

*À ma chère mère, pour tous les sacrifices consentis, ses précieux conseils et sa prière tout au long de mes études. que dieu le tout puissant lui donne santé, bonheur et longue vie afin que je puisse lui rendre ses sacrifices et son soutien .*

*À mon cher père, qui peut être fièr et trouver ici le résultat de longues années de sacrifices jour et nuit et de privations pour m'aider à avancer dans la vie. Que Dieu lui préserve tout le Bonheur du monde et le protége du mal durant toute sa vie*

*À mes chers frères Habib, Walid et mon petit ange Farouk*.

*À ma chère sœur Ferdous*.

*Tous les membres de la famille petits et grands pour leur soutien tout au long de mon parcours universitaire.*

À *mes amies plus particulièrement* kebir Djihen , ouali Khadidja , benatia Hanae *et mon binôme Souad .*

*Nedjoua*

*Dédicace*

*Je dédié ce mémoire*

À ma chère *mère, pour tous les sacrifices consentis, ses précieux conseils et sa prière tout au long de mes études. que dieu le tout puissant lui donne santé, bonheur et longue vie afin que je puisse lui rendre ses sacrifices et son soutien .*

À mon *cher père, qui peut être fièr et trouver ici le résultat de longues années de sacrifices jour et nuit et de privations pour m'aider à avancer dans la vie. Que Dieu lui préserve tout le Bonheur du monde et le protége du mal durant toute sa vie À ma chère sœur Rym*. *À mon petit ange youcef* .

*Tous les membres de la famille petits et grands pour leur soutien tout au long de mon parcours universitaire. À mes chéres tantes Aicha ,Fatiha,Nacira et Fatima . À mes chers oncles.*

*À mon prof monsieur bouhafs qui ma beaucoup aider avec ces précieux conseils .*

*À mes amies plus particulièrement ahmed Ramzi Houalef ,chahmi wahiba ,brahmi Halima ,fares bensenouci ,younes labri, Ayoub kessar benatia hanae et mon binôme nedjoua.* Souad

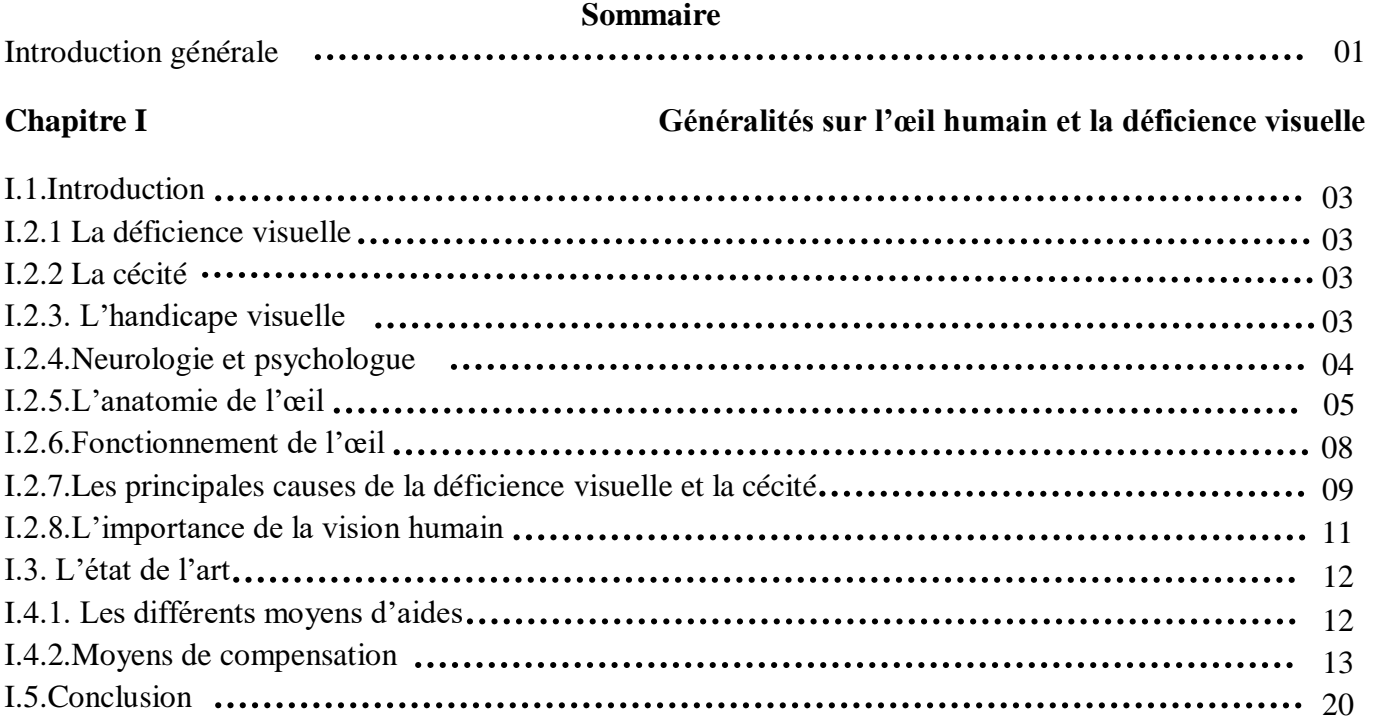

#### **Chapitre II Matériels et outils de développements**

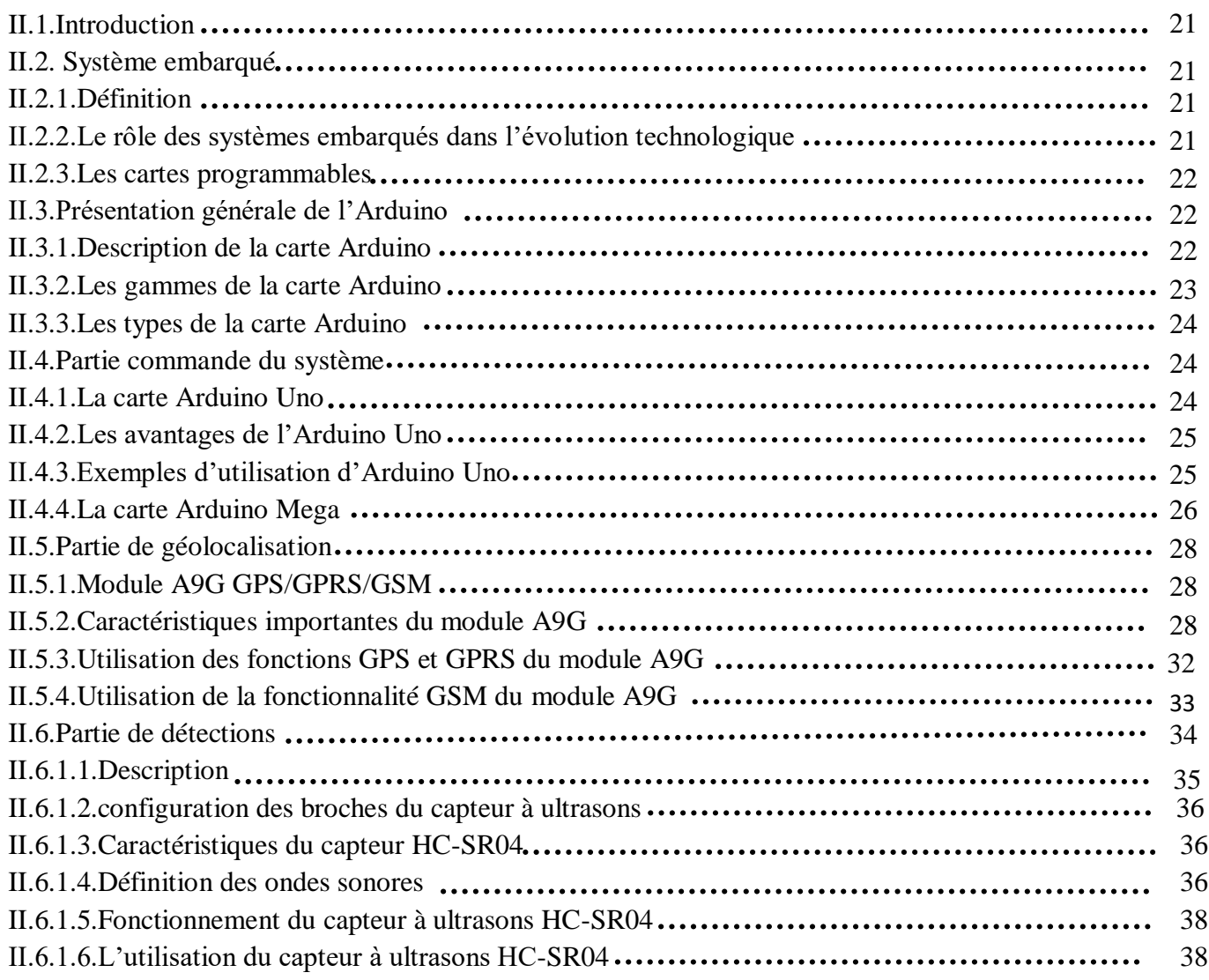

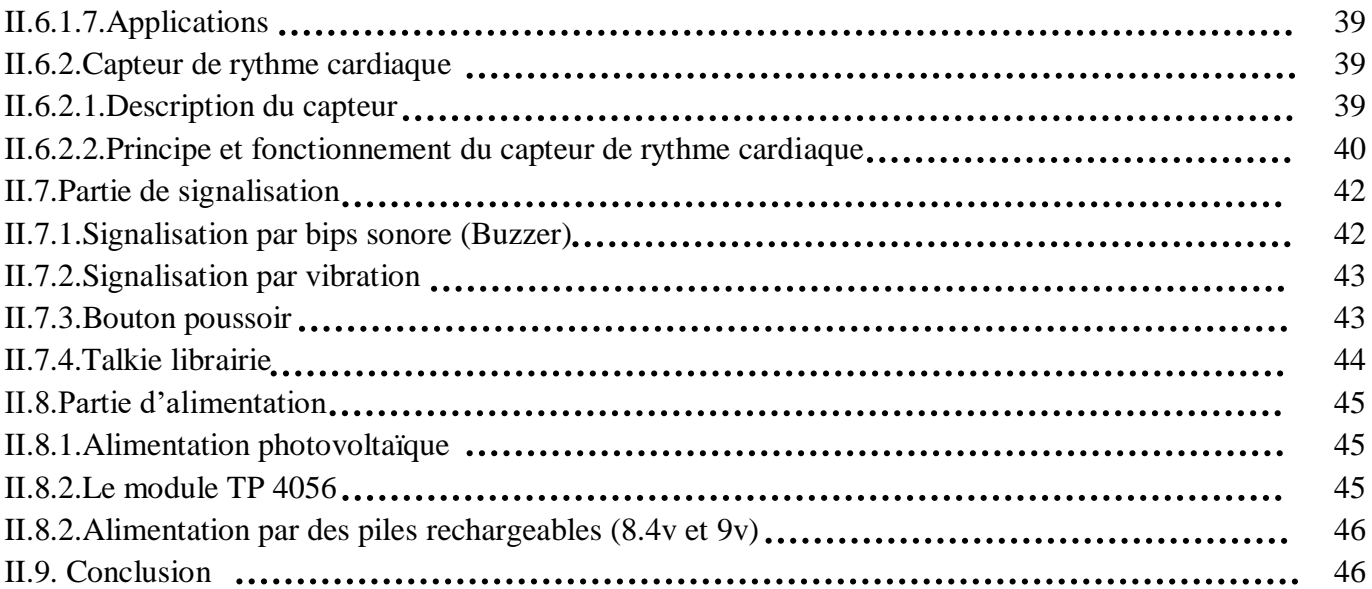

#### **Chapitre III Réalisation et conception de la CIML**

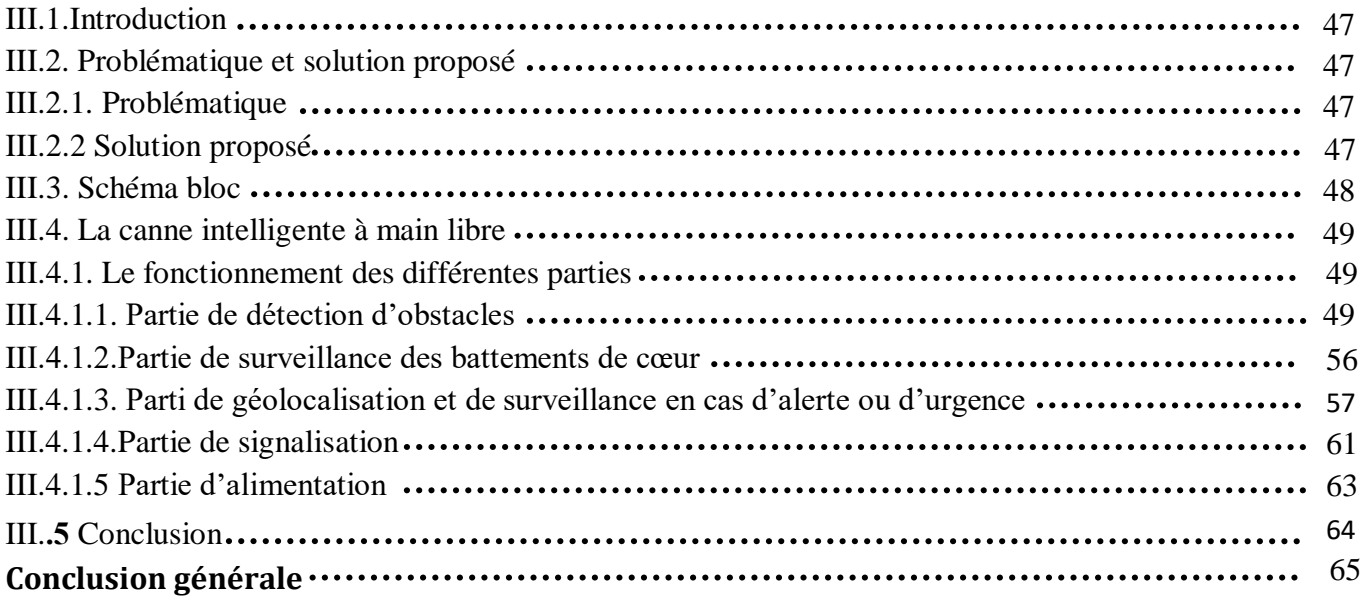

#### **Chapitre I**

**Figure I.1** *: Composantes externes de l'oïl.*

**Figure I.2** *: Composantes internes de l'oïl.* 

**Figure I.3** *: Ais humaine pour une malvoyante.*

**Figure I.4 :** *Non voyant avec son chien guide.*

**Figure I.5 :** *la canne blanche.*

**Figure I.6 :** *Casque d'assistance ultrasonique pour les non-voyants.*

**Figure I.7 :** *Yeux en silicone (Silicon Eyes).*

**Figure I.8 :** *Finger Reader (Lecteur de doigts).*

#### **Chapitre II**

**Figure II.1 :** *Circuit électrique de la carte Arduino.*

**Figure II.2** : *Exemple de faire clignoter une LED par l'Arduino*.

**Figure II.3** : Arduino Mega 2560.

**Figure II.4** : *A9G GSM/ GPRS /GPS.*

**Figure II.5** : *Structure de module A9G.*

**Figure II.6** : *Circuit électrique d'ultrason HC-SR04.*

**Figure II.7** : *Classification des fréquences.*

**Figure II.8** : *Fonctionnement du capteur à ultrasons HC-SR04.*

**Figure II.9** : *Capteur de rythme cardiaque.*

**Figure II.10** : *Circuit électrique de Heartbeat Sensor.*

**Figure II.11** : *Fonctionnement de capteur de rythme cardiaque*

**Figure II.12** : *Buzzer.*

**Figure II.13** : *Vibreur.*

**Figure II.14** : Bouton poussoir.

**Figure II.15** : *Module de TP4056*

**Figure II.16 :** *Piles rechargeables de 9v et 8.4 v*

#### **Chapitre III**

**Figure III.1 :** *la position des quatre capteurs ultrasons.*

**Figure III.2 :** *circuit de commande pour un seul capteur ultrason avec buzzer.*

**Figure III.3** *: circuit de commande pour 3 capteurs ultrason avec buzzer.*

**Figure III.4** : *Représentation graphique de l'angle de capteur en fonction de la distance d'obstacle.*

**Figure III.5 :** *circuit de commande pour 4 capteurs ultrason avec buzzer.*

**Figure III.6** : *test des quatre ultrasons avec vibreur et buzzer et speaker.*

**Figure III.7 :** *Le programme des quatre ultrasons avec l'option du Talkie.*

**Figure III.8** : Propriétés *01 du HC-SR04.*

**Figure III.9 :** *Propriétés0 2 du HC-SR04.*

**Figure III.10 :** *Propriétés 3 du capteur HC-SR04*

**Figure III.11 :** *test de capteur de rythme cardiaque***.**

**Figure III.12 :** *Programme du capteur de rythme cardiaque.*

**Figure III.13 :** *Circuit de commande de module A9G.*

**Figure III.14 :** *Réalisation finale de module A9G avec l'Arduino.*

**Figure III.15 :** *Message de localisation.*

**Figure III.16 :** *Partie du programme d'alerte.*

**Figure III.17 :** *Message des informations de battement de cœur***.**

**Figure III.18 :** *Partie du programme de la surveillance***.**

**Figure III.19 :** *Test du buzzer avec arduino et capteur ultrason.*

**Figure.III.20 :** *Test du buzzer avec arduino et capteur ultrason.*

**Figure.III.21 :** *Test du vibreur avec arduino et capteur ultrason.*

**Figure.III.22 :** *Test de l'écouteur avec bibliothéque Talkie d'arduino.*

**Figure.III.23 :** *Test de speaker avec bibliothéque Talkie d'arduino.*

**Figure.III.24 :** *Montage de module TP4056 avec cellule solaire et batterie de téléphone.*

**Figure.III.25 :** *Montage des piles avec arduino.*

## *Chapitre II*

**Tableau II-1** : *les types de carte Arduino.*

**Tableau II-2** : *les broches d'Ultrason HC-SR04.*

**Tableau II-3** : *Caractéristique de capteur de rythme cardiaque.*

## *Chapitre III*

**Tableau III-1** : *Représentation des valeurs de l'ongle en fonction de distance sur deux pas.*

#### **Les abréviations :**

**CIML :** *la canne intélligente à main libre* **DMLA :** *la dégénérescence maculaire liée à l'age .* **CMV :** *canine minute virus (cytomégalovirus).* **GPS** *: système de géolocalisation par satellite .* **GSM** *: groupe spécial mobile . GPRS :general packet radio service. USB :universal serial bus.* **AVR :** *automatic voltage regulation. LED :light emitting diode. IDE :integrated development environment . PWM :pulse –width modulation. UART :universal asynchronous receiver transmitter. ICSP :in circuit serial programming . SMD :syndrome myélodysplasique désigne. GNSS :global navigation satellite system. IOT :internet of things. TX/RX :transmit and receive. TF :transflash. SIM :subscriber identy module. IPEX :interparliamentary EU information exchange. IP :internet protocol. APN :access point name.*

*HTTP :hypertext transfer protocol.*

*SD :standard définition.*

*NMEA :national marine et electronics association.*

*LDR : Light Dependent Resistor.*

*LPC :langauage parler complété.*

#### **ملخص :**

عندما يتعلق الأمر بالحركة ،تأخذ الإعاقة البصرية كل أهميتها و بالتالي من أجل التحرك و التوجيه ،يحتاج الكفيف إلى فهم .المساحة المحيطة به ،حيث تختلف العقبات من شكل آلخر ديناميكية أو ساكنة

و لهذا و من أجل التسهيل و التخفيف من معاناة المكفوفين ،إقترحنا نظاما يعتمد على استعمال مجموعة من الكواشف بالموجات فوق الصوتية يعمل على توجيه المكفوفين في جميع اإلتجاهات ،و ذلك بتنبيهه عن طريق إهتزازات أو عن طريق عبارات ارشادية (مكتبة تالكي الخاصية بالأردوينو)

كما يحتوي هذا النظام على تقنيات تحديد الموقع الجغرافي( جبس )عبر الأقمار الصناعية و الإتصالات ،فيقوم بإرسال رسالة نصية في الهاتف ،

كما يحتوي على تقنية لرصد معدل ضربات القلب للكشف عن ذعر ممكن،إذا حدث يتم إرسال رسالة نصية للتنبيه ،و تم **.**.دمج هذا النظام في حقيبة ذكية من أجل التخفيف على المكفوف أثناء حركته و تحرير حركة اليد حتى نضمن أريحيته أكثر

#### **Résumé :**

Quand il s'agit de mouvement, la déficience visuelle prend toute son importance, donc pour se déplacer et diriger, les aveugles doivent comprendre la zone qui l'entoure, où les obstacles varient d'une forme à l'autre dynamique ou statique. Par conséquent, afin de faciliter et d'alléger la souffrance des aveugles, nous avons proposé un système basé sur l'utilisation d'un ensemble de réactifs à ultrasons qui guident les aveugles dans toutes les directions, les alertant par des vibrations ou par des phrases guidées (bibliothèque de talkies d'arduino) et contenant des techniques GPS par satellite et communication, envoyant un message texte au téléphone, Il contient également une technique pour surveiller la fréquence cardiaque afin de détecter une éventuelle panique, si un message texte est envoyé pour alerter, et ce système est intégré dans un sac intelligent afin de soulager le store lorsqu'il se déplace et de libérer le mouvement de la main pour assurer davantage son confort.

#### **Abstract :**

When it comes to movement, visual impairment takes all its importance, so in order to move and steer, the blind need to understand the area around it, where obstacles vary from form to form dynamic or static. Therefore, in order to facilitate and alleviate the suffering of the blind, we have proposed a system based on the use of a set of ultrasound reagents that guides the blind in all directions, alerting them by vibrations or through guided phrases (talkie library of Ordo) and containing gps techniques via satellite and communication, sending a text message on the phone, It also contains a technique to monitor the heart rate to detect possible panic, if a text message is sent to alert, and this system is integrated into a smart bag in order to relieve the blind as it moves and free up the movement of the hand to ensure its comfort more.

**Mots clés :GPS ,ARDUINO ,Talkie , Fréquence cardiaque.**

# *Introduction générale :*

Dieu merci nous a créer et a créer les animaux et les insectes et encore mieux nous a données cinq organes sensorielle qui leur permettent de connaitre et d'interpréter les différentes informations de leur environnement. Ces organes peuvent capter des grandeurs physiques qui sont envoyées au cerveau pour pouvoir interpréter les changements dans le monde qui nous entoure .

L'un des phénomènes physiques capté par nos organes est "les ondes", tantôt mécaniques avec l'ouïe, tantôt électromagnétiques avec la vue, qui constituent les deux principaux sens de l'homme. Or ces sens ne captent qu'une infime partie de tout le spectre existant des ondes.

Malheureusement ces sens peuvent être endommagés, ce qui devient une contrainte négative pour la personne affectée.

A l'échelle mondiale, plus d'un milliard de personnes vivent avec une déficience visuelle parce qu'elles ne reçoivent pas les soins dont elles ont besoin pour des affections comme la myopie, la presbytie, le glaucome ou la cataracte. Tel est le constat du premier *Rapport mondial sur la vision* publié par l'Organisation mondiale de la Santé.

Lancé en amont de la Journée mondiale de la vue, qui aura lieu le 10 octobre 2019, constate que le vieillissement des populations, l'évolution des modes de vie et les problèmes d'accès aux soins oculaires, en particulier dans les pays à revenu faible ou intermédiaire, comptent parmi les principaux facteurs responsables de l'augmentation du nombre des personnes atteintes de troubles visuels. [16]

L'Organisation algérienne des aveugles estime le nombre d'aveugles en Algérie à environ 200 000 sur 4 millions en 2018 de personnes handicapées, soit 10% de la société algérienne. [17]

Heureusement, il existe différentes techniques et technologies disponibles pour permettre aux handicapés de réaliser leurs activités quotidiennes. De ce fait, en définit le terme « Accessibilité » qui présente l'ensemble des possibilités économiques, matérielles, instrumentales, culturelles ou sociales mises à la disposition d'une personne handicapée qui permettent l'autonomie et la participation des personnes ayant un handicap, en réduisant, voire supprimant, les discordances entre les capacités, les besoins et les souhaits d'une part, et les différentes composantes physiques, organisationnelles et culturelles de leur environnement d'autre part.

1

L'objectif du présent projet de fin d'études s'intéresse à la conception et la réalisation d'un sac intelligent et réaliser le circuit électronique qui est constitué des composants électroniques et des outils de développement qui nous permettront de créer des diverses fonctionnalités dans nos sac par (Arduino, Android, GPS, capteurs ….).

Cette mémoire est formée de trois chapitres :

Premier chapitre traite certaines généralités telles que de l'anatomie et la physiologie de l'œil en citant les constitutions de l'œil, les principales causes de la déficience visuelle et la cécité et les différents moyens d'aides pour les malvoyants et les personnes ayant une déficience visuelle dans la vie quotidienne.

Dans le deuxième chapitre, nous allons citer les différents composants de notre projet.

Le troisième chapitre présente la réalisation de la partie pratique (hardware) et la partie software (la programmation) du projet où nous allons montrer par étapes, la conception de notre circuit.

Ce mémoire s'achève par une conclusion générale qui présente le bilan de ce travail ainsi que les perspectives envisagées.

# Chapitre 1

Généralités sur l'œil humaine et la dificience visuelle

#### **+6**

## **I.1. Introduction**

L'œil est l'organe de la vision. D'un point de vue physiologique, la vision est un processus de perception sensorielle qui capte notre environnement extérieur et le transforme en images intérieures interprétables par notre cerveau. La perte de ce sens implique un handicape majeur. Il est donc nécessaire de présenter quelques notions en relation avec la déficience visuelle . Les causes et les types de déficiences visuelles ainsi que leur impact sur la mobilité et l'orientation des personnes déficientes et certaines aides et leur développement sont illustrées plus loins dans ce chapitre.

### **I.2.1. la déficience visuelle**

La déficience visuelle est définie par 2 critères (toujours évalués à partir du meilleur œil après correction) :

- La mesure de l'acuité visuelle (aptitude que possède un œil pour apprécier les détails) ;
- L'état du champ visuel (espace qu'un œil immobile peut saisir).

On distingue les personnes :

- aveugles (atteintes de cécité), qui possèdent une vision binoculaire corrigée inférieure ou égale à 1/20 .
	- Malvoyantes (atteintes d'amblyopie), dont l'acuité visuelle du meilleur œil après correction est compris entre 4/10 et 1/10.

Mais ces normes ne suffisent pas à apprécier finement une déficience visuelle, il faut aussi quantifier la vision de près, connaître la qualité de la vision des couleurs ou de la vision nocturne.

Une même déficience visuelle peut aussi avoir des retentissements différents selon qu'elle est congénitale ou acquise, précoce ou plus tardive, isolée ou associée à d'autres pathologies.

#### **I.2.2. la cécité**

La **cécité** est une [déficience](https://www.dictionnaire-medical.fr/definitions/056-deficit) visuelle totale, [congénitale](https://www.dictionnaire-medical.fr/definitions/649-congenital) ou [acquise.](https://www.dictionnaire-medical.fr/definitions/011-acquisition) Le patient atteint de **cécité** est aveugle, ou, comme le politiquement correct actuel le suggère, non voyant (le mal voyant garde une faible capacité visuelle).

Cette absence de la vue peut avoir de multiples causes et conséquences. Par exemple, la vie sociale est compliquée par l' handicape ; la santé et le sommeil sont affectés par une perturbation de la production de la [mélatonine](https://fr.wikipedia.org/wiki/M%C3%A9latonine) (hormone du sommeil et du [cycle](https://fr.wikipedia.org/wiki/Cycle_nycth%C3%A9m%C3%A9ral)  [nycthéméral\)](https://fr.wikipedia.org/wiki/Cycle_nycth%C3%A9m%C3%A9ral).

### **I.2.3. l'handicape visuelle**

Les personnes ayant un handicap visuel n'ont pas toutes des gênes identiques. Selon le degré de sévérité de leur déficience visuelle, il exprime la perturbation que cette déficience provoque dans la vie quotidienne. La diminution ou la suppression de la vue diminue d'autant nos performances dans la vie personnelle, familiale, sociale.

#### **I.2.4. neurologie et psychologue**

Les aveugles et les voyants vivent dans des mondes perceptuels différents. Quelques aspects de l'environnement peuvent uniquement être perçus à travers la vision. Les propriétés de l'environnement pouvant être perçus par le toucher ou l'ouïe sont plus marquants pour les aveugles. Il est naturel de demander, ensuite, de quelle manière la privation de la vue affecte les habiletés perceptuelles et cognitives de la cécité précoce et tardive.

Nous allons commencer par un aperçu des effets de la cécité sur le cerveau. S'ensuivra un examen des effets de la cécité sur les sens du toucher et de l'ouïe. Enfin, nous nous pencherons sur la question de la perception spatiale.

#### **1-La plasticité du cerveau :**

La privation de l'apport visuel pour le cerveau durant une période critique de développement est connue pour causer des dommages permanents au cortex visuel. Un certain nombre d'expériences menées avec des chats et des singes ont montré que les animaux privés de la vue semblent ne pas avoir de réponse au stimulus une fois que la vue est recouvrée. Ils se comportent encore comme s'ils étaient aveugles. Il y a cependant une période critique après laquelle la privation de la vue semble n'avoir aucun effet permanent. Ces conclusions ont été confirmées sur l'homme par des observations cliniques suivant des opérations de la cataracte.

Les techniques d'imagerie cérébrale ont été récemment utilisées pour étudier la plasticité du cerveau. Celle-ci fait référence à la réorganisation fonctionnelle se produisant dans le cerveau comme une adaptation aux demandes ou aux traumatismes. Des études avec des lecteurs de braille ont par exemple montré que la représentation du doigt servant à la lecture dans les régions somatosensitives du cortex est disproportionnée. De même, des études ont montré que les régions visuelles du cerveau peuvent être activées par stimulation tactile ou auditive pour les cas de cécité précoce et, dans une moindre mesure, dans les cas de cécité tardive. Les deux types de réorganisations sont appelés plasticité unimodale et transmodale.

La cause et la signification de ces résultats sont le sujet de débats dans la littérature. Il n'est pas clair, par exemple, qu'une augmentation de la représentation corticale d'un doigt se traduise en une acuité tactile. L'activité observée du cerveau ne doit pas être fonctionnellement pertinente pour la tâche étudiée. Quelques études ont montré, toutefois, que la désactivation du cortex visuel primaire dans la cécité précoce cause une baisse des performances dans la lecture du braille. De même, Amedi et coll. Une récente étude de Goldreich et de Kanics explique aussi l'amélioration observée de l'acuité tactile des aveugles par plasticité transmodale.

#### **2- La compensation sensorielle :**

La théorie de la compensation sensorielle, selon laquelle les sens restants des aveugles sont surdéveloppés pour compenser la perte de la vue, est débattue depuis longtemps. Alors que de nombreux manuels sur la cécité prennent une posture conservatrice allant à l'encontre de cette théorie, il existe de plus en plus de preuves venant d'études récentes indiquant la compensation sensorielle limitée chez les aveugles.

En dépit de cette controverse, il est généralement admis que les aveugles sont plus efficaces pour percevoir un stimulus non-visuel et qu'ils ont une meilleure utilisation fonctionnelle des

sens non-visuels. Il semble, par exemple, que «les aveugles ont, à travers leurs besoins, appris à mieux percevoir le stimulus auditifs et, par conséquent, peuvent faire plus d'utilisation de leur information auditive disponible que les voyants». Un bon exemple est la «vision faciale» qui permet aux aveugles de ressentir la présence ou l'absence d'obstacles. Les chercheurs ont montré que la faculté permettant de ressentir les obstacles (le «sens des obstacles») se fait par l'audition grâce à la détection et la localisation des échos. Le sens des obstacles peut en fait être appris par les sujets voyants dont on bande les yeux. Les aveugles sont aussi particulièrement talentueux pour reconnaître les voix. De même, il a été montré que les courbures sont mieux jugées par les aveugles en raison de leurs meilleures techniques exploratoires.

#### **3- Perception spatiale et imagerie mentale :**

La portée de la vision qui est nécessaire pour mesurer la perception de l'espace et la formation d'images mentales est également le sujet de bien des débats dans la littérature . La vision est considérée par certains comme étant «un cadre dans lequel toutes les sensations spatiales peuvent être intégrées». D'autres définissent ce cadre comme étant une intégration de sens variés, auquel la valeur accordée aux autres sens est augmentée par le fait de devenir aveugle. Il est probable, toutefois que «le fait de voir durant une période de développement particulière peut permettre l'établissement d'un système de perception spatiale qui est plus efficacement intégré que sans la vue». Cela peut expliquer pourquoi les aveugles tardifs surpassent parfois les aveugles précoces dans les expériences de perception spatiale.

Une image mentale est définie comme étant «une expérience mentale qui se déroule dans l'absence de stimulation, mais qui ressemble à l'expérience qui survient lorsqu'il y a un stimulus». Chez les voyants, les images mentales tendent à être de nature très visuelles. Il est connu, par exemple, que «les sujets voyants tendent à visualiser les objets qu'ils examinent par le toucher». [1]

#### **I.2.5. l'anatomie de l'œil (Description interne et externe )**

Les yeux sont l'un des organes les plus importants du fuselage. Une paire saine d'yeux signifie une visibilité claire, qui joue un rôle important dans la durée de jour en jour et la qualité des expériences.

Les êtres humains ont la vision binoculaire, signifiant que les deux yeux produisent une image combinée unique. Les composantes optiques produisent une image, qui obtient davantage perçue et interprétée par le cerveau par l'intermédiaire des neurones de raccordement.

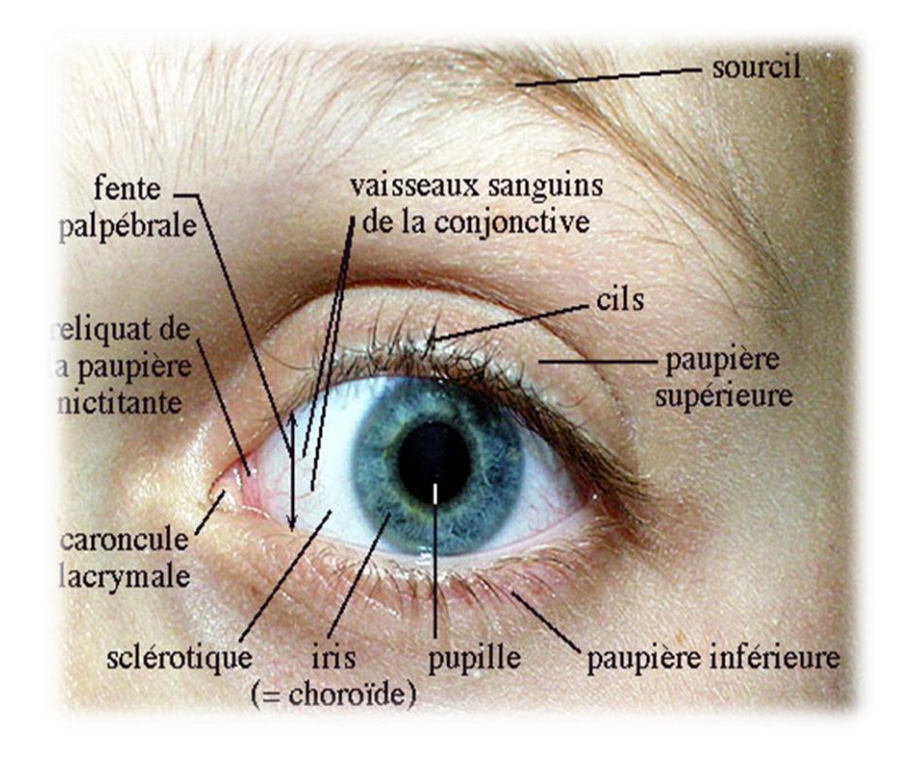

**Figure I. 1 : Composantes externes de l'œil.**

Les machines entières fonctionnent bien d'une façon compliquée. Cet appareil-photo biologique se compose de :

#### **1- Composantes externes :**

Les paupières sont les parties protectrices extérieures de l'œil. Ils agissent en tant que le ` shutters' et les barrages primaires contre l'environnement externe. Des limites de paupières sont couvertes par le délié minuscule nommé comme cils.

Car nous dépassons des paupières, la prochaine composante est la façade circulaire du globe oculaire sphérique, nommée comme cornée. La cornée est la première composante optique des machines d'œil, traitant de première main la lumière entrante. Son fonctionnement est d'un filtre primaire, avant de réussir sur la lumière à la lentille et à la rétine.

La partie centrale du front du globe oculaire se nomme en tant qu'iris. L'iris est une structure pigmentée. Etc. de couleur d'œil (noir, brun, bleu) est défini par la pigmentation de l'iris. L'ouverture centrale de l'iris est pupille appelé.

Elle est circulaire dans la forme, et permet à la lumière de réussir sur la lentille. Juste comme l'ouverture d'un appareil-photo, elle règle la quantité de la lumière qui entre. Dans les environnements lumineux, le pupille de l'œil le resserre, alors que dans les environnements foncés, dilate.

Le procédé de la dilatation et de la constriction du pupille n'est pas instantané. C'est la raison que nous ne pouvons voir rien pour peu de moments quand nous entrons de la lumière solaire lumineuse à un intérieur foncé, et également la raison nous ne pouvons pas maintenir nos yeux grands ouverts quand nous branchons soudainement les lumières au milieu de la nuit.

#### **2- Composantes internes :**

Située juste derrière le pupille est la structure transparente nommée comme lentille, responsable du centre correct des visuels. Elle est flexible en nature, et règle selon l'éclairage externe. La lentille est encapsulée dans un fuselage transparent mince, et est branchée au globe oculaire par une paire de muscles. Elle réfracte la lumière, et des aides en l'orientant correctement à l'arrière du globe oculaire (rétine).

La rétine est la couche à l'intérieur de la structure de globe oculaire. La membrane rétinienne peut être imaginée comme paroi sur laquelle les images sont projetées. Réussir léger par la cornée, le pupille, et la lentille obtient concentré sur la membrane rétinienne. En plus des composantes de tissu, la rétine se compose de deux types de cellules : cellules de tige et cellules de cône. L'ancien sont considérés responsable de la visibilité légère obscure, alors que ce dernier sont considérés responsables de la visibilité légère lumineuse. Les cônes jouent un rôle critique dans la perception des images avec le contraste important. Le déficit de l'un ou l'autre de type de cellules entraînerait des anomalies dans le fonctionnement oculaire.

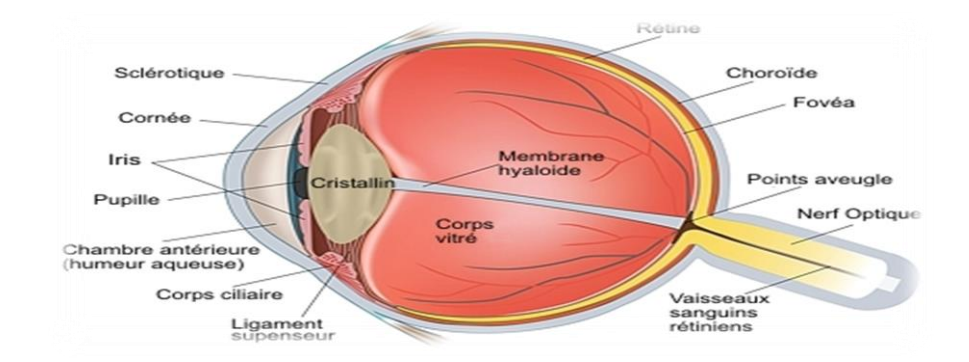

**Figure I. 2 : Composantes internes de l'œil.**

La membrane rétinienne contient une macula appelée d'endroit, qui est jaune en couleurs. Le centre de la macula est la fovéa appelée, qui contient la concentration la plus élevée des cellules de cône. La partie de l'image projetée sur la fovéa est habituellement la mémoire visuelle le plus exactement enregistrée.

La sclère est la couche protectrice colorée blanche extérieure du globe oculaire. Elle est essentiellement comparée plus dur aux structures internes fragiles dans le globe oculaire.

Le choroïde est la couche moyenne de la paroi de globe oculaire, serrée entre la rétine et la sclère. Il aide également dans la clarté de la visibilité en absorbant la lumière excédentaire. Les muscles qui fixent la sclère à l'iris se nomment comme corps ciliaire, qui jouent un rôle dans le centre flexible de l'image par la lentille.

Une fois que la lumière entrante est filtrée, réfléchie, et réfractée convenablement pour produire une image au dos du globe oculaire, les systèmes neurologiques entrent dans le jeu. La pièce du nerf optique qui est fixé à l'arrière du globe oculaire est nommée en tant que disque optique. C'est la région où les cellules de tige et les cellules de cône sont mineures dans la concentration, et pour cette raison, n'importe quelle image projetée à cet endroit est souvent manquée. Elle est également appelée une tache aveugle de `' due à cette raison. Les nerfs optiques branchant les globes oculaires au cerveau sont responsables de transmettre les visuels au cerveau, où ils sont transformés en information signicative. [2]

#### **I.2.6. fonctionnement de l'œil :**

Pour bien comprendre la manière dont fonctionne l'œil humain, on peut le comparer à un appareil photo. La cornée et le cristallin en constituent l'objectif et la rétine, le film. Voici,

étape par étape, le cheminement qui conduit à la formation des images : Pour bien comprendre la manière dont fonctionne l'œil humain, on peut le comparer à un appareil photo. La cornée et le cristallin en constituent l'objectif et la rétine, le film. Voici, étape par étape, le cheminement qui conduit à la formation des images :

- 1. La lumière pénètre dans l'œil à travers la cornée, qui est la surface claire et bombée protégeant la partie externe de l'œil. La cornée possède, à elle seule, les deux tiers du pouvoir de réfraction de l'œil humain.
- 2. Après la cornée, les rayons lumineux traversent la pupille, c'est-à-dire l'espace libre au centre de l'iris. La quantité de lumière qui entre dans l'œil est justement contrôlée par l'iris, la structure qui donne sa couleur à l'œil.
- 3. Après avoir franchi la pupille, les rayons lumineux traversent le cristallin, cette structure transparente semblable à une lentille et dont le rôle est de permettre les ajustements nécessaires à la focalisation des objets à toutes les distances.
- 4. Dirigés par le cristallin, les rayons lumineux atteignent enfin la rétine, qui est la membrane photosensible tapissant l'intérieur de l'œil et jouant le rôle de la pellicule photographique.
- 5. Le nerf optique transmet ces signaux lumineux convertis en impulsions électriques à une zone spécialisée du cerveau (le cortex visuel) qui analyse et synthétise les informations collectées en termes de formes, couleurs, textures et relief, puis les assemble en images.
- 6. La lumière pénètre dans l'œil à travers la cornée, qui est la surface claire et bombée protégeant la partie externe de l'œil. La cornée possède, à elle seule, les deux tiers du pouvoir de réfraction de l'œil humain. Après la cornée, les rayons lumineux traversent la pupille, c'est-à-dire l'espace libre au centre de l'iris. La quantité de lumière qui entre dans l'œil est justement contrôlée par l'iris, la structure qui donne sa couleur à l'œil. Après avoir franchi la pupille, les rayons lumineux traversent le cristallin, cette structure transparente semblable à une lentille et dont le rôle est de permettre les ajustements nécessaires à la focalisation des objets à toutes les distances. Dirigés par le cristallin, les rayons lumineux atteignent enfin la rétine, qui est la membrane photosensible tapissant l'intérieur de l'œil et jouant le rôle de la pellicule photographique. Le nerf optique transmet ces signaux lumineux convertis en impulsions électriques à une zone spécialisée du cerveau (le cortex visuel) qui analyse et synthétise les informations collectées en termes de formes, couleurs, textures et relief, puis les assemble en images. [3]

#### **I.2.7. les principales causes de la déficience visuelle et la cécité**

#### **A/ Baisse de l'acuité visuelle suite à une blessure :**

Une blessure aux yeux constitue l'une des causes classiques de la basse vision. Elle peut survenir suite à un accident de travail comme on peut l'attribuer à tout autre incident de la vie de tous les jours.

Lorsqu'on parle de blessure à l'œil, on pointe souvent du doigt l'atteinte de la cornée ce qui emporte une déficience visuelle menant à la malvoyance parfois même à un aveuglement total de l'œil concerné.

#### **B/ Basse Vision héréditaire :**

La malvoyance peut aussi être attribuée à un état héréditaire. Il en est ainsi des personnes souffrant de rétinite pigmentaire.

#### **C/Infections :**

Les infections sont également pointées du doigt en matière de baisse de l'acuité visuelle. Il arrive par exemple que la femme enceinte soit atteinte de rougeole et transmet l'infection à son enfant.

Une telle transmission pourrait alors mener à un handicap visuel pour l'enfant si ce n'est une cécité totale.

Certaines infections oculaires comme le trachome peuvent aussi entrainer des dommages considérables aux yeux des personnes qui en sont atteintes. Elles sont le plus souvent dues à un manque d'hygiène et sont particulièrement présentes dans les pays sous développés, là où l'accès à l'eau présente de sérieux obstacles.

#### **D/ Amblyopie ou syndrome de l'œil paresseux :**

L'amblyopie constitue aussi une cause de basse vision. Elle s'explique par une différence d'acuité visuelle entre les deux yeux, une différence que l'on ne peut pas expliquer par une lésion organique.

Le syndrome de l'œil paresseux s'explique par l'absence d'un traitement optimal de l'information relayée par l'œil au cerveau.

#### **Cataracte :**

La cataracte se traduit par une opacification partielle ou totale de la lentille ce qui empêche la lumière d'arriver jusqu'à la rétine. Il s'agit ici de la principale cause de cécité dans le monde.

La cataracte concerne plus particulièrement les personnes âgées, s'agissant d'une maladie oculaire liée au vieillissement.

#### **E/ Rétinopathie diabétique et glaucome :**

On ne pourrait pas parler de basse vision sans évoquer la rétinopathie diabétique. Il s'agit de l'atteinte des vaisseaux sanguins de la rétine due au diabète.

Le glaucome constitue une maladie incriminée dans la déficience visuelle. Il se manifeste par une augmentation de la pression oculaire pouvant endommager le nerf optique.

On rencontre cette maladie chez les personnes âgées et parfois aussi les nourrissons qui naissent alors avec cette condition.

#### **F/ Dégénérescence maculaire liée à l'âge ou DMLA :**

La DMLA se traduit par une perte progressive de l'acuité visuelle jusqu'à une atteinte du macula, composant essentiel de la rétine. Comme son nom l'indique, elle concerne plus particulièrement les personnes âgées.

Elle entraine la perturbation du champ visuel et peut aller jusqu'à son opacité. La personne qui en est atteinte a alors de sérieuses difficultés à s'orienter.

#### **G/ Rétinite à CMV (cytomégalovirus) :**

La rétinite à CMV constitue une infection grave de l'œil causée par un virus répondant à l'appellation cytomégalovirus. Concrètement, ce virus s'en prend directement aux cellules photoréceptrices qui composent la rétine.

La rétinite à CMV concerne surtout les personnes disposant d'un système immunitaire déficient comme celles atteintes du Sida. [4]

#### **H/ Cancer des yeux :**

Enfin, un cancer des yeux peut aussi expliquer la malvoyance. C'est le cas du rétinoblastome, un cancer fréquemment diagnostiqué chez les enfants.

#### **I.2.8. l'importance de la vision humain**

La vision joue un rôle important dans de nombreux domaines :

- L'information : la vision nous apporte la majorité de nos informations ; elle nous sert à connaître le monde qui nous entoure (reconnaissance des objets, des visages, interprétation correcte des scènes visuelles).
- La communication: la vision est le support primordial à la communication. A la fois émetteur (je regarde) et récepteur (je capte le regard de l'autre), la vision nous permet de décoder les relations humaines, ce qui explique l'importance de son rôle social.
- Les gestes de la vie quotidienne: en effet, la précision de nos gestes (comme se servir à boire par exemple) relève d'un travail de coordination entre l'œil et la main ce qui explique que les personnes malvoyantes sont souvent maladroites.
- Les déplacements: l'altération de la vision joue à la fois sur la difficulté à analyser correctement notre environnement, sur la détection des obstacles mais aussi sur notre équilibre.
- Enfin, la vision joue aussi un rôle dans :
- La régulation de la durée et de la qualité de nos phases de vigilance (jour) et de sommeil (nuit).
- La voie du bien-être et de l'estime de soi, influant sur notre humeur et notre état psychologique.

#### **I.3.l'état de l'art :**

Parmis les aides techniques pour les aveugles ,la CIML (canne intilligent à main libre ) qui est sous forme d'un sac intilligent , ce dernier est une technologie en développement ,le système de guidage associe des capteurs pour détecter l'environnement et des fonctions d'intelligence artificielle qui analysent à la fois les élements du paysages et localisation ,Il va détecter les rues, trottoirs, chemins, voitures, autres piétons, animaux, panneaux indicateurs, feux de circulation, etc. et transmettre l'information à la personne malvoyante. L'utilisateur contrôle à travers une interface vocale. Le dispositif, discret, s'installe dans un sac . En utilisant un GPS, les informations de géolocalisation pourront être sauvegardées et la personne pourra se déplacer entre des lieux déjà repérés. [15]

#### **I.4.1.les différents moyens d'aides**

La connaissance de l'environnement est très importante pour obtenir la solution optimale et efficace pour aider l' handicape à faire leur activités quotidiennes, pour cela en va faire une analyse détaillé de l'entourage des personnes non-voyant, ce dernier nous permet de distingue trois types des obstacles :

#### **a) Les obstacles en hauteur :**

Recevoir un distributeur, une boite aux lettres, un extincteur en cas de danger d'incendie ou s'assommer sur un dessous d'escalier, ça fait mal pour les personnes aveugles et malvoyantes, c'est une crainte quasi permanente. Les obstacles en hauteur sont très dangereux parce qu'ils sont plus difficiles à détecter que les obstacles au sol. La canne longue, ou canne de locomotion qu'utilisent les personnes aveugles ou très malvoyantes, permet de détecter les obstacles situés en dessous de la hauteur du nombril.

Mais quand la canne passe sous l'obstacle, c'est le haut du corps qui reçoit le choc. Les personnes qui se déplacent avec un chien guide sont un peu mieux protégé puisque ce dernier est dressé pour éviter aussi les obstacles en hauteur. Mais comme ses yeux se situent à environ un mètre en dessous de ceux de son maître, le chien guide peut commettre des erreurs d'évaluation.

#### **b) Les obstacles en bas :**

Ce type d' obstacles et le plus fréquent dans l'environnement des personnes non-voyant, en peut distinguer deux types :

1. Obstacle sous-terrain ( les faussés et les extrémités des escaliers de descentes des métros, …etc).

2. Obstacles sur sol .

#### **c) Les obstacles dynamiques :**

Quand le non-voyant se déplace dans une rue, le mouvement des personnes, peut provoquer un dérangement, pour cela, il faut signaler les mouvements à proximité.

#### **I.4.2.moyens de compensation(mobilité et orientation )**

De nombreuses aides existent pour aider à coordonner les besoins de mobilité et d'orientation des aveugles. La mobilité est définie comme étant «la capacité à se déplacer de manière sûre, confortable, gracieuse et indépendante». L'orientation se réfère à l'habileté à se situer relativement à un cadre de référence.

#### **a) Aides humaines :**

Il faut réspecter les régles suivantes :

- N'imposez pas votre aide
- Proposez à la personne de se tenir à votre bras et non pas le contraire
- Gardez un pas d'avance
- Signalez les différents obstacles qui se présentent sur votre chemin

#### o **Dans la rue :**

Tout d'abord, **demandez-lui** si elle a besoin d'aide : une personne arrêtée face à une route peut tout simplement être en train d'analyser la circulation avant de traverser ! Si elle est accompagnée d'un chien guide, **ne touchez ni le chien ni le harnais** et placez-vous de l'autre côté.

Laissez-la saisir votre **bras** ou votre **épaule** et précédez-la **d'un pas**. Cela permet à la personne guidée d'anticiper les irrégularités du terrain sans nécessité d'indications verbales. **Ralentir** permet aussi d'indiquer la proximité d'un obstacle.

Décrivez-lui **l'environnement** et les **trajets** pour lui fournir des points de repère qui l'aideront à s'orienter.

Signalez au bon moment un **trottoir** ou un **escalier** à descendre ou à monter. Vous pouvez aussi lui demander si elle préfère se tenir à la **rampe.** Si vous avez le choix entre un escalier ordinaire et un escalator, laissez-lui le choix afin qu'elle puisse opter pour celui qui lui est le plus confortable. Il faut prévenir la personne à la **dernière marche**.

#### o **Dans les transports en commun :**

Accompagnez simplement la personne jusqu'à l'entrée et posez sa main sur la **rampe d'accès**. A l'intérieur, demandez-lui si elle souhaite s'asseoir et où elle souhaite s'installer. Il suffira ensuite de placer sa main sur le **dossier d'un siège** et elle pourra s'asseoir sans difficulté.

Dans le cas d'une automobile, il est important de signaler à quel endroit elle doit monter. Posez simplement sa main sur la **portière ouverte** et elle pourra s'orienter seule. Pour sortir, dites-lui s'il est possible d'ouvrir la portière et comment le faire.

#### o **A l'intérieur :**

Gardez les portes soit ouvertes soit fermées ; **une porte entrouverte peut s'avérer dangereuse**.

Une fois à l'intérieur, vous pouvez aider la personne à visualiser la ou les pièces. Décrivez-lui et laissez-la explorer son environnement en lui faisant toucher les meubles et les objets.

« Une place pour chaque chose et chaque chose à sa place ». **Ne déplacez pas les meubles et les objets** sans en avoir avisé la personne, surtout ses effets personnels.

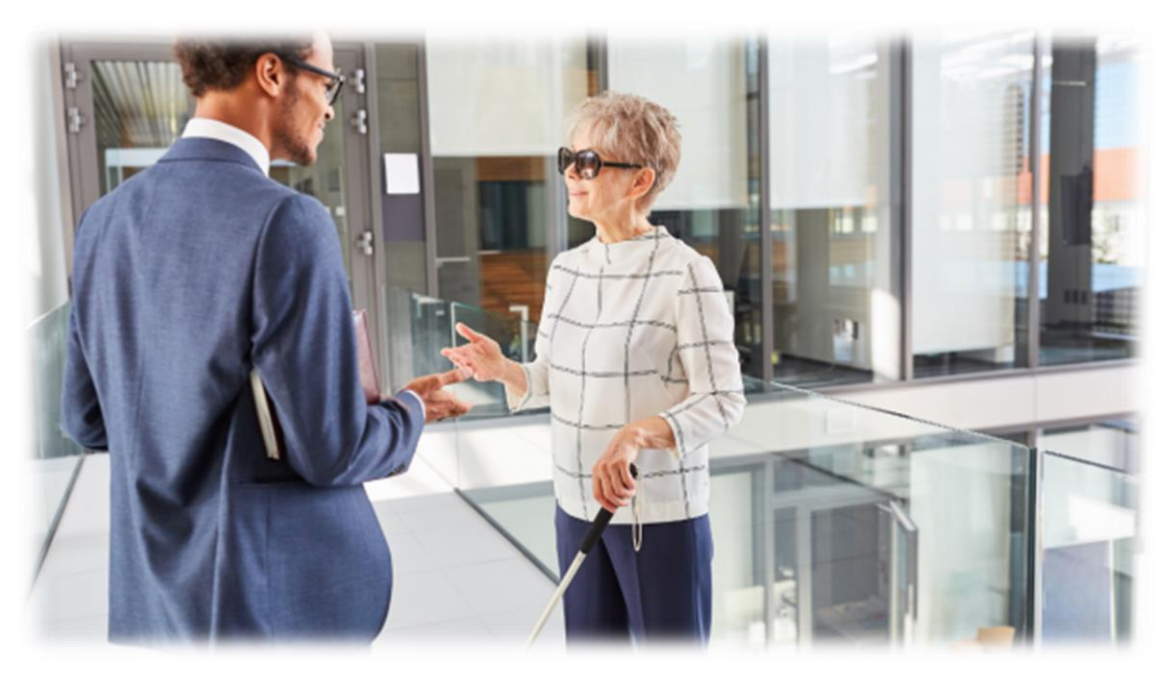

**Figure I**. **3 : aide humaine pour une malvoyante**

#### **b)aides animalière (le chien guide) :**

Aux côtés de ces outils, le chien guide a toute sa place, car **le lien affectif qui le lie à son propriétaire est irremplaçable**. Le chien guide apporte du confort, de la sécurité et de l'autonomie dans les déplacements au quotidien. C'est également un vecteur de socialisation important car il permet d'entrer en contact avec autrui et favorise le dialogue. L'aspect sécurité (se positionner devant les passages piétons, signaler les bordures de trottoirs…) est aussi indéniable. Un chien guide sait aussi trouver un arrêt de bus, mémoriser des parcours… et même prendre des initiatives c'est-à-dire désobéir aux ordres pour éviter un danger. Il redonne une grande confiance en soi. Il comprend une cinquantaine d'ordres différents. Cependant, la seule contrainte est qu'il faut s'en occuper (sorties, nourriture, soins chez le vétérinaire…). Pour obtenir un chien guide, il faut compter entre un à deux ans d'attente selon les écoles. Gratuit pour les non- ou malvoyants. [5]

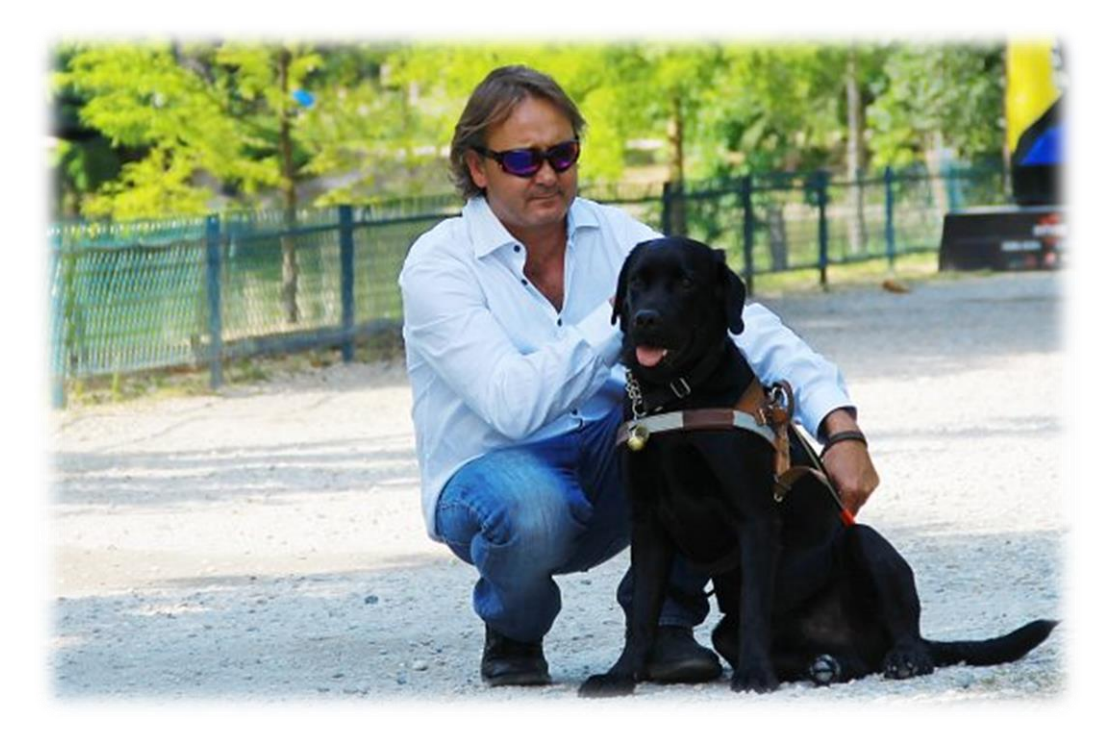

**Figure I**. **4 : non voyant avec son chien guide**

#### **b) Aide par un accésoire :**

#### o **La Canne Blanche :**

Elle est le passage obligé pour les déficients visuels qui ne perçoivent plus les obstacles et qui veulent se déplacer avec plus de facilité dans leur environnement, surtout à l'extérieur, afin d'éviter les obstacles.

Comment fonctionne-t-elle ? C'est par la collision de la canne avec les objets au sol qu'un obstacle bas ou sur pieds (personnes, chaises, poteaux, etc.) est évité. L'écho du balayage de la canne de droite à gauche sur le sol permet de se représenter son environnement, tant au

niveau du sol qu'en hauteur. Au début des années 2000, un chercheur du CNRS, René Farcy , a également mis au point la canne électronique. Une canne blanche classique est surmontée d'un boîtier qui mesure les distances grâce à un rayon laser. C'est un outil supplémentaire. Les informations sont transmises à son utilisateur par des vibrations ou un signal sonore dont l'intensité s'accroît avec la proximité du danger. Elle nécessite une formation complémentaire avec l'instructeur en locomotion. Son intérêt est double : elle permet de se déplacer librement sans l'aide d'un tiers et d'être identifié par tout le monde comme une personne malvoyante ou non-voyante. Il est recommandé de prendre des cours auprès d'un instructeur en locomotion, pour apprendre les techniques qui apporteront la sécurité nécessaire et un meilleur confort lors des déplacements, mais aussi pour connaître ses limites et les situations à risques afin de pouvoir les gérer. Son utilisation demande beaucoup d'effort de concentration, ce qui, à la longue, entraîne une grande fatigue surtout mentale.

Si les prix des cannes électroniques restent élevés, plusieurs centaines d'euros, il est possible d'en obtenir gratuitement par l'intermédiaire d'associations et de fondations.[5]

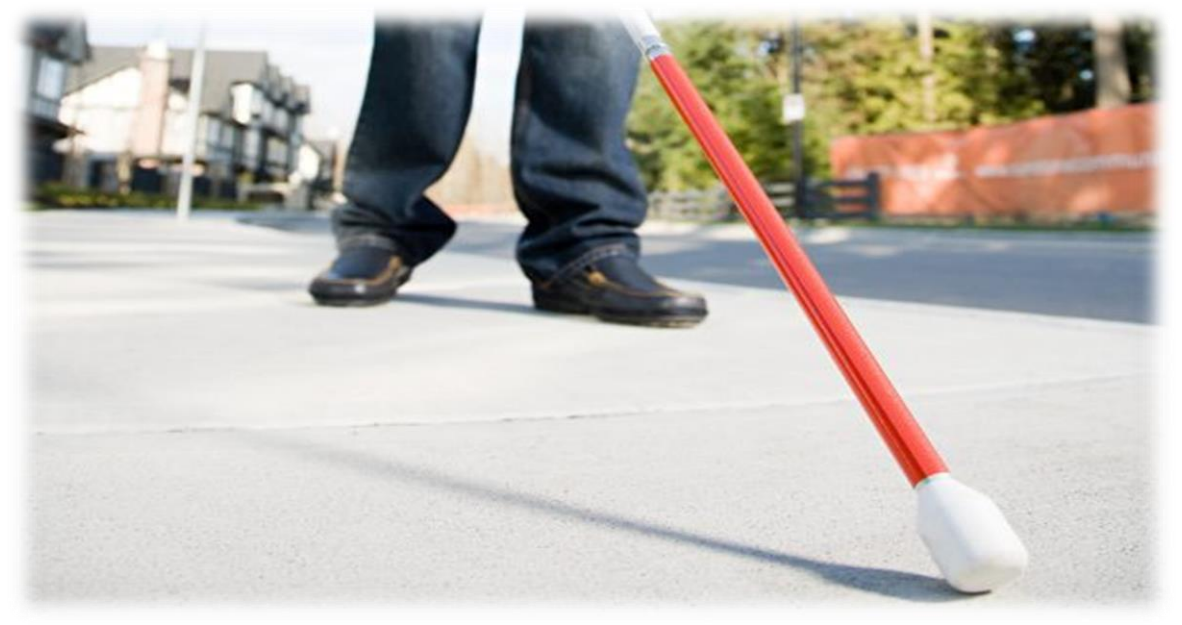

**Figure I. 5 : la canne blanche**

#### o **canne éléctronique (ultracane) :**

La canne blanche primée Ultracane est calquée sur la canne blanche traditionnelle mais avec quelques différences importantes et de nouvelles mises à niveau.

Les signaux transmis à l'utilisateur permettent de lui fournir une protection à 100%, y compris pour le haut du corps : la tête et la poitrine. Chacun des deux transducteurs fournissent des données sur le plus proche danger potentiel, incluant les plantes et leurs feuilles, les êtres humains et leurs vêtements etc. Ces données rendent l'Ultracane utilisable dans les zones très fréquentées comme dans les espaces intérieurs.

Chaque information est délivrée à l'utilisateur par deux petits boutons en forme de vibrateurs tactiles montés sur la poignée moulée de la canne Ultracane.

La canne blanche Ultracane apporte aux personnes aveugles et malvoyantes une aide supplémentaire à la mobilité. Tout comme le système d'écholocation utilisé par les chauvessouris et les dauphins, elle émet des ultrasons. En fait, c'est à partir de la connaissance et la compréhension des chauves-souris que l'Ultracane a été développée. La chauve-souris émet une impulsion ultrasonique et calcule le temps nécessaire à l'écho de retour. Par sa connaissance implicite de la vitesse du son dans l'air, la chauve-souris est capable de calculer la distance qui la sépare de l'objet. Cette connaissance a été transférée à la Ultracane, qui fonctionne de manière similaire.

L'Ultracane présente plusieurs portées d'émission :

- la courte portée détecte les obstacles sur environ 2 mètres de la poignée,
- la longue portée détecte les obstacles sur 4 mètres de la poignée,
- le transducteur supérieur peut localiser des objets d'environ 1,6 mètre de la poignée de la canne.

Le retour sur les obstacles rencontrés est assuré par deux boutons qui vibrent sur la poignée pour indiquer la proximité de l'objet et si celui-ci est en face ou dessus de la tête de l'utilisateur. Cela fournit aux utilisateurs des informations beaucoup plus détaillées sur les dangers à venir que cela n'est possible avec la canne blanche traditionnelle, et est particulièrement utile pour éviter les dangers à hauteur de tête.

La canne blanche Ultracane apporte à l'utilisateur d'avantage de renseignements sur son environnement et lui permet de prendre des décisions beaucoup plus rapidement, ce qui lui permet de se déplacer avec plus de confiance et d'efficacité.

#### o **Les GPS vocaux :**

Avec l'émergence des smartphones, des applications de plus en plus performantes liées aux guidages vocaux ont vu le jour**.** Ces GPS indiquent le nom des rues, l'emplacement des intersections… Tout ce qui permet à quelqu'un de se situer dans son environnement et de se diriger. L'inconvénient est qu'il faut une bonne couverture satellite pour obtenir un fonctionnement optimal de l'outil. Ce qui n'est pas toujours le cas. Ce qui rend l'assistance de navigation aléatoire et la géolocalisation peu précise. Les GPS vocaux n'indiquent pas les obstacles (poteaux…). Les GPS piéton coûtent entre 300 et 900€, alors que la majorité des applications pour Smartphones sont gratuites.[5]

#### o **Casque d'assistance ultrasonique pour les non-voyants :**

Un casque d'assistance a été proposé dans la Conférence internationale sur les télécommunications et le traitement du signal en Vienne, Autriche 27-29 juin 2016 pour permettre aux personnes malvoyantes de naviguer en se basant sur la technologie de mesure de distance par ultrasons. Le casque à ultrason qui contient quatre capteurs à ultrasons ; deux capteurs couvrent chaque membrane pour détecter la gauche et la droite DYP-ME007 est le type de capteur ultrasonique choisi pour la mesure de distance. Le stockage d'enregistrement ISD2590 est utilisé pour enregistrer les instructions recommandées. Il y a six messages enregistrés, les informations sélectionnées sont basées sur l'intersection de deux capteurs ultrasoniques en cas d'obstacle.

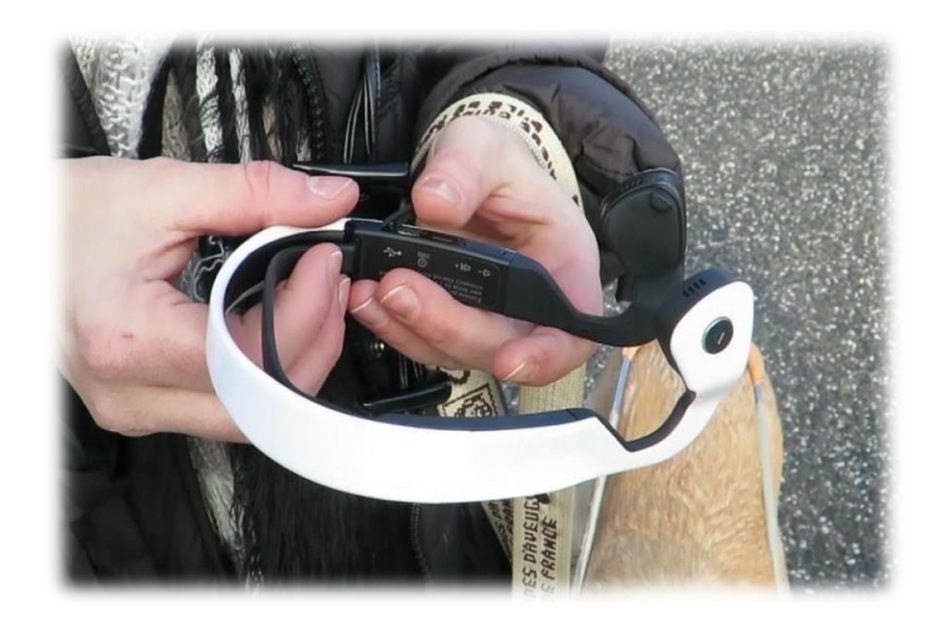

**Figure I.6 : Casque d'assistance ultrasonique pour les non-voyants**

La fonction de ce système est la suivante : chaque capteur a une identification qui est produite sous forme de code binaire. Une fois que le capteur reçoit une réflexion de l'onde ultrasonore, une sortie de "1" sera envoyée au microcontrôleur, sinon "0" sera envoyé. En utilisant le code binaire, le microcontrôleur peut déterminer quel capteur est le récepteur. Sur cette base, le retour audio sera restitué à l'utilisateur. Les inconvénients de ce système sont : il est limité dans les directions qu'il fournit à l'utilisateur. Six directions ne suffisent pas pour guider l'utilisateur à l'intérieur et à l'extérieur. De plus, le casque masque le bruit extérieur, sur lequel les aveugles comptent pour prendre leur décision en cas de défaillance du système.

#### o **Yeux en silicone (Silicon Eyes) :**

En adaptant le coordinateur GSM et GPS .introduit un navigateur d'assistance pour les personnes aveugles. Il aide les utilisateurs à détecter leur emplacement actuel à l'aide de l'haptique.retour d'information. De plus, l'utilisateur peut obtenir des informations sur l'heure, la date et même la couleur des objets devant lui en format audio. L'appareil proposé est fixé dans un gant en silicone.

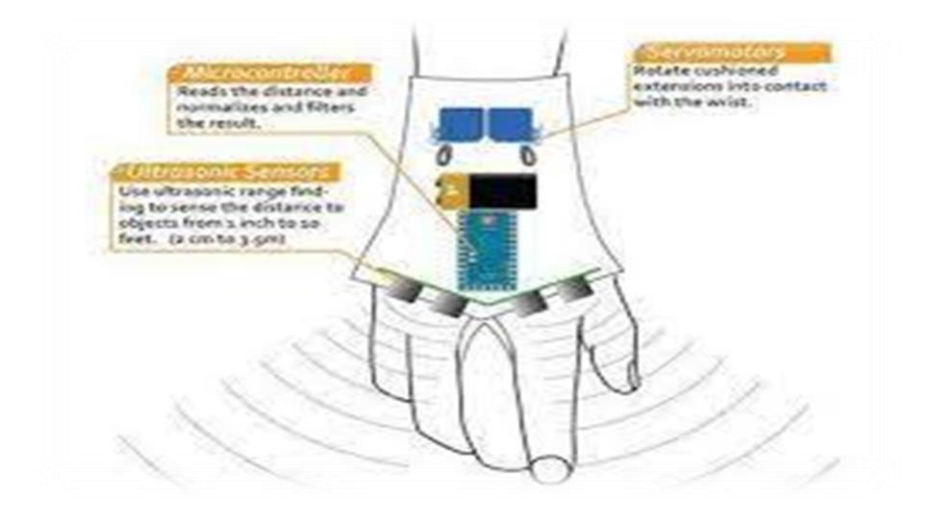

**Figure I.7 : Yeux en silicone (Silicon Eyes)**

Le prototype du dispositif proposé est basé sur un microcontrôleur qui est un cortex-M3 32 bits pour contrôler l'ensemble du système, un capteur de couleur 24 bits pour reconnaître les couleurs des objets, capteur de lumière/ température et le SONAR pour détecter la distance entre l'objet et l'utilisateur. Le système prend en charge un clavier tactile utilisant la technique du braille pour saisir toute information. Apres l'utilisateur choisit la destination souhaitée, il sera dirigé à l'aide d'un accéléromètre et d'un magnétomètre MEMS à travers la route. Les instructions seront envoyées par un casque d'écoute qui est connecté à l'appareil via un décodeur MP3. L'utilisateur sera informé par le SONAR de la distance détectée entre l'utilisateur et l'obstacle. En cas d'urgence, la localisation actuelle de l'utilisateur handicapé sera envoyée par SMS à quelqu'un dont le numéro de téléphone est fourni par l'utilisateur en utilisant les deux technologies GSM et GPS. La conception du système est assez confortable car il est portable. En outre, les fonctionnalités fournies à l'utilisateur peuvent lui donner plus de sens à l'environnement qui l'entoure. Cependant, le système a besoin d'un dispositif de suivi de l'énergie pour garder une trace de la batterie. L'aide d'urgence n'est pas puissante car l'utilisateur doit appuyer sur le bouton en cas d'urgence et il doit saisir les numéros de téléphone de ses proches, ce qui pourrait être un facteur limitant. Il serait préférable que le dispositif d'urgence soit fourni en utilisant les messages audio.

#### o **Finger Reader (Lecteur de doigts) :**

Une solution de lecture de soutien pour les personnes aveugles, appelée FingerReader, Cet appareil est un dispositif portable sur l'index pour un balayage de près. Ainsi, l'appareil scanne le texte imprimé une ligne à la fois à l'aide d'une micro-caméra, puis la réponse arrive en retour tactile et en format audio. Il y a aussi deux moteurs à vibration (en bas et en haut), pour guider l'utilisateur tout au long du texte, le prévenant même de la fin d'une ligne ou d'une page.

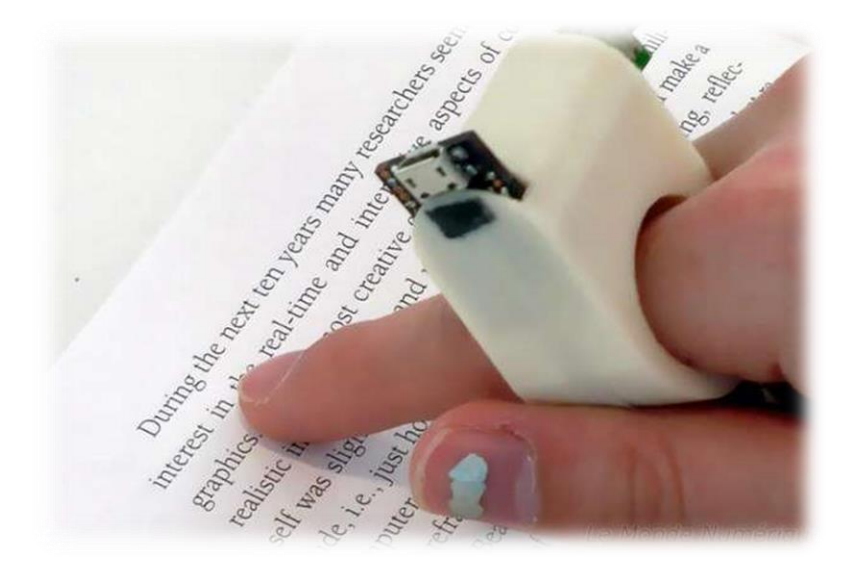

**Figure I. 8 : Finger Reader (Lecteur de doigts)**

L'appareil a été testé sur quatre utilisateurs après une formation individuelle d'une durée de 1 h. Le retour d'information des utilisateurs a indiqué que le retour haptique était plus efficace que la réponse audio. De plus, il y avait un long arrêt entre chaque mot, ce qui rendait l'utilisateur confus quant à ce qu'il devait faire ensuite.

# **I.5.Conclusion**

Dans ce chapitre, on a appris à connaître les nombreuses causes de la déficience visuelle et comment elle peut limiter la capacité des personnes à effectuer des tâches quotidiennes et affecter leur qualité de vie et leur capacité à interagir avec le monde environnant. La cécité, la forme la plus grave de déficience visuelle, peut réduire la capacité des personnes à effectuer les tâches quotidiennes et à se déplacer sans aide. Ce chapitre aussi traite les différentes techniques utilisées et dispositifs déjà réalisés pour but d'aider les personnes aveugles.

# Chapitre 2

Matériels et outils de développements

# **II.1 Introduction :**

L'électronique programmée, connue sous le nom de système embarqué ou d'informatique embarquée, est un système complexe qui intègre du logiciel et du matériel conçus ensemble afin de fournir des fonctionnalités données. C'est un système électronique et informatique dédié à une tâche précise, souvent en temps réel, qui a pour but de simplifier les schémas électroniques.

De ce fait, pour notre travail, on a utilisé un mélange d'électronique et de programmation qu'on va illutrer sur cette partie.

#### **II.2 Système embarqué :**

#### **II.2.1. Définition :**

Un **système embarqué** est défini comme système [électronique](https://fr.wikipedia.org/wiki/%C3%89lectronique_(technique)) et [informatique](https://fr.wikipedia.org/wiki/Informatique) autonome, souvent [temps réel,](https://fr.wikipedia.org/wiki/Syst%C3%A8me_temps_r%C3%A9el) spécialisé dans une tâche précise. Le terme désigne aussi bien le [matériel](https://fr.wikipedia.org/wiki/Mat%C3%A9riel_informatique)  [informatique](https://fr.wikipedia.org/wiki/Mat%C3%A9riel_informatique) que le [logiciel](https://fr.wikipedia.org/wiki/Logiciel) utilisé. Ses ressources sont généralement limitées spatialement (encombrement réduit) et [énergétiquement](https://fr.wikipedia.org/wiki/%C3%89nergie) (consommation restreinte).

#### **II.2.2. Le rôle des systèmes embarqués dans l'évolution technologique :**

Les nouvelles technologies ne cessent d'évoluer permettant à l'être humain de vivre confortablement dans son environnement naturel. Ici, on parle des systèmes embarqués qui sont employés dans presque tous les secteurs d'activités, notamment dans l'industrie. Les particuliers les utilisent dans leur quotidien sans qu'ils le sachent, le téléphone, une carte à puce, les électroménagers, une voiture et tant d'autres.

Un système embarqué est un système électronique et informatique autonome. Son rôle principal est de s'occuper d'une tâche précise. Ils intègrent des dispositifs industriels, des calculateurs miniatures, des interfaces opérateurs, des modules de communication radio et Ethernet, et des ordinateurs portables. Par ailleurs, ce terme désigne aussi bien le Hardware (matériel informatique) que le Software (logiciel).

Dans le monde actuel, les ordinateurs ne sont plus ce qu'ils étaient autrefois, de simples machines fonctionnant avec des systèmes autonomes et isolés. La révolution numérique a engendré quelques bouleversements qui ont changé complètement le mode de vie des hommes. Avoir une connexion internet suffit en effet pour élargir ses connaissances en visitant un site multilingue par exemple. Grâce aux tendances technologiques, les internautes peuvent également stocker leurs documents personnels ou professionnels sur la toile (des images par exemple), éditer des fichiers multimédias ou bien de rédiger des textes. On parle du stockage en ligne ou « Cloud » permettant à l'utilisateur du compte d'externaliser ou d'enregistrer de gros volumes de données sur des serveurs distants. Par ailleurs, les microcontrôleurs ne consomment pas beaucoup d'énergie lors de l'utilisation.

#### **II.2.3. Les cartes programmables :**

Une carte programmable est une carte sur laquelle est intégré des [composants](http://hack4.info/index.php?static3/electronique)  [électronique](http://hack4.info/index.php?static3/electronique) dont un ou plusieurs microcontrôleurs. Un microcontrôleur permet de contrôler la carte avec un [programme informatique.](http://hack4.info/index.php?static2/programmation) Ce programme peut être écris en divers [language de](http://hack4.info/index.php?static2/programmation)  [programmation](http://hack4.info/index.php?static2/programmation)**,** puis implémenté sur le microcontrôleur. Une fois le programme est injecté dans la carte, on peut l'utiliser en toute autonomie sans ordinateur. Les constructeurs de cartes programmables proposent plusieurs types de cartes. En fonction de besoin souhaité, il faut faire le bon choix en étudiant les caractéristiques de chaque cartes, comme pour un ordinateur.

- Arduino
- Raspberry PI
- Node MCU...

L'Arduino est l'une des plus populaire marque de cartes programmables

#### **II.3 Présentation générale de l'ARDUINO :**

Le système Arduino est une carte électronique basée autour d'un microcontrôleur et de composants minimum pour réaliser des fonctions plus ou moins évoluées à bas coût. Elle possède une interface USB pour la programmer. C'est une plateforme open-source qui est basée sur une simple carte à microcontrôleur (de la famille AVR), et un logiciel, véritable environnement de développement intégré, pour écrire, compiler et transférer le programme vers la carte à microcontrôleur.

Arduino peut être utilisé pour développer des applications matérielles industrielles légères ou des objets interactifs (création artistiques par exemple), et peut recevoir en entrées une très grande variété de capteurs. Arduino peut aussi controler une grande variété d'actionneurs (lumières, moteurs ou toutes autres sorties matériels). Les projets Arduino peuvent être autonomes, ou communiquer avec des logiciels sur un ordinateur (Flash,Processingou MaxMSP).

#### **II.3.1.description de la carte ARDUINO :**

Elle est composée de deux parties principales, qui sont : le matériel et le logiciel .Ces deux outils réunis, on fera n'importe quelle réalisation possible.

 **Le matériel :** Ce sont des cartes électroniques programmables (donc dotées d'un processeur et de mémoire) sur lesquelles nous pouvons brancher des capteurs de température, d'humidité, de vibration ou de lumière, une caméra, des boutons, des potentiomètres de réglage, des contacts électriques…

 Il y a aussi des connecteurs pour [brancher des LED,](https://www.positron-libre.com/cours/electronique/diode/led/alimentation-led.php) des moteurs, des relais, des afficheurs, un écran…

 **Le logiciel :** Les créateurs d' Arduino ont développé un logiciel pour que la programmation des cartes arduino soit visuelle, simple et complète à la fois. C'est ce que l'on appelle une IDE, qui signifie Integrated Development
Environment ou Environnement de Développement « Intégré » en français (donc EDI). L'IDE affiche une fenêtre graphique qui contient un éditeur de texte et tous les outils nécessaires à l'activité de programmation. [6]

#### **II.3.2. Les gammes de la carte Arduino :**

Actuellement, il existe plus de 20 versions de module Arduino, on peut citer quelques une afin d'éclaircir l'évaluation de ce produit scientifique et académique.

- Le NG d'Arduino, avec une interface USB pour programmer et usage d'un ATmega8.
- L'extrémité d'Arduino, avec une interface USB pour programmer et usage d'un Microcontrôleur ATmega8.
- L'Arduino Mini, une version miniature de l'Arduino en utilisant un microcontrôleurATmega168.
- L'Arduino Nano, une petite carte programme à l'aide Porte USB cette version utilisant un microcontrôleur ATmega168 (ATmega328 pour une plus nouvelle version).
- $\triangleright$  Le Lily Pad Arduino, une conception de minimaliste pour l'application wear able en utilisant un microcontrôleur ATmega168.
- Le NG d'Arduino plus, avec une interface USB pour programmer et usage d'unTmega168.
- L'Arduino Bluetooth, avec une interface de Bluetooth pour programmer en utilisant un microcontrôleur ATmega168.
- L'Arduino Décimal, avec une interface USB et utilise un microcontrôleur ATmega168.
- L'Arduino Duemilanove ("2009"), en utilisant un microcontrôleur l'ATmega168 (ATmega328 pour une plus nouvelle version) et actionné par l'intermédiaire de la puissance d'USB/DC.
- L'Arduino Méga, en utilisant un microcontrôleur ATmega1280 pour I/O additionnel et mémoire.
- L'Arduino UNO, utilisations microcontrôleur ATmega328 .
- L'Arduino Mega2560, utilisations un microcontrôleur ATmega2560, et possède toute la mémoire à 256 KBS. Elle incorpore également le nouvel ATmega8U2 (ATmega16U2 dans le jeu de puces d'USB de révision 3).
- L'Arduino Leonardo, avec un morceau ATmega3U4 qui élimine le besoin de raccordement d'USB et peut être employé comme clavier.
- L'Arduino Explorai : ressemblant à un contrôleur visuel de jeu, avec un manche et des sondes intégrées pour le bruit, la lumière, la température, et l'accélération .Parmi ces types, nous avons choisi une carte Arduino maga car il a plus d'options en plus.

#### **II.3.3.Les types de carte Arduino :**

La famille Arduino a évoluée pour tirer parti des différents types de microprocesseurs Atmel [7]

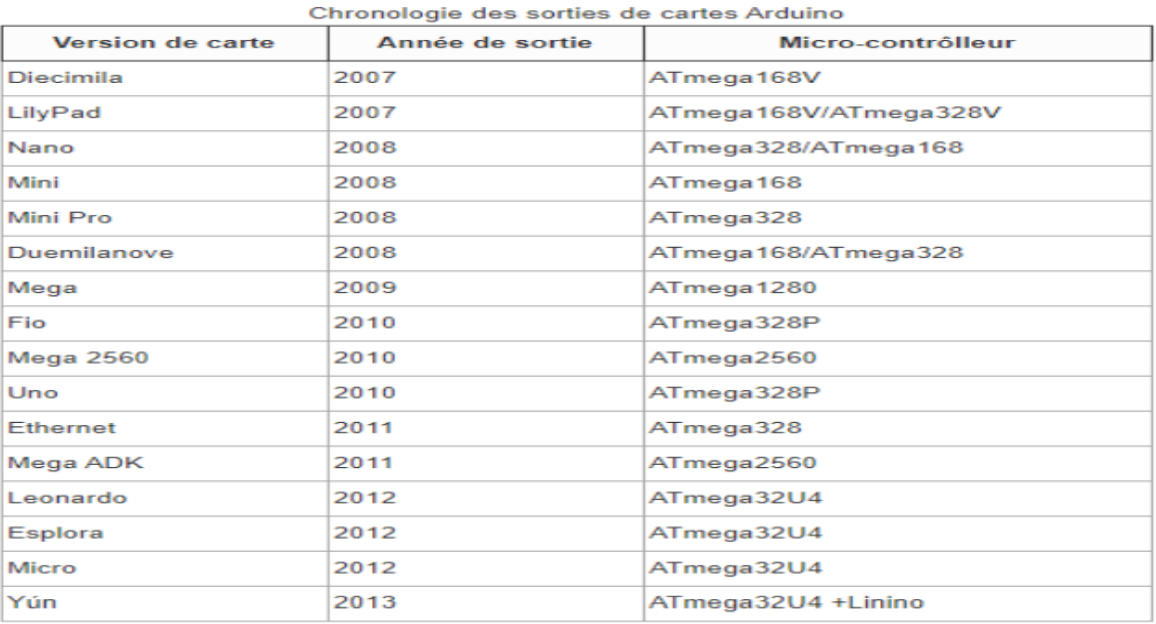

#### **Tableau II.1.les types de carte Arduino**

#### **II.4.Partie commande du système :**

#### **II.4.1.La carte Arduino Uno :**

L'Arduino Uno est un microcontrôleur programmable qui permet, comme son nom l'indique, de contrôler des éléments mécaniques : systèmes, lumières, moteurs, etc. Cette carte électronique permet donc à son utilisateur de programmer facilement des choses et de créer des mécanismes automatisés, sans avoir de connaissances particulières en programmation. Il est un outil pensé et destiné aux inventeurs, artistes ou amateurs qui souhaitent créer leur propre système automatique en le codant de toute pièce.

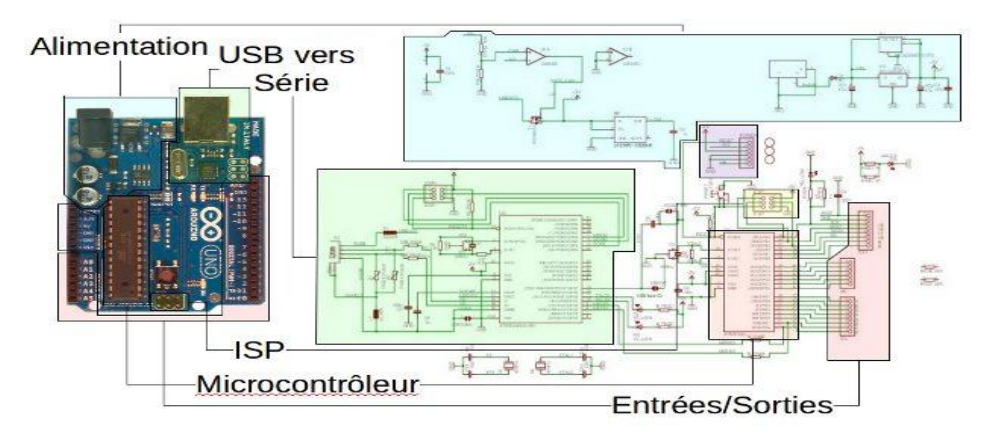

**Figure II.1. Circuit éléctrique de la carte Arduino**

#### **II.4.2.Les avantages de l'Arduino Uno :**

Il existe plusieurs modèles de cartes Arduino mais **l**e modèle Uno est le plus répandu et et qui permet un large éventail de possibilités**.** L'un des avantages indéniable de ce microcontrôleur est sa facilité d'utilisation qui fait qu'il est accessible à tous. Pas besoin d'être calé en IT, même les amateurs pourront s'en sortir aisément grâce aux explications claires distribuées un peu partout sur internet ! La carte se connecte très facilement à un ordinateur via un câble USB fourni.

Il existe sur le marché une multitude de modules préprogrammés, servant à différentes actions. Il est possible d'acheter ces derniers et de les ajouter à la carte Arduino. L'utilité est que ce système permet d'apprendre trop en profondeur le langage de la programmation (C, C++) et d'effectuer pleins d'actions.

L'un des autres avantages de l'Arduino Uno est sa facilité d'accès.

#### **II.4.3.exemples d'utilisation d'Arduino uno :**

Pour montrer l'utilisation basique de cette carte, on chisit l'exemple de faire clignoter une LED à une fréquence d'un clignotement par seconde.

Pour ce faire, il faut une LED ou diode électroluminescente, une résistance de 330 Ohms qui va restreindre l'intensité du courant traversant la LED, une carte Arduino, et une plaque de prototypage ou breadboard en anglais qui permet de concevoir des circuits électroniques sans faire de soudures.

La plaque est faite de trous qui représentent des connecteurs dans lesquels on place l'une des bornes d'un composant électronique (la LED, la résistance et les fils de connexion de la carte Arduino dans notre cas), une borne par trou. L'étape suivante consiste à écrire le code qui représente les instructions que devra suivre la carte Arduino. L'écriture de ce code se fait à partir du logiciel Arduino qui se présente comme un simple éditeur de texte.

Le code doit être écrit correctement sans erreur de syntaxe pour être compilé. Le résultat de la compilation est envoyé à la carte Arduino, celle-ci étant au préalable connectée avec l'ordinateur par USB. L'envoi se fait en appuyant sur un bouton qui contient une flèche dirigée vers la droite.

Le code informatique programmé à faire des boucles avec une fréquence d'une seconde aura pour but de commander l'envoi de signaux électriques sur une borne numérique de la carte Arduino pour faire clignoter ensuite la LED dans le circuit électronique.

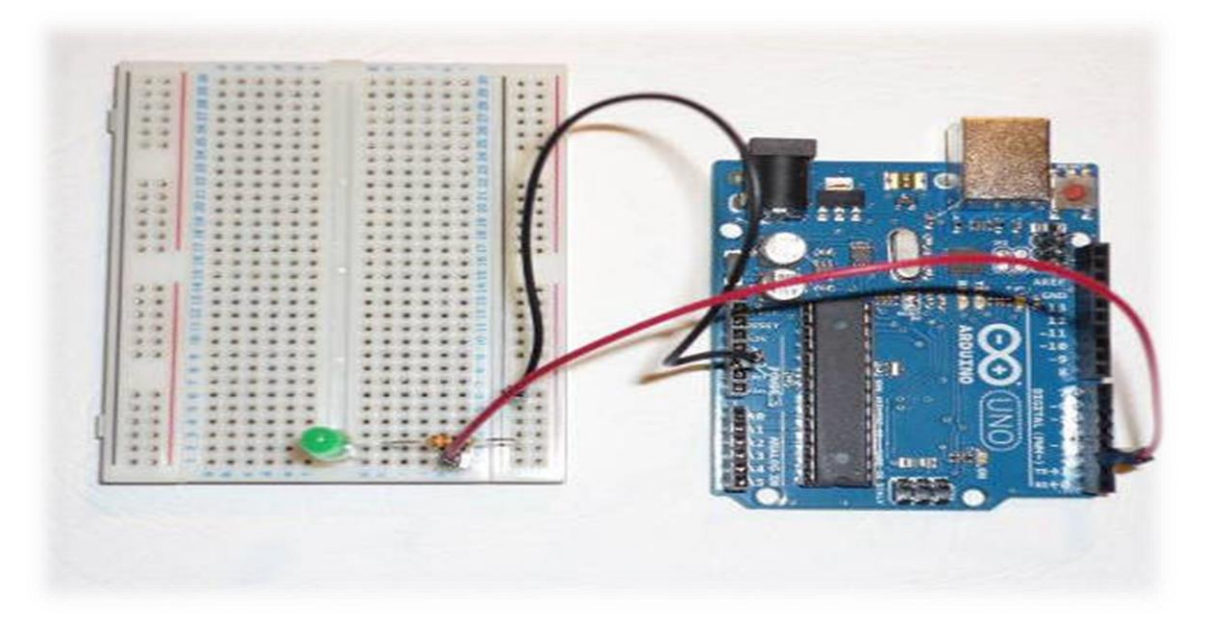

**Figure II.2. Exemple de faire clignoter une LED par l'Arduino uno**

#### **II.4.4. la carte Arduino Mega :**

L'Arduino Mega 2560 est une carte microcontrôleur basée sur l'ATmega2560. Il dispose de 54 broches d'entrée/sortie numériques (dont 14 peuvent être utilisées comme sorties PWM), 16 entrées analogiques, 4 UART (ports série matériels), un oscillateur à cristal 16 MHz, une connexion USB, une prise d'alimentation, un en-tête ICSP, et un bouton de réinitialisation. Il contient tout le nécessaire pour prendre en charge le microcontrôleur ; connectez-le simplement à un ordinateur avec un câble USB ou alimentez-le avec un adaptateur CA/CC ou une batterie pour commencer. Le Mega est compatible avec la plupart des shields conçus pour l'Arduino Duemilanove ou Diecimila.[8]

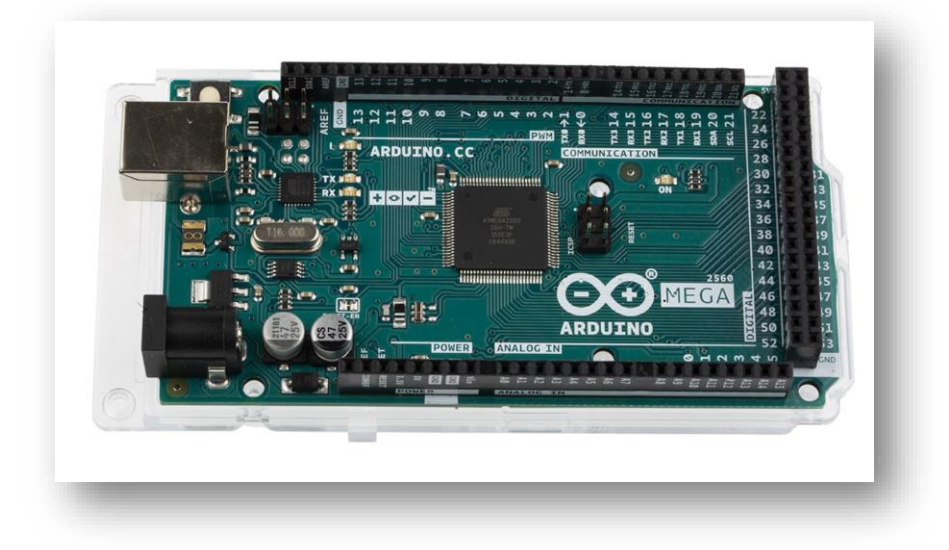

 **Figure II.3. Arduino Mega 2560**

#### **Caractéristiques de l'Arduino Mega :**

- Microcontrôleur ATmega2560
- Tension de fonctionnement 5V
- Tension d'entrée (recommandée) 7-12V
- Tension d'entrée (limites) 6-20V
- Broches d'E/S numériques 54 (dont 14 fournissent une sortie PWM)
- Broches d'entrée analogique 16
- Courant CC par broche E/S 40 mA
- Courant CC pour broche 3,3 V 50 mA
- Mémoire Flash 256 Ko dont 8 Ko utilisés par le boot loader
- SRAM 8 Ko
- EEPROM 4 Ko
- Vitesse d'horloge 16 MHz

#### **Il exixte plusieurs utilisations plus importante avec les deux Arduino Uno et Mega tel que :**

- 1- la programmation de plusieurs systèmes : que cela soit un système d'arrosage automatique pour les plantes, qui s'actionne en fonction du pourcentage d'hygrométrie, ou encore un servomoteur servant à faire tourner une hélice.
- 2- Faire piloter des lumières, afin de programmer par exemple un éclairage de nuit qui s'activera selon les circonstances lorsque la luminosité détectée par un capteur n'est plus suffisante.
- 3- Faire contrôler l'éclairage des habitations en paramétrant une interface sur un téléphone qui permettra d'allumer et d'éteindre, et régler l'intensité lumineuse,
- 4- De plus, une action facilement réalisable avec l'Arduino est la programmation des volets électriques. En effet, choisir quand les volets de la maison doivent s'ouvrir et se fermer automatiquement en fonction de la météo extérieure.
- 5- La construction d'un robot autonome destiné à une utilité particulière. Il suffira de faire la programmation de son code et plus il sera fourni et précis, plus le rendu du robot sera abouti.

C'est en cela que le système Arduino se révèle ingénieux et propice à la créativité, car il permet véritablement de créer un projet unique et plus ou moins abouti en fonction du temps que l'on passe dessus ! Un peu comme un peintre qui passerait plus ou moins de temps sur une toile afin de lui donner un aspect simpliste, ou au contraire plus réaliste en peaufinant un maximum les détails de son œuvre !

Quoi qu'il en soit, la carte Arduino permet de programmer une multitude de choses et de s'adonner à des projets divers et variés ! Il est possible de toucher à l'électricité, à la domotique, au microrobotique, au systèmes mécaniques, etc …

#### **II.5. Partie de géolocalisation :**

#### **II.5.1.Module A9G GPS/GPRS/GSM :**

L'A9G est un module GSM/GPRS quadribande complet qui combine les technologies GPRS et GPS/BDS et l'intègre dans un boîtier SMD compact, permettant aux clients de gagner du temps et de l'argent dans le développement d'applications GNSS. Par défaut, l'A9G est livré avec un chargeur de démarrage ou un micrologiciel et peut donc être contrôlé à l'aide de commandes AT via Arduino, ESP8266 et Raspberry Pi. Il peut être utilisé pour connecter des modules tels que Arduino et Raspberry Pi à Internet et peut être utilisé dans une large gamme d'applications IoT et est idéal pour les applications IoT pour la domotique, le contrôle sans fil industriel, l'électronique portable, les dispositifs de détection de localisation sans fil, sans fil signaux du système de localisation et autres applications IoT.

Le package A9G SMD utilise l'équipement SMT standard pour réaliser la production rapide de produits, en particulier pour l'automatisation, les méthodes de production modernes à grande échelle et à faible coût pour la commodité d'une variété d'applications de terminaux matériels Internet des objets.[9]

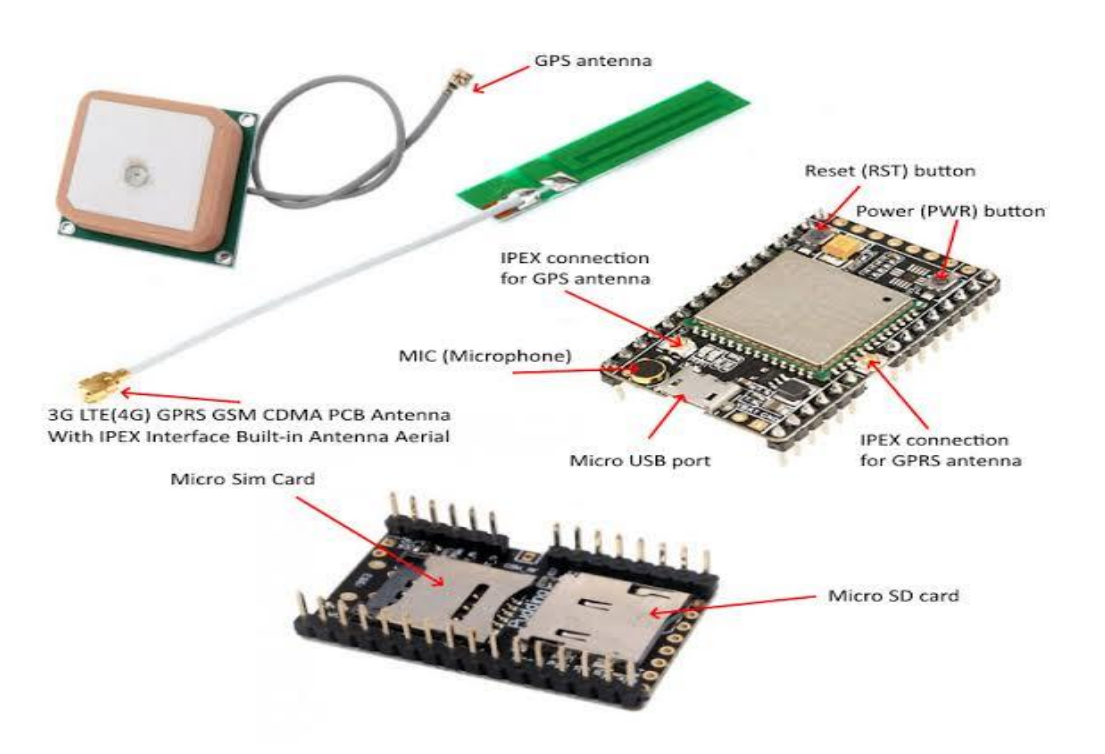

**Figure II.4. A9G GSM /GPRS/ GPS** 

#### **II.5.2 .Caractéristiques importantes du module A9G :**

- 1) Module GSM/GPRS quadribande complet, 800/900/1800/1900MHz
- 2) Package SMD pour un MP et un test faciles

3) Mode basse consommation, courant moyen 2mA ou moins

4) Prend en charge GPS, BDS.

5) Prend en charge l'audio numérique et l'audio analogique, prend en charge le codage vocal HR, FR, EFR, AMR

6) Soutenir les appels vocaux et les messages SMS

7) Pile de protocoles de service réseau intégrée

8) Prise en charge de la commande GSM07.07,07.05AT standard et du jeu de commandes extensible Anxin

9) Prise en charge de PBCCH - Prend en charge la mise à niveau du micrologiciel via le port série

#### **a- Les détails structurels du module A9G:**

1) 1 module A9G

2) 29 GPIO avec un espacement de 2,45 mm (avec 2 broches de débogage de téléchargement (HST\_TX, HST\_RX)

3) Un emplacement pour carte SIM (Nano Card < Micro Card < Standard Card)

- 4) 1 emplacement pour carte TF
- 5) 1 interface GPRS avec IPEX
- 6) Forfait 1 génération
- 7) 1 interface GPS avec IPEX
- 8) Forfait 1 génération

9) 1 interface micro USB5v-4.2V DC-DC, il peut s'agir d'une alimentation 5v ou d'une alimentation  $3.8 \sim 4.2V$ 

10) 1 touche d'alimentation, un bouton de réinitialisation, 2 LED, 1 microphone

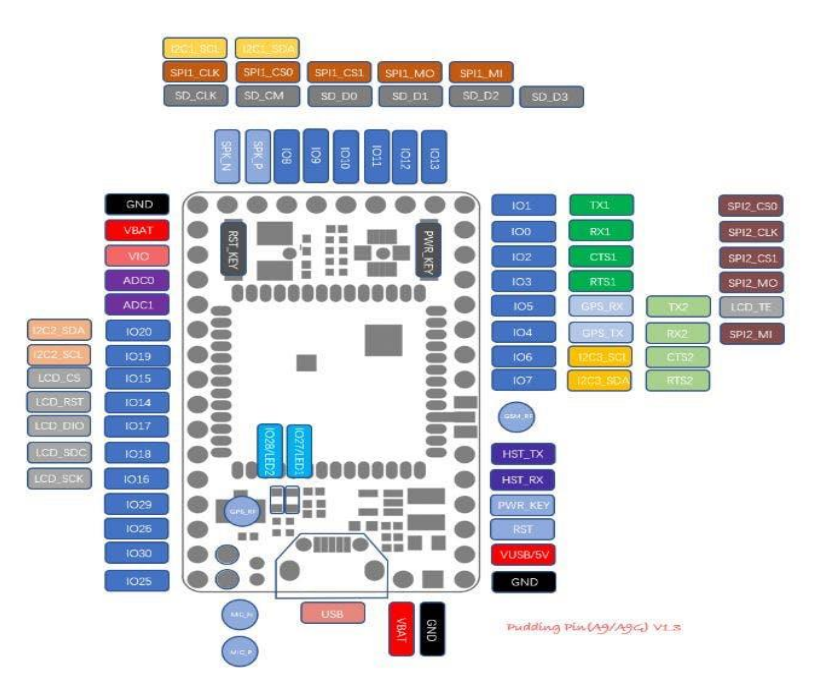

**Figure II.5. structure de module A9G**

#### **b- Commandes AT utiles pour le fonctionnement GPS et GPRS :**

Comme le module A9G est livré avec un chargeur de démarrage intégré, il peut donc être contrôlé à l'aide de commandes AT et peut également être utilisé pour transmettre des commandes. Certaines commandes AT utiles sont :

- AT+GPS=1 : Cette commande est utilisée pour activer le GPS. Lorsque cette commande est envoyée, le GPS est activé et la LED du module GPS commence à clignoter.
- AT+GPS=0 : Cette commande est utilisée pour désactiver le GPS. Après l'envoi de cette commande, le GPS est éteint et la LED cesse également de clignoter
- AT+GPSRD=1 : Cette commande est utilisée pour lancer la lecture des données GPS et les afficher sur le moniteur. Les données renvoyées par cette commande sont au format NMEA qui doit être converti pour être lisible.
- AT+GPSRD=0 : Cette commande permet d'arrêter la lecture des données GPS.
- AT+LOCATION=1 : cette commande est utilisée pour obtenir des données de localisation via le serveur LBS. Il affiche les informations de localisation sous forme de latitude et de longitude.
- AT+GPSUPGRADE : Libérez le GPS UART du processeur d'A9, puis vous pouvez connecter le GPS UART directement pour communiquer avec le GPS.
- AT+CGPSPWR : Cette commande est utilisée pour le contrôle de l'alimentation GPS. Il est utilisé pour allumer ou éteindre l'alimentation GPS
- AT+CGPSRST : Cette commande réinitialise le GPS en mode démarrage à FROID ou en mode autonomie.
- AT+CGPSRST=0 réinitialise le GPS en mode démarrage à froid et commande
- AT+CGPSRST=1 réinitialise le GPS en mode autonomie.
- AT+CREG? : Cette commande est utilisée pour vérifier si nous sommes enregistrés sur le réseau ou non. S'il affiche 1,1 comme réponse, cela signifie que nous sommes enregistrés et que nous pouvons aller de l'avant.
- AT+CGATT : Cette commande est similaire à la commande CREG. Si sa réponse est 1 alors nous sommes connectés au réseau.
- AT+CIPSTATUS : Cette commande permet de vérifier si l'IP est connectée ou non. Si sa réponse est "INITIALE", cela signifie que nous sommes connectés. S'il affiche autre chose, c'est qu'il y a un problème.
- **AT+CGDCONT=1 :** Cette commande permet de se connecter à Internet. Dans cette commande, nous devons également spécifier l'APN et l'IP dans le format donné comme AT+CGDCONT=1, "IP", "www"
- **AT+HTTPGET :** Cette commande est utilisée pour envoyer une requête HTTP get à n'importe quel lien serveur. Son format est AT+HTTPGET="lien serveur".
- **AT+CIPMODE :** Ceci est utilisé pour sélectionner le mode d'application TCP/IP. '0' est le mode non transparent et '1' est le mode transparent.

**AT+CIPACK :** Cette commande vérifie l'état de la transmission des données. Il renverra

la quantité de données envoyées, les données reconnues par le serveur et les données non

confirmées par le serveur.

#### **II.5.3.Utilisation des fonctions GPS et GPRS du module A9G :**

#### **Étapes pour connecter le module au PC :**

1) Connectez les antennes GSM et GPS au module A9G.

2) Insérez une carte SIM dans la fente pour carte SIM et une carte Micro SD dans la fente pour carte SD

3) Connectez les broches Vcc et GND du module aux Vcc et GND du convertisseur USB vers série.

4) Connectez la broche Rx de l'A9G à la broche Tx du convertisseur et la broche Tx de l'A9G à la broche Rx du convertisseur et connectez-la à votre PC.

5) Ouvrez AI Thinker Tool et sélectionnez le port COM et le débit en bauds corrects (dans ce cas, il s'agit de 115200) et cliquez sur le bouton Open Serial.

#### **Étapes d'utilisation des fonctions GPS du module :**

1) Dans la commande, section écrire la commande AT et cliquer sur le bouton Envoyer. Il doit afficher OK sur le moniteur qui montre que votre module est connecté avec succès.

2) Maintenant, pour activer le GPS, nous devons envoyer une commande AT+GPS=1. Cela allume le GPS et lorsqu'il s'allume, la LED GPS commence à clignoter.

3) Après cela, nous enverrons une commande AT+GPSRD=5. Cette commande lira les données GPS et les enverra au moniteur toutes les 5 secondes. Les données apparaissant sur le moniteur seraient au format NMEA qui peut être converti pour obtenir les détails des données GPS.

4) Pour arrêter cela, nous devons envoyer la commande AT+GPSRD=0 et cela arrêtera d'envoyer des données GPS et après cela, envoyer la commande AT+GPS=0 qui désactivera également le GPS.

#### **Étapes pour utiliser les fonctions GPRS du module :**

1) Pour vérifier l'état du GPRS, nous pouvons utiliser des commandes telles que AT+CREG ? Si cette commande affiche 1,1 sur le moniteur, cela signifie que nous sommes enregistrés sur le réseau. De même, nous pouvons utiliser la commande AT+CGATT qui affiche 1 lorsque nous sommes connectés au réseau

2) Pour se connecter à Internet en utilisant GPRS, nous devons envoyer une commande qui est AT+CGDCONT=1, "IP", "www". Où "IP" est le protocole Internet et "www" est le nom du point d'accès qui peut être différent dans votre cas. Lorsque nous envoyons la commande, elle devrait afficher OK, ce qui signifie que nous sommes connectés au GPRS.

3) Utilisez la commande AT+CIPSTATUS pour vérifier si IP est connecté ou non, il doit afficher "Initial".

4) Pour envoyer une requête HTTP, nous devons taper une commande qui est AT+HTTPGET="n'importe quel lien serveur", cela enverra une requête get au lien serveur qui est mentionné après le signe "=". Au fur et à mesure que la commande est envoyée, le moniteur affichera les données reçues et en ce que la ligne du bas est la réponse envoyée par le serveur.

#### **II.5.4. Utilisation de la fonctionnalité GSM du module A9G :**

Le module A9G a des capacités GSM à l'aide desquelles il peut être utilisé pour démarrer un appel, recevoir un appel et envoyer un SMS également lorsque nous composons le numéro dont la carte SIM est insérée dans le module A9G, un message "RING" sera apparaissent en continu sur le moniteur. Les commandes AT qui peuvent être utilisées pour appeler et envoyer des SMS à l'aide de l'A9G sont :

#### **Commandes d'appel :**

**ATA :** Utilisé pour répondre à un appel entrant. A l'envoi de cette commande "+CIEV :

"CALL",1 CONNECT" ; le message est reçu.

 **ATD :** Cette Commande permet de composer un numéro cette commande est envoyée en tant que "AT+numéro à composer" et à l'envoi de cette commande nous recevons un message disant "ATD+numéro composé OK +CIEV : "CALL",1 +CIEV :

"SONDEUR",1 ";

- **ATH** : Cette commande permet de déconnecter un appel. Cette commande est envoyée en tant que "ATH" et lors de son envoi, nous recevons un message "+CIEV: "CALL",0 OK";
- **AT+SNFS=0** : Cette commande permet d'activer tous les écouteurs/casque d'écoute connectés au module. Cette commande les active.
- **AT+SNFS=1 :** Cette commande est utilisée pour activer la sélection du haut-parleur.
- **AT+CHUP :** Cette commande fait raccrocher le terminal mobile de l'appel en cours **Commandes SMS :**
- **AT+CMGF=1** : Cette commande permet de sélectionner le format du message SMS. Lors de l'envoi de sa commande, nous recevons un OK. Il s'agit de lire et d'écrire des messages SMS sous forme de chaînes au lieu de caractères hexadécimaux.
- **AT+CMGS** : Cette commande permet d'envoyer des SMS vers un numéro de mobile donné. Le format d'envoi de cette commande est "AT+CMGS=" numéro de mobile". Lors de l'envoi de cette commande, le moniteur affichera > Vous pouvez maintenant saisir le texte du message et envoyer le message à l'aide de la combinaison de touches - : TEST Après quelques secondes, le modem répondez avec l'ID de message du message, indiquant que le message a été envoyé correctement : "+CMGS : 62". Le message arrivera sur le téléphone mobile sous peu.
- **AT+CMGL** : Cette commande est utilisée pour lire les messages SMS depuis le stockage préféré.

## **II.6.Partie de détections :**

Un capteur est un dispositif transformant l'état d'une [grandeur physique](https://fr.wikipedia.org/wiki/Grandeur_physique) observée en une grandeur utilisable, telle qu'une [tension électrique,](https://fr.wikipedia.org/wiki/Tension_%C3%A9lectrique) une hauteur de mercure, une [intensité](https://fr.wikipedia.org/wiki/Courant_%C3%A9lectrique) ou la déviation d'une aiguille. On fait souvent la confusion entre capteur et [transducteur](https://fr.wikipedia.org/wiki/Transducteur) : le capteur est au minimum constitué d'un [transducteur](https://fr.wikipedia.org/wiki/Transducteur)**.**

Le capteur se distingue de l['instrument de mesure](https://fr.wikipedia.org/wiki/Instrument_de_mesure) par le fait qu'il ne s'agit que d'une simple interface entre un processus physique et une information manipulable. Par opposition, l'instrument de mesure est un [appareil](https://fr.wikipedia.org/wiki/Instrument_de_mesure) autonome se suffisant à lui-même, disposant d'un affichage ou d'un système de stockage des données. Le capteur, lui, en est dépourvu. Les capteurs sont les éléments de base des [systèmes d'acquisition de données.](https://fr.wikipedia.org/wiki/Syst%C3%A8me_d%27acquisition_de_donn%C3%A9es) Leur mise en œuvre est du domaine de [l'instrumentation.](https://fr.wikipedia.org/wiki/Instrumentation_(science))

#### **II.6.1.Capteur ultrasons HC-SR04 :**

#### **II.6.1.1.Description**

Le capteur de distance à ultrasons HC-SR04 est un capteur utilisé pour détecter la distance d'un objet à l'aide d'un sonar. Il est idéal pour tous vos projets de robotique qui vous obligent à éviter les objets, en détectant à quelle distance ils sont.

Le HC-SR04 utilise un sonar à ultrasons sans contact pour mesurer la distance à un objet et se compose de deux émetteurs à ultrasons (essentiellement des haut-parleurs), d'un récepteur et d'un circuit de commande. Les émetteurs émettent un son ultrasonore à haute fréquence, qui rebondit sur tous les objets solides à proximité, et le récepteur écoute tout écho de retour. Cet écho est ensuite traité par le circuit de commande pour calculer la différence de temps entre le signal émis et reçu. Ce temps peut ensuite être utilisé, avec quelques calculs astucieux, pour calculer la distance entre le capteur et l'objet réfléchissant.

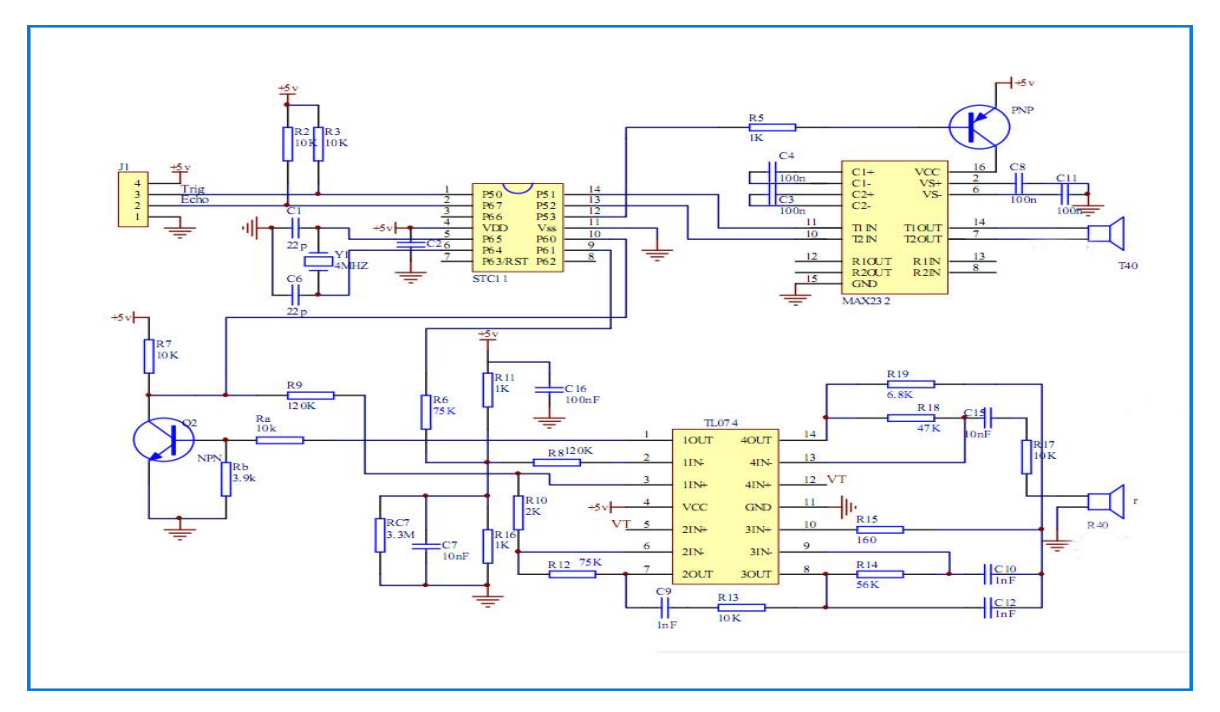

**Figure II.6. Circuit électrique d'ultrason HC-SR04**

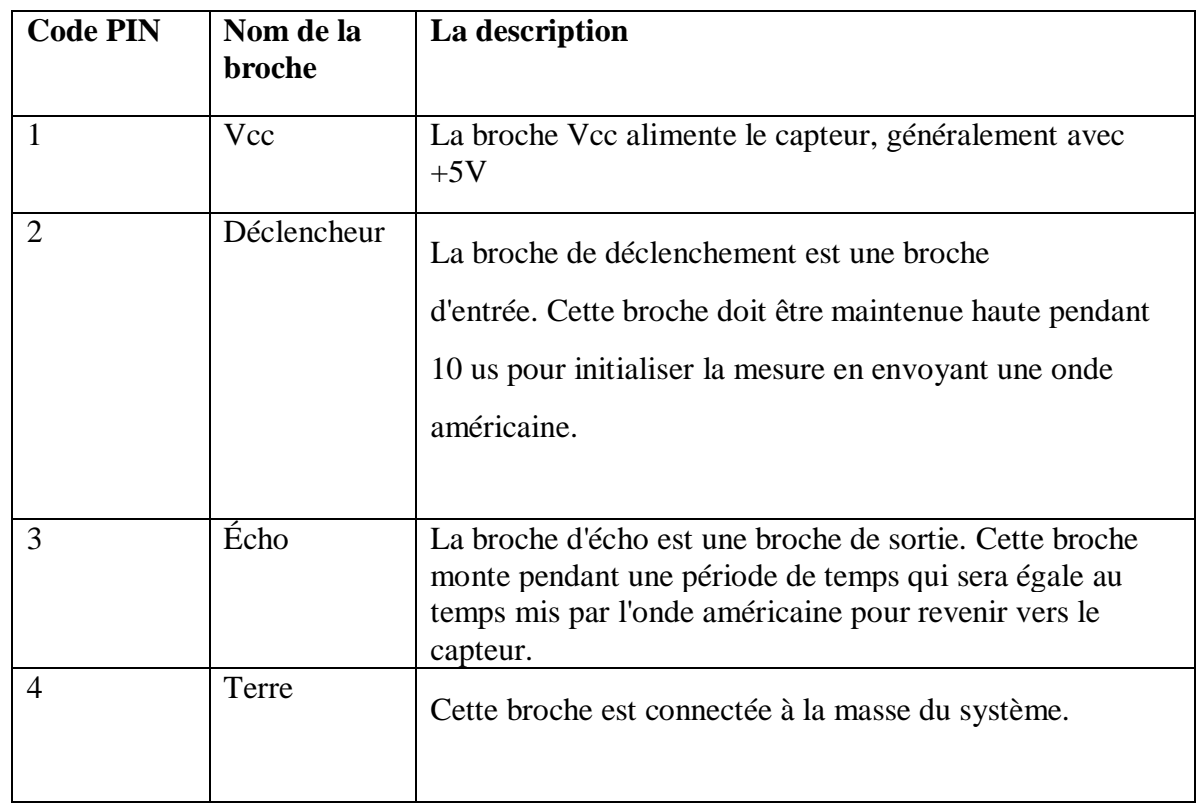

#### **II.6.1.2.Configuration des broches du capteur à ultrasons :**

**Tableau II.2. les broches d'Ultrason HC-SR04**

#### **II.6.1.3.Caractéristiques du capteur HC-SR04 :**

- Tension de fonctionnement :  $+5V$
- Distance de mesure théorique : 2 cm à 450 cm
- Distance de mesure pratique : 2 cm à 80 cm
- Précision : 3 mm
- Angle de mesure couvert :  $\langle 15^\circ$
- Courant de fonctionnement :  $<$ 15 mA
- Fréquence de fonctionnement : 40 Hz [10]

#### **II.6.1.4. Définition des ondes sonores :**

Les ondes ultrasonores sont des ondes mécaniques qui engendrent des oscillations dans les milieux qu'elles traversent. Les signaux qui sont créés peuvent être exploités dans un objectif diagnostique (échographie, écho-Doppler, élastographie) ou thérapeutique (lithotripsie, pharmaco-émulsification…). Ils sont d'ores et déjà utilisés pour traiter certains cancers, les fibromes utérins ou encore le glaucome. En outre, les importants progrès technologiques accomplis depuis plusieurs années ouvrent de nombreuses perspectives pour le développement de nouveaux dispositifs puissants et précis, dans des domaines d'applications variés : cardiologie, neurologie, psychiatrie...

Comme les ondes sonores, les ondes ultrasonores sont des ondes mécaniques qui se matérialisent par la mise en vibration des molécules constituant la matière. Si la fréquence des ondes du champ des sons audibles est comprise entre 20 Hz pour la

fréquence la plus grave et 20 000 Hz pour la plus aiguë, celle des ultrasons est supérieure, comprises **entre 20 kHz et 10 THz**. Au-delà débute le domaine des hypérons.

Les ondes ultrasonores engendrent l'oscillation autour de leur point d'équilibre, des molécules du milieu qu'elles traversent. Cette oscillation se diffuse de proche en proche, dans une direction donnée à partir du point d'initiation. Selon la densité du milieu traversé, les ultrasons se propagent à une vitesse plus ou moins élevée : la résistance d'un matériau est qualifié par son impédance acoustique (notée Z et mesurée en Pascal seconde par mètre) qui influence cette vitesse. Par ailleurs, une onde ultrasonore traversant un milieu donné rebondit et revient en écho lorsqu'elle arrive à l'interface d'un nouveau milieu dont l'impédance acoustique est différente du premier. Ainsi, en analysant le signal rétrodiffusé, il est possible d'obtenir des informations sur le milieu analysé. [11]

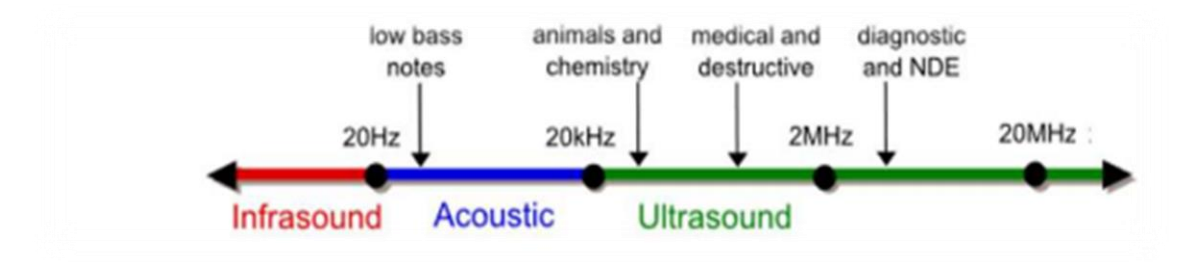

#### **Figure II.7.Classification des fréquences**

- Plage 20 kHz-2 MHz : : ultrasons induisant des modifications physico-chimiques
	- Décapage, dégazage, émulsification.
	- Modification de mécanisme réactionnel, production de radicaux libres
- Plage 2MHz-20MHz : ultrasons de diagnostic

-Imagerie médicale pour déterminer les caractéristiques physico-chimiques du milieu traversé par les onde.

#### **II.6.1.5. Fonctionnement du capteur à ultrasons HC-SR04 :**

Comme indiqué ci-dessus, **le** capteur à ultrasons HC-SR04 (US) est un module à 4 broches, dont les noms de broche sont respectivement Vcc, Trigger, Echo et Ground. Ce capteur est un capteur très populaire utilisé dans de nombreuses applications où la mesure de distance ou la détection d'objets sont nécessaires. Le module a deux yeux comme des projets à l'avant qui forment l'émetteur et le récepteur à ultrasons. Le capteur fonctionne avec la formule simple du lycée :

#### Distance = Vitesse × Temp

L'émetteur à ultrasons transmet une onde ultrasonore, cette onde se déplace dans l'air et lorsqu'elle est contestée par un matériau, elle est réfléchie vers le capteur, cette onde réfléchie est observée par le module récepteur à ultrasons comme indiqué dans l'image ci-dessous

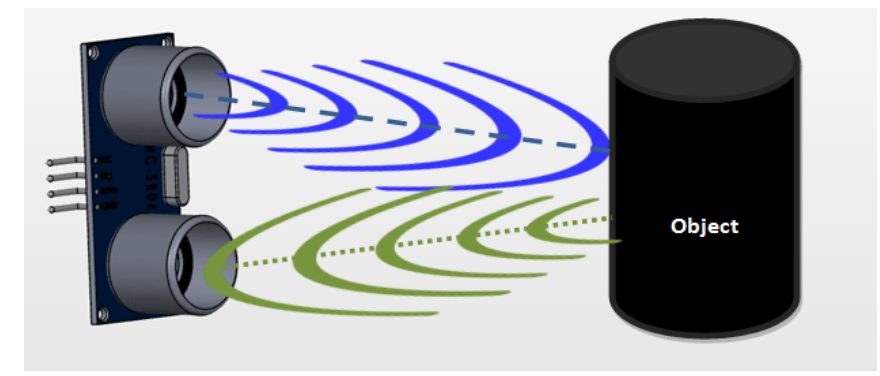

#### **Figure II.8. Fonctionnement du capteur à ultrasons HC-SR04**

Maintenant, pour calculer la distance en utilisant la formule ci-dessus, on doit connaître la vitesse et le temps. Puisqu'on utilise l'onde ultrasonique, on a la vitesse universelle de l'onde américaine dans des conditions ambiantes qui est de 330 m/s. Le circuit intégré au module calculera le temps nécessaire pour que l'onde américaine revienne et activera la broche d'écho haute pendant ce même laps de temps, de cette façon, on peut également connaître le temps pris. Calculez maintenant simplement la distance à l'aide d'un microcontrôleur ou d'un microprocesseur.[12]

#### **II.6.1.6. L'utilisation du capteur à ultrasons HC-SR04 :**

Le capteur de distance HC-SR04 **est** couramment utilisé avec les plates-formes de microcontrôleur et de microprocesseur comme Arduino, ARM, PIC, Raspberry Pie, etc. Le guide suivant est universel car il doit être suivi quel que soit le type de dispositif de calcul utilisé.

Alimentez le capteur en utilisant un +5V régulé via les broches Vcc et Ground du capteur. Le courant consommé par le capteur est inférieur à 15mA et peut donc être directement alimenté par les broches 5V intégrées (si disponibles). Les broches de

déclenchement et d'écho sont toutes deux des broches d'E/S et peuvent donc être connectées aux broches d'E/S du microcontrôleur. Pour démarrer la mesure, la goupille de déclenchement doit être élevée pendant 10uS, puis éteinte. Cette action déclenchera une onde ultrasonore à une fréquence de 40 Hz à partir de l'émetteur et le récepteur attendra le retour de l'onde. Une fois que l'onde est renvoyée après avoir été réfléchie par un objet, la broche Echo monte pendant un laps de temps particulier qui sera égal au temps nécessaire à l'onde pour revenir au capteur.

La durée pendant laquelle la broche Echo reste élevée est mesurée par le MCU/MPU car elle donne des informations sur le temps nécessaire à l'onde pour revenir au capteur.

#### **II.6.1.7 .Applications :**

- Utilisé pour éviter et détecter les obstacles avec des robots comme un robot bipède, un robot éviteur d'obstacles, un robot de recherche de chemin, etc.
- Utilisé pour mesurer la distance dans une large plage de 2 cm à 400 cm.
- Peut être utilisé pour cartographier les objets entourant le capteur en le faisant pivoter.
- La profondeur de certains endroits comme les puits, les fosses, etc. peut être mesurée car les vagues peuvent pénétrer dans l'eau.

#### **II.6.2. Capteur de rythme cardiaque :**

Heartbeat Sensor est un appareil électronique utilisé pour mesurer la fréquence cardiaque, c'est-à-dire la vitesse du rythme cardiaque. La surveillance de la température corporelle, de la fréquence cardiaque et de la pression artérielle sont les choses de base que nous faisons pour rester en bonne santé.

Afin de mesurer la température corporelle, on utilise des thermomètres et un sphygmomanomètre pour surveiller la pression artérielle ou la pression artérielle.

La fréquence cardiaque peut être surveillée de deux manières : l'une consiste à vérifier manuellement le pouls au niveau des poignets ou du cou et l'autre consiste à utiliser un capteur de rythme cardiaque.[13]

#### **II.6.2.1. Description du capteur**

L'avant du capteur est le côté avec le logo du cœur. C'est là le placement du doigt. Sur la face avant, il existe un petit trou rond, d'où brille la LED verte montée à l'envers du Kingbright.

À l'arrière du module, c'est le reste des composants, y compris l'amplificateur opérationnel MCP6001 d'une micropuce et un ensemble de résistances et de condensateurs qui composent le réseau de filtres R/C. Il y a aussi une diode de protection inverse pour éviter les dommages si les fils d'alimentation sont accidentellement inversés.

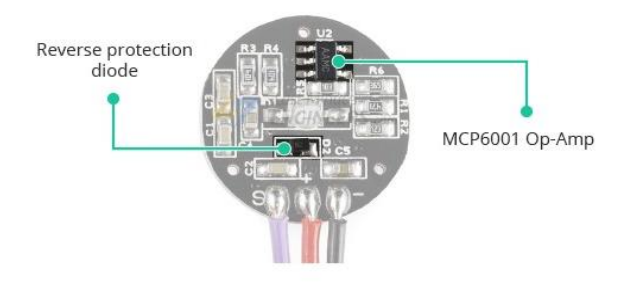

**Figure II.9. Capteur de rythme cardiaque** 

Le module fonctionne à partir d'une tension d'alimentation de 3,3 à 5 V CC avec un courant de fonctionnement < 4 mA.

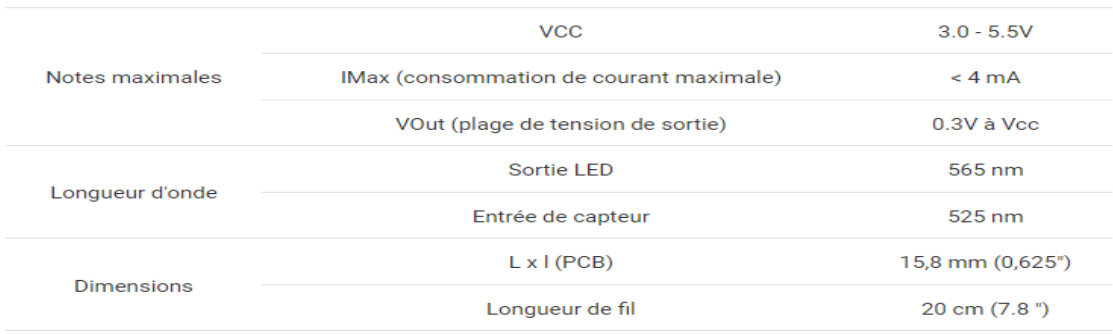

#### **Tableau II.3. Caractéristique de capteur de rythme cardiaque**

#### **II.6.2.2.Principe et fonctionnement du capteur de rythme cardiaque :**

 Le principe du fonctionnement du capteur de rythme cardiaque est le photopléthysmographe. Selon ce principe, les changements de volume de sang dans un organe sont mesurés par les changements d'intensité de la lumière traversant cet organe.

Habituellement, la source de lumière dans un capteur de rythme cardiaque serait une LED IR et le détecteur serait n'importe quel photodétecteur comme une photodiode, une LDR (Light Dependent Resistor) ou un phototransistor.

Avec ces deux éléments, c'est-à-dire une source lumineuse et un détecteur, nous pouvons les disposer de deux manières : un capteur transmissif et un capteur réfléchissant.

Dans un capteur transmissif, la source lumineuse et le détecteur sont placés face à face et le doigt de la personne doit être placé entre l'émetteur et le récepteur.

Le capteur réfléchissant, d'autre part, a la source lumineuse et le détecteur adjacent l'un à l'autre et le doigt de la personne doit être placé devant le capteur.

 Un simple Heartbeat Sensor se compose d'un capteur et d'un circuit de commande. La partie capteur du Heartbeat Sensor se compose d'une LED IR et d'une photodiode placée dans un clip.

Le circuit de commande se compose d'un circuit intégré d'amplificateur opérationnel et de quelques autres composants qui aident à connecter le signal à un microcontrôleur. Le fonctionnement du Heartbeat Sensor peut être mieux compris si nous examinons son schéma de circuit.

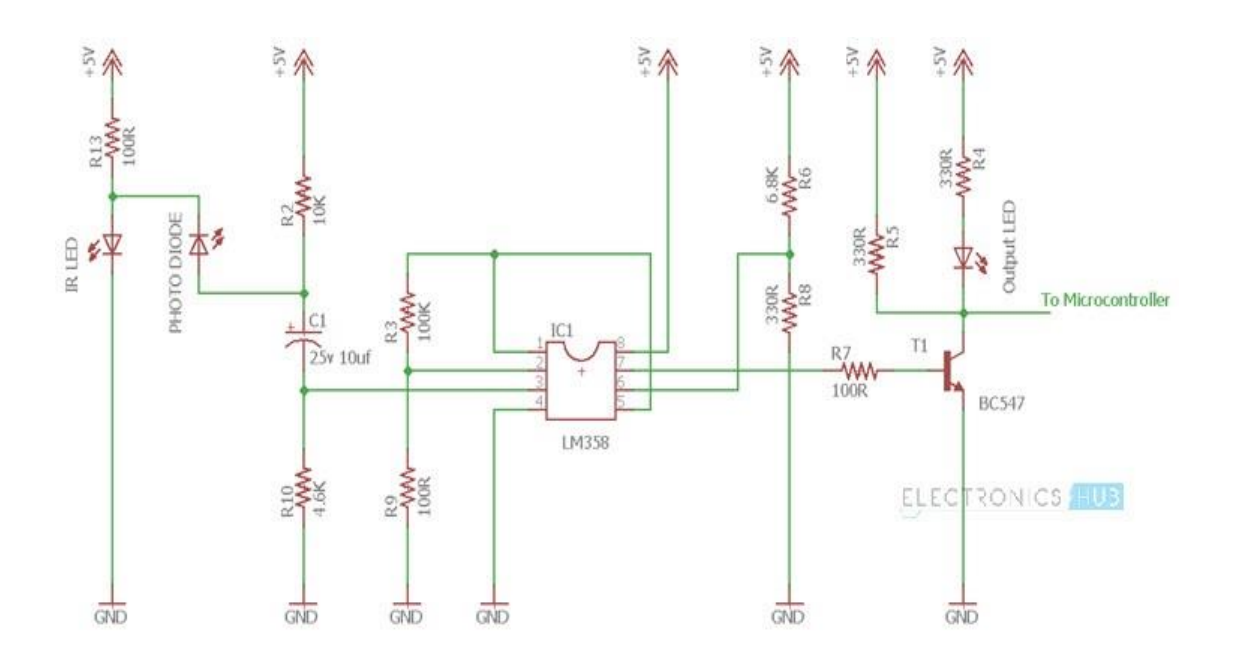

**Figure II.10.Circuit électrique de Heartbeat Sensor**

Le circuit ci-dessus montre le capteur de rythme cardiaque de type doigt, qui fonctionne en détectant les impulsions. Chaque battement de cœur modifiera la quantité de sang dans le doigt et la lumière de la LED IR passant à travers le doigt et donc détectée par la photodiode variera également.

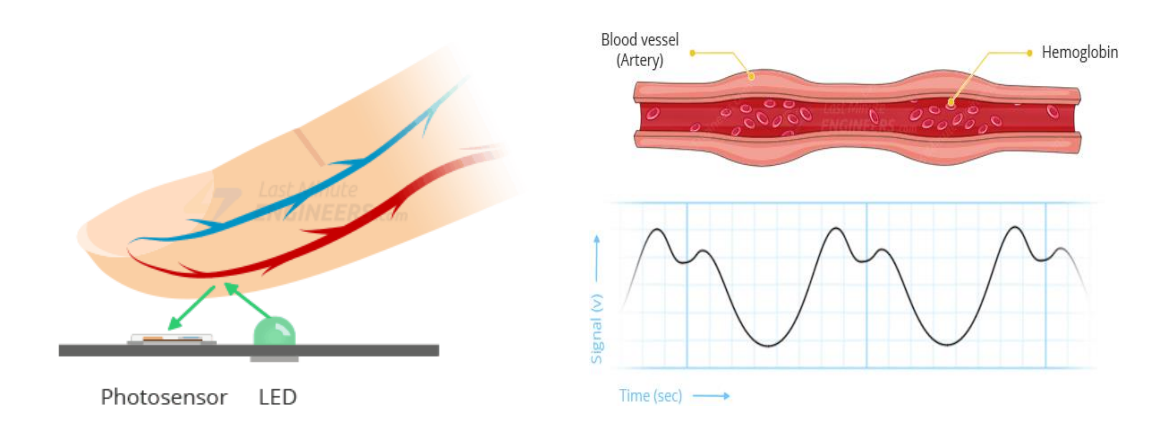

#### **Figure II.11. Fonctionnement de capteur de rythme cardiaque**

La sortie de la photodiode est transmise à l'entrée non inverseuse du premier amplificateur opérationnel via un condensateur, qui bloque les composantes CC du signal. Le premier ampli-op est un amplificateur non inverseur avec un facteur d'amplification de 1001.

La sortie du premier ampli-op est donnée comme l'une des entrées du deuxième ampli-op, qui agit comme un comparateur. La sortie du deuxième ampli op déclenche un transistor à partir duquel le signal est transmis à un microcontrôleur comme Arduino.

L'ampli-op utilisé dans ce circuit est le LM358. Il a deux amplis op sur la même puce. De plus, le transistor utilisé est un BC547. Une LED, qui est connectée au transistor, clignotera lorsque l'impulsion est détectée.[13]

## **II.7. Partie de signalisation**

#### **II.7.1. Signalisation par bips sonore (Buzzer):**

Un buzzer (anglicisme) ou **bipeur** est un élément électromécanique ou piézoélectrique qui produit un [son](https://fr.wikipedia.org/wiki/Son_(physique)) caractéristique quand on lui applique une [tension](https://fr.wikipedia.org/wiki/Tension_%C3%A9lectrique) : le [bip.](https://fr.wikipedia.org/wiki/Bip_(son)) Certains nécessitent une tension continue, d'autres nécessitent une tension alternative.

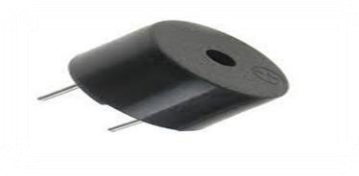

**Figure II.12. Buzzer** 

#### **II.7.2.signalisation par vibration :**

Le vibreur d'un smartphone est certes très pratique, mais aussi énergivore. Il s'agit d'un tout petit moteur électrique qui va tourner pour générer les vibrations. Un élément mécanique qui est donc gourmand en énergie. Ils sont constitués un moteur électrique avec une masse accrochée sur la sortie et désaxé pour permettre la vibration. Nos moteurs vibreurs sont alimentés en 1,6V maximum, ils consomment 130mA avec une vitesse de rotation 9 000 rpm.

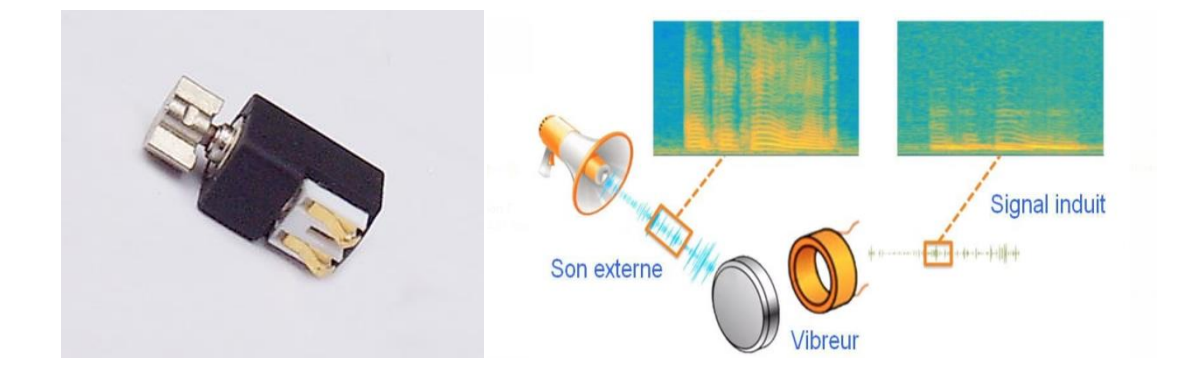

**Figure II.13.vibreur**

#### **II.7.3.bouton poussoir :**

Le bouton poussoir ou interrupteur poussoir, est la base de l'interactivité, entre l'homme et la machine. Il permet de commander un objet, une machine ou simplement une lumière.

Il existe deux types de boutons poussoir, le normalement ouvert dit "NO" et le normalement fermé dit "NF". Lorsque l'on appuie sur le bouton poussoir, celui-ci laisse passer le courant, et lorsqu'il revient à sa position initiale (simplement en lâchant la pression), il ne laissera plus passer le courant. C'est un bouton poussoir de type "NO". Et inversement, lorsque l'on appuie sur le bouton, celui-ci ne laisse pas passer le courant, lorsque l'on relâche celui-ci laisse passer le courant. Il est de type "NC".

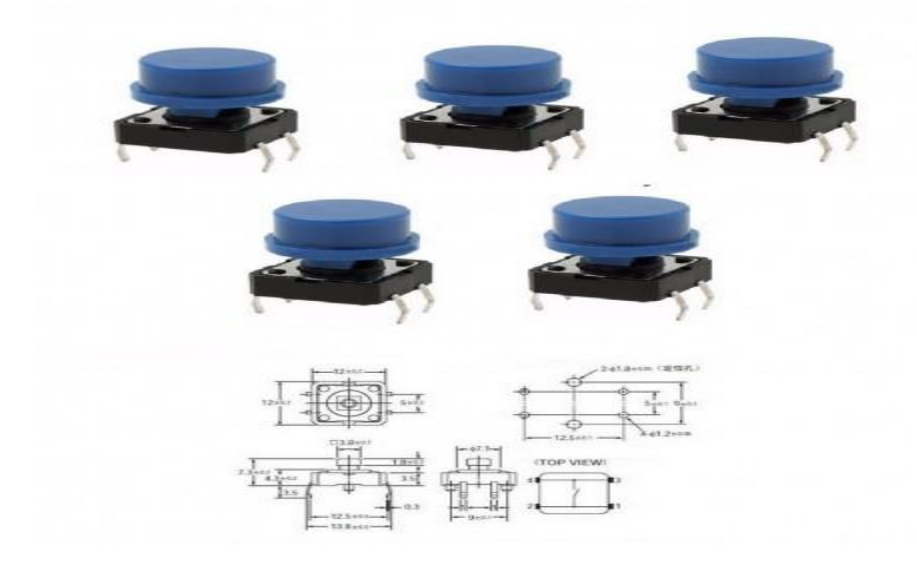

**Figure II.14.Bouton poussoir**

## **II.7.4.Talkie librairie :**

Une bibliothèque vocale pour Arduino. Génère la parole à partir d'un vocabulaire fixe codé avec LPC.

Talkie est livré avec plus de 1000 mots de données vocales qui peuvent être inclus dans vos projets. La plupart des mots ne prennent qu'une fraction de Ko, vous pouvez donc en ajouter beaucoup.

Il s'agit d'une implémentation logicielle de l'architecture de synthèse vocale de Texas Instruments (Linear Predictive Coding) de la fin des années 1970 / début des années 1980 , telle qu'elle est utilisée dans plusieurs applications populaires :

- Famille de produits éducatifs Texas Instruments Speak & Spell
- Extension du système vocal Texas Instruments TI-99/4A
- Extension du synthétiseur vocal Acorn BBC Micro
- Jeux d'arcade Atari (par exemple, série Star Wars, Indiana Jones, Gauntlet)
- Adaptateur vocal IBM PS/2.

#### **II.8.Partie d'alimentation**

#### **II.8.1.alimentation photovoltaique**

La cellule photovoltaïque pour alimenter la carte Arduino avec chargeur de batterie sert à multiplier les sources d'énergie.

#### **Spécifications techniques du panneau solaire pour carte Arduino :**

- Un panneau solaire 3 W délivrant une tension de 5 V
- Un module solaire compatible Arduino
- Une batterie Li-Ion 2300 mAh (à charger pendant 13 h avant première utilisation)

#### **II.8.2.Le module TP 4056 :**

C'est un module de charge des batteries.Beaucoup de vos projets peuvent nécessiter un chargeur pour batteries au lithium. Si tel est votre cas, vous aurez besoin d'un module comme le TP4056. Ce circuit vous permet de connecter une source d'alimentation électrique à son entrée et une batterie à sa sortie afin qu'elle puisse être chargée correctement. Quelque chose de très pratique car de plus en plus d'appareils ont besoin d'une batterie pour fonctionner.

TP4056 est une puce encapsulée au format SOP-8 capable de gérer la charge d'une batterie. Autrement dit, il adapte la puissance d'entrée à la norme 1A de la plupart des batteries au lithium utilisées dans l'industrie électronique, et il est également capable de contrôler la température.

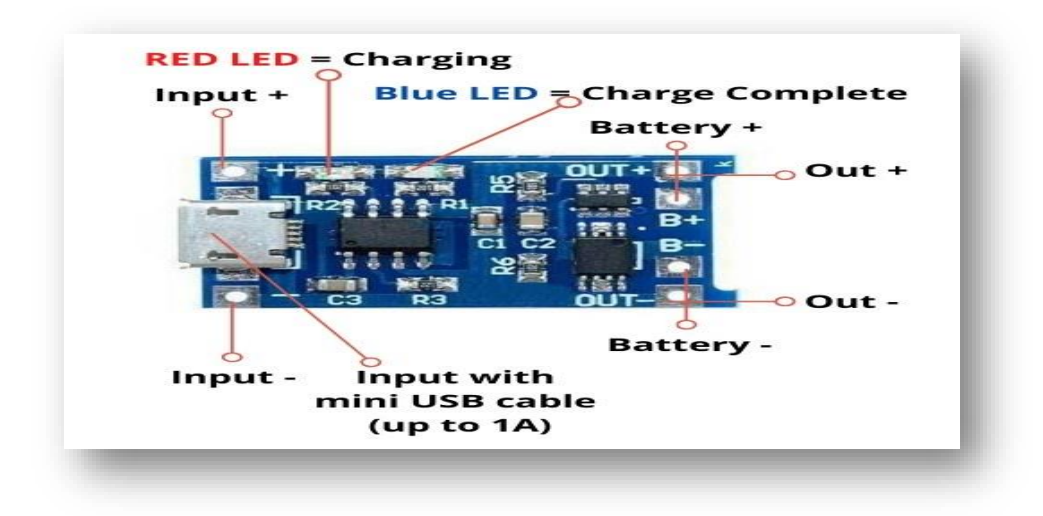

**Figure II.15**. **Module de TP4056**

#### **II.8.2.Alimentation par des piles rechargeable ( 8.4v et 9v) :**

La pile 9 volts ou bien 8.4 volts est une pile [électrique](https://fr.m.wikipedia.org/wiki/Pile_%C3%A9lectrique). Elle est régulièrement appelée pile à transistor en raison de sa grande utilisation dans les premiers [postes](https://fr.m.wikipedia.org/wiki/Poste_%C3%A0_transistors) à [transistors.](https://fr.m.wikipedia.org/wiki/Poste_%C3%A0_transistors) La pile a la forme d'un prisme [rectangulaire](https://fr.m.wikipedia.org/wiki/Prisme_rectangulaire) aux [arêtes](https://fr.m.wikipedia.org/wiki/Ar%C3%AAte_(g%C3%A9om%C3%A9trie)) arrondies avec un connecteur possédant une borne positive et une négative sur un de ses côtés.

Ces piles ont la forme d'un prisme rectangulaire dont les dimensions sont : 48,5 [mm](https://fr.m.wikipedia.org/wiki/Millim%C3%A8tre) x 26,5 mm x 17,5 mm.

La plupart de ces piles de type alcalin sont construites à partir de six éléments de 1,5 volt LR61. Ces piles sont légèrement plus petites que les LR8D425 des piles [AAAA.](https://fr.m.wikipedia.org/wiki/Pile_AAAA) Elles peuvent cependant être utilisées à la place de ces dernières dans certains appareils, bien qu'elles soient 3,5 mm plus courtes.

Les types carbone-zinc sont faits de six éléments plats empilés et scellés dans une enveloppe imperméable afin d'éviter qu'ils ne sèchent.

Les accumulateurs rechargeables NiCd et NiMH possèdent entre six et huit éléments de 1,2 volt. Les versions au lithium utilisent trois éléments de 3,2 volts.

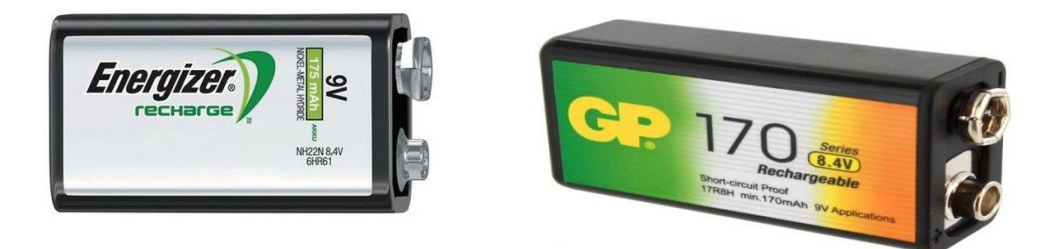

**Figure II.16.piles rechargeables de 9v et 8.4 v**

## **II.9.Conclusion :**

Ce chapitre consiste une présentation générale des outils matériels et logiciels qui seront utiles pour la réalisation de la canne intelligente à main libre .

Ces outils présentés en détails dans ce chapitre, seront intégrés dans le projet qui va être présentér dans le chapitre trois, ce projet qui va faciliter la vie des personnes qui souffrent de deficience visuelle.

# Chapitre 3

Réalisation et conception de la CIML

# **III.1.Introduction :**

Dans ce chapitre on a étudier la réalisation du dispositif de localisation et de surveillance de personnes non-voyantes ainsi que la détection des obstacles et aussi l'intégration de ce dispositif (les différents tests et les étapes) dans une canne intelligente à main libre .

# **III.2.Problématique et solution proposé :**

## **III.2.1.Problématique :**

La plupart des dispositifs qui sont déjà réalisés pour les non-voyants présentent des inconvénients et ne répondent pas entièrement aux besoins des utilisateurs en plus ces derniers trouvent des difficultés dans l'utilisation de ces dispositifs. Généralement, Ils sont basés sur la localisation des objets ou bien la détection des obstacles. En plus les personnes non-voyantes sont aussi atteintes d'autres maladies chroniques telles que la pression artérielle, le diabète, ces personnes sont aussi toujours en état de stress du fait de la sensation d'insécurité à l'extérieur.

D'où la nécessité d'un système qui sert à aider les non-voyants d'avoir une vie indépendante en assurant des fonctionnalités capables de faciliter de plus en plus la routine de vie quotidienne du malade et permettent aussi au patient de se passer de l'aide des autres et de vivre avec la maladie en lui donnant un peu de liberté et de l'indépendance et d'autre part aider la famille du patient à le surveiller et le localiser à tout moment et n'importe où .

## **III.2.2.solution proposé :**

En réponse à la problématique expliquée précédemment, notre solution vise à intégrer un système de détection précis et de géolocalisation avec surveillance sur une canne intelligente à main libre .

D'une part ce système représente la géolocalisation et et la surveillance à distance qui se compose d'un récepteur GPS,capteur de rythme cardiaque , module GSM /GPRS et carte Arduino, Ce qui serait la source la moins chère de suivi des malvoyants. Il est capable de déterminer la position de l'utilisateur grâce à un récepteur GPS, ce système permet aussi de communiquer sur les réseaux cellulaires par un module de téléphone mobile GSM qui lui permet d'envoyer ses informations de position et l'état des batements de cœur par SMS sur un téléphone portable. Elle se présente sous la forme d'un lien cliquable qui ouvre l'application ou le site Google Maps. Il est donc nécessaire que le téléphone ait une connexion Internet pour visualiser la position sur la carte, pour que cela fonctionne, il est indispensable que le module ait une carte SIM (puce téléphonique). Le système est piloté automatiquement par un programme dans la carte Arduino.

 D'autre part ce même système détecte des obstacles par un circuit qui se compose de quatre capteurs ulrasonique , une carte d'arduino Mega ,les écouteurs pour mieux positioner l'obstacle avec l'option de Talkie (bibliothèque vocale pour Arduino .Génère la parole à partir d'un vocabulaire fixe codé avec LPC).

# **III.3.Schéma bloc :**

**Pour la détection d'obstacle :**

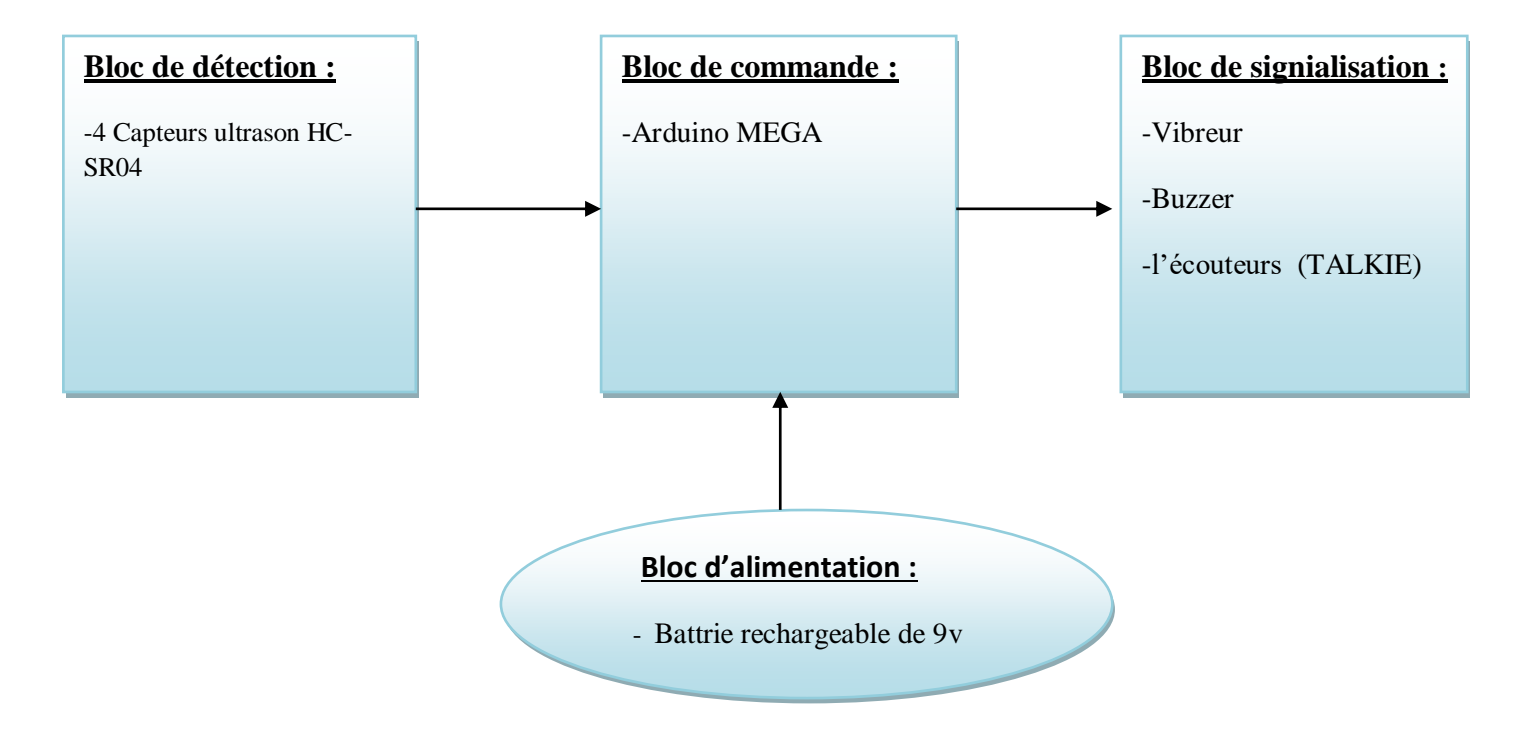

**Pour la géolocalisation et la surveillance des battements de cœur :**

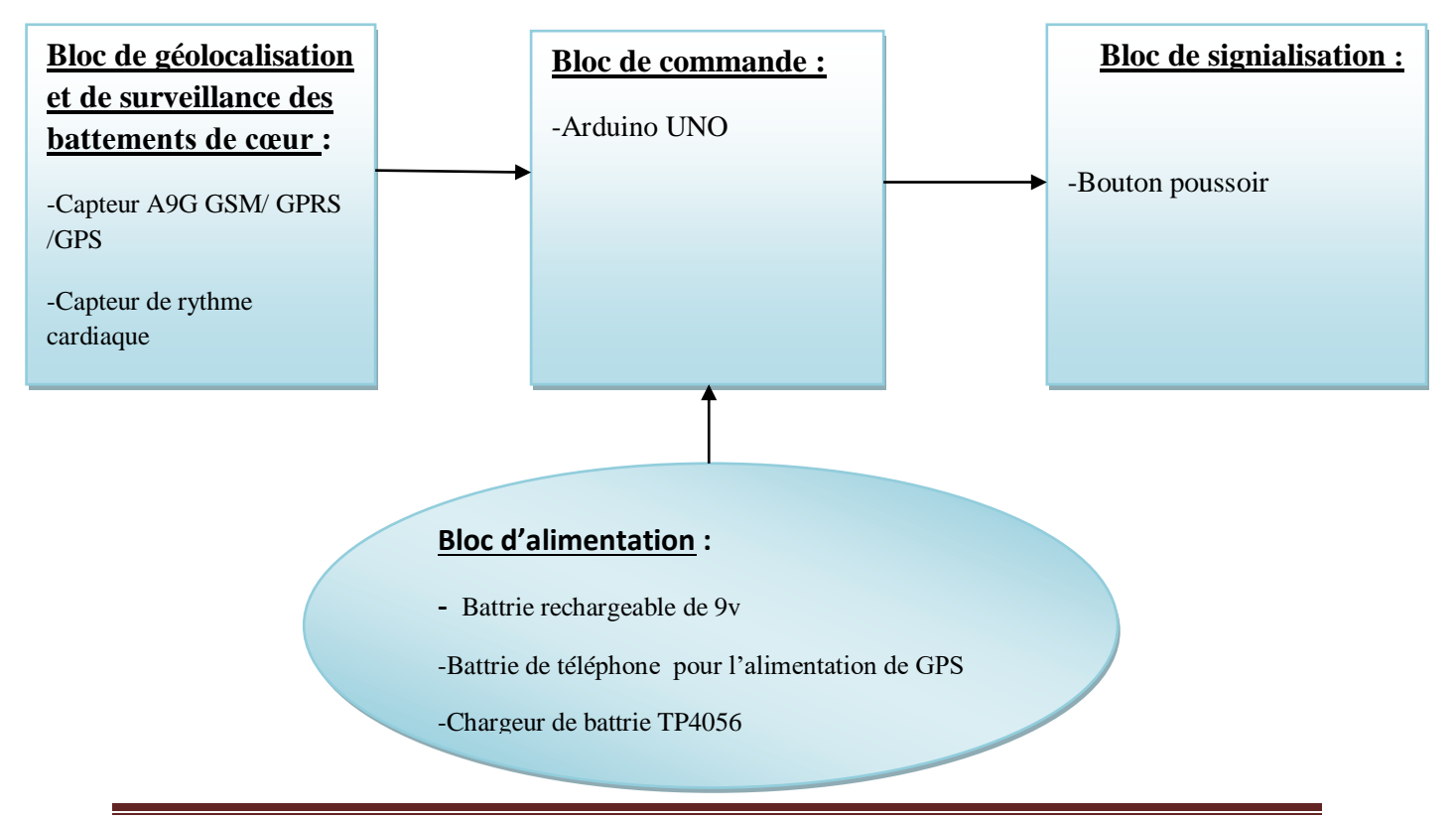

#### **III.4.La canne intelligente à main libre :**

CIML est une aide technique proposée aux personnes déficientes non-voyantes et aux personnes malvoyantes c'est presque comme la canne blanche intelligente mais celle-ci Permettre à des malvoyants de se déplacer en toute sûreté à main libre.

#### **III.4.1. Le fonctionnement des différentes parties**

#### **III.4.1.1 Partie de détection d'obstacles :**

Elle est basée sur l'utilisation de quatre capteurs ultrasons du type HC SR04,Ces détecteurs sont utilisés pour déterminer la distance à laquelle se trouve un objet. Peu importe l'intensité de la lumière, la température ou le type de matière, le **capteur** pourra facilement détecter s'il y a un obstacle devant lui.

#### **a- Branchement et les différents tests :**

La CIML qu'on a réalisé est composé de quatre capteurs ultrasons pour la détection d'obstacle parmi ces quatre capteurs, trois situé au niveau supérieur de l'abdomen l'un est a droite et l'autre est a gauche, le troisième au milieu et le quatrième a la partie inferieur du pied pour détecter les obstacles qui sont plus proche du pied comme les escaliers.

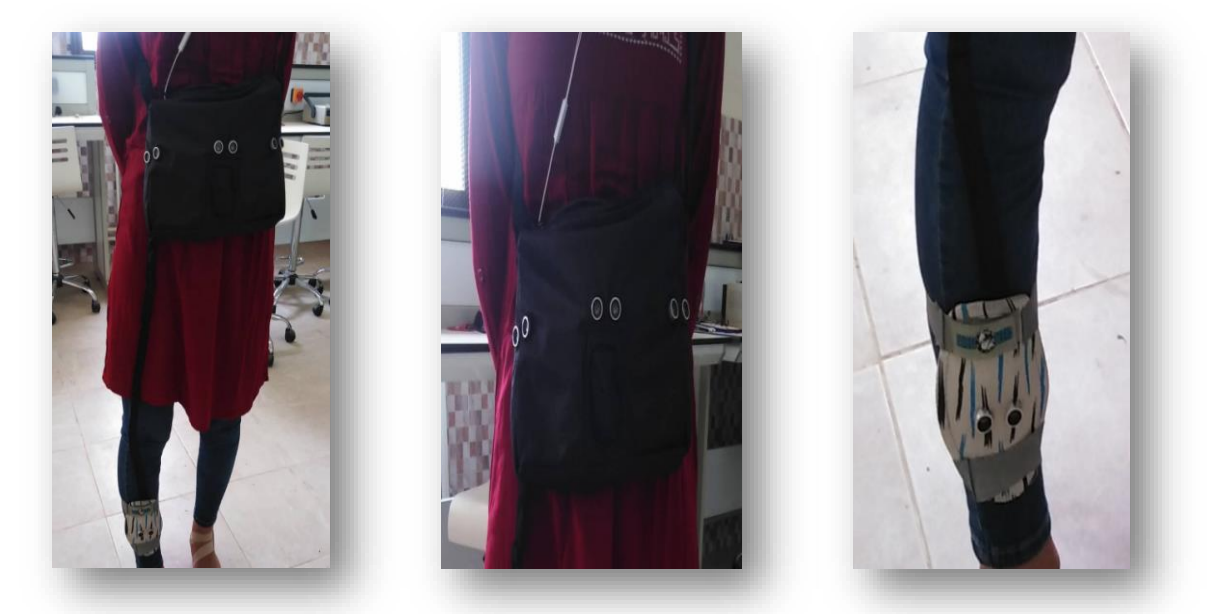

**Figure.III.1.la position des quatre capteurs ultrasons.**

Dans cette partie les détecteurs d'obstacles permettent de mesurer le temps de retour d'une onde sonore inaudible émise par le capteur. La vitesse du son dans l'air étant à peu près stable, on en déduit la distance de l'obstacle. Ces derniers sont alimentés avec la carte Arduino qui va analyser les informations capté par ces quatre capteurs.

- **Les différents essais du détecteurs HC-SR04 :**
- **1- Essaie d'un seul capteur :**

#### -**pour le premier test on a :**

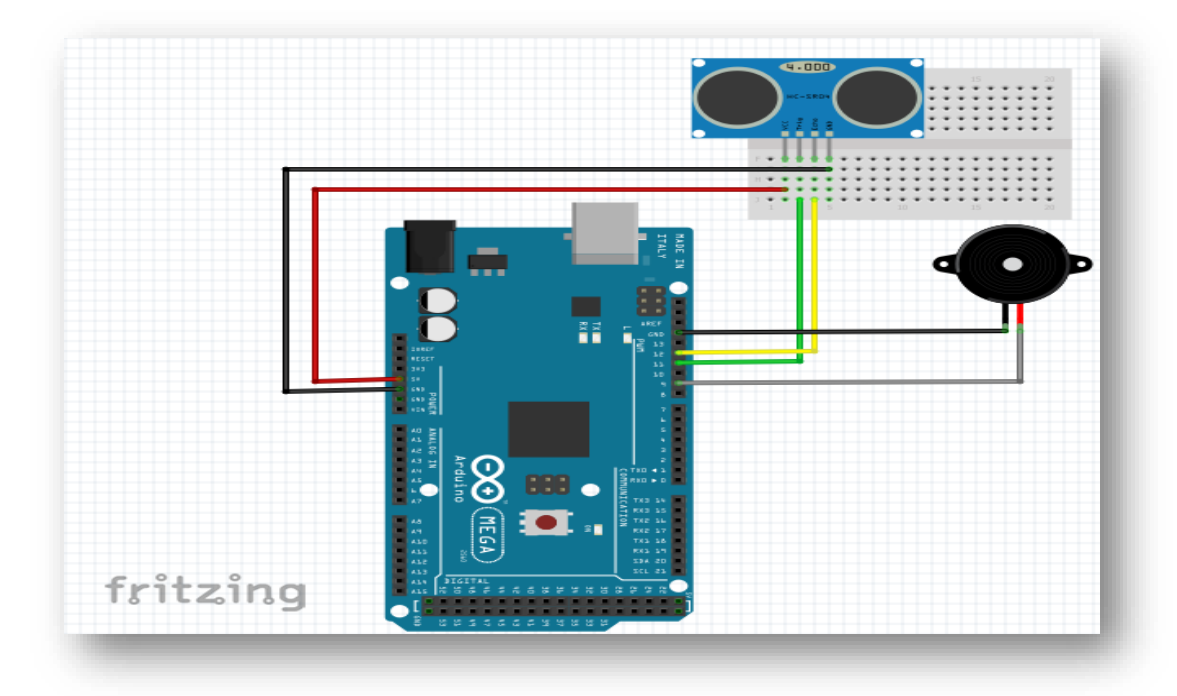

**Figure.III.2.circuit de commande pour un seul capteur ultrason avec buzzer.**

- Branché trig de notre capteur vers l'entrée numérique 11 de la carte Arduino.
- Echo est branché vers l'entrée numérique 12 d'Arduino.
- VCC vers 5 volts d'Arduino.
- GND vers la masse d'Arduino.

Pin1 vers GND de l'Arduino.

• Buzzer

Pin2 vers Pin9 de l'Arduino.

L'utilisation de ce capteur a permis la détection d'un angle d'environ de 15° à des distances de 30cm, 50cm, et encore jusqu'à 330cm.

Mais puisque l'angle est un peu faible, on a opté pour un deuxième et un troisième capteur placer sur une même ligne séparée par une distance d'environ 10 cm pour obtenir un plus grand angle de détection possible.

#### **-pour le test des trois capteurs :**

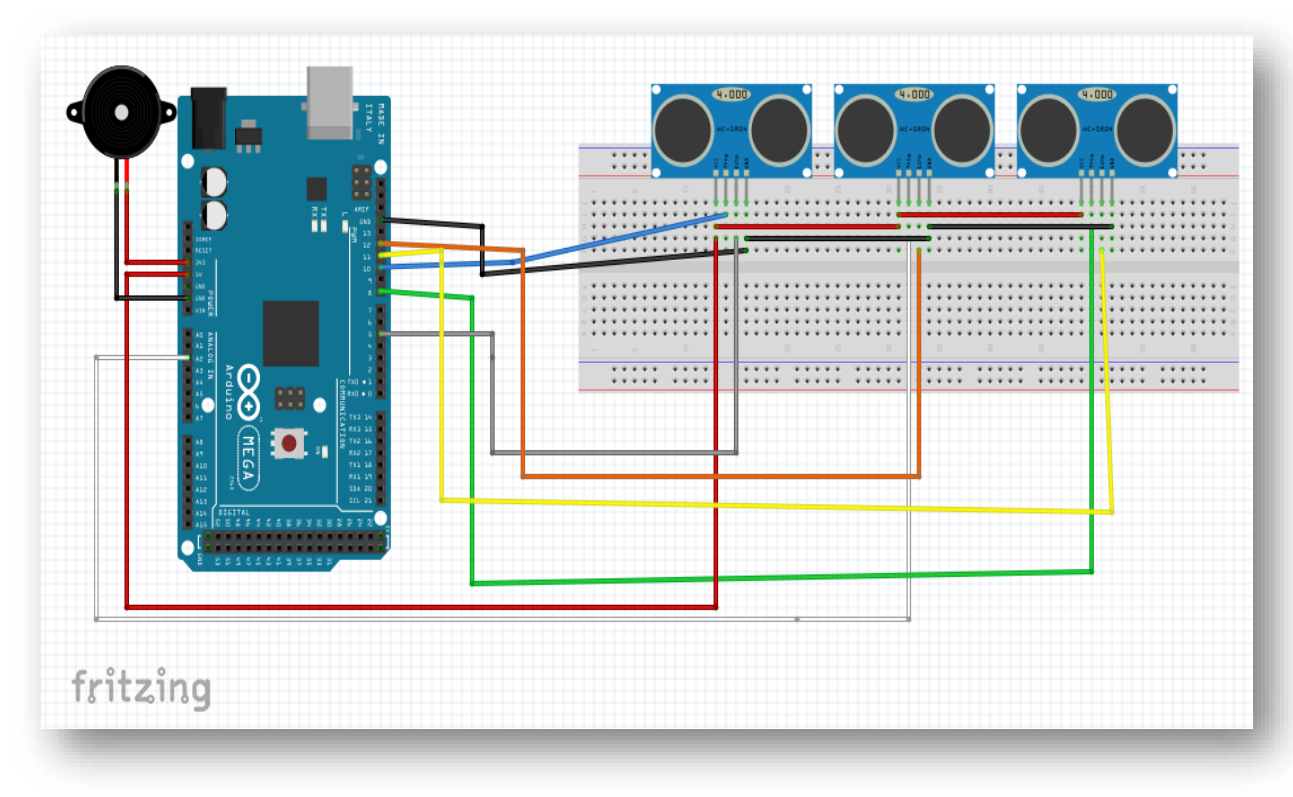

**Figure.III.3.circuit de commande pour 3 capteurs ultrason avec buzzer**.

Trig est branché vers l'entrée numérique de carte Arduino MEGA.

- Trig1  $\iff$  pin 10
- Trig2  $\iff$  pin A2
- Trig3  $\iff$  pin 8

Echo est branché vers l'entrée numérique de carte Arduino MEGA.

- Echo1  $\leftarrow$  pin 5
- Echo2  $\iff$  pin 12
- Echo3  $\iff$  pin 11

VCC vers VCC de carte Arduino MEGA pour les trois capteurs ensemble.

GND vers GND de carte Arduino MEGA pour les trois capteurs ensemble.

#### **Après on a testé l'angle de détection des trois capteurs à la fois en fonction de la distance :**

| $\text{Distance}(cm)$<br>le pas $\text{cm}\lambda$ | 40    | 50    | 60    | 70    | 80    | 90    | 100  | 110  | 120  |
|----------------------------------------------------|-------|-------|-------|-------|-------|-------|------|------|------|
| 10                                                 | 14.03 | 11.30 | 9.09  | 7.96  | 7.12  | 6.27  | 5.71 | 5.14 | 4.57 |
| 17                                                 | 23.02 | 18.67 | 15.64 | 13.49 | 11.99 | 10.20 | 9.64 | 8.53 | 7.96 |

**Tableau.1.Représentation des valeurs de l'ongle en fonction de distance sur deux pas.**

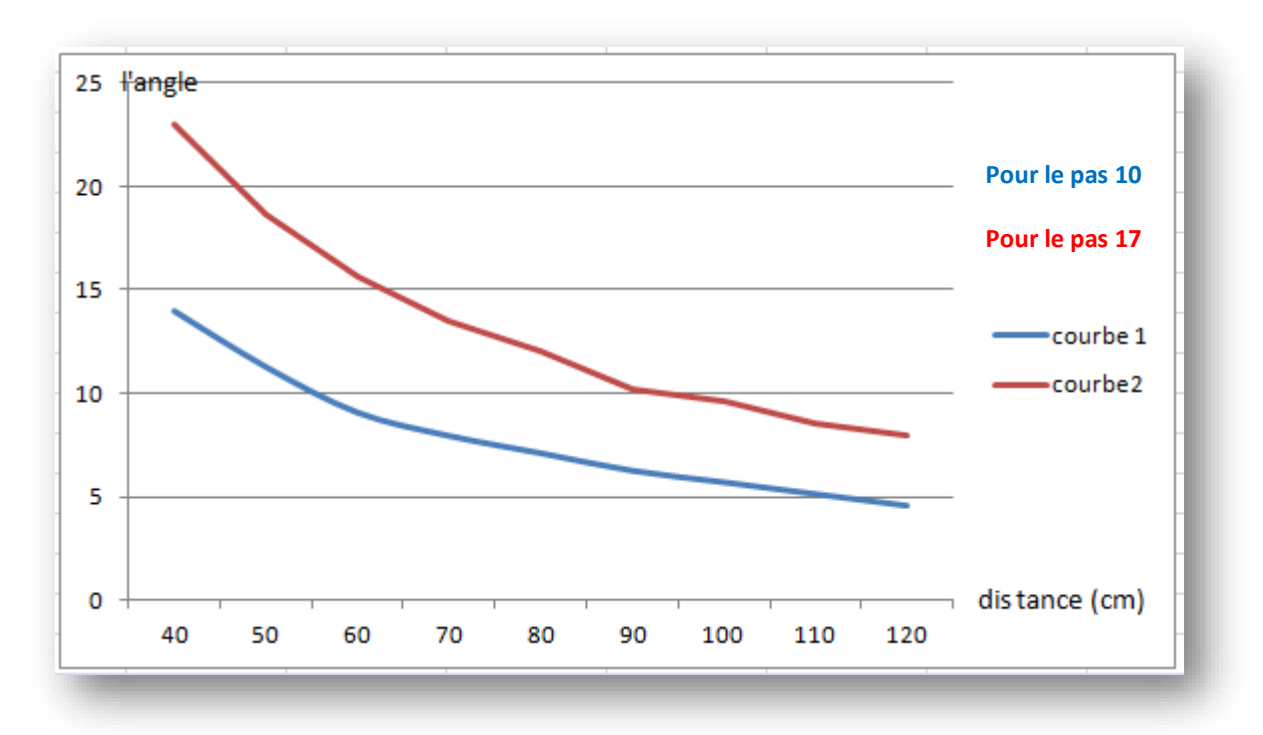

**Figure.III.4.Représentation graphique de l'angle de capteur en fonction de la distance d'obstacle**.

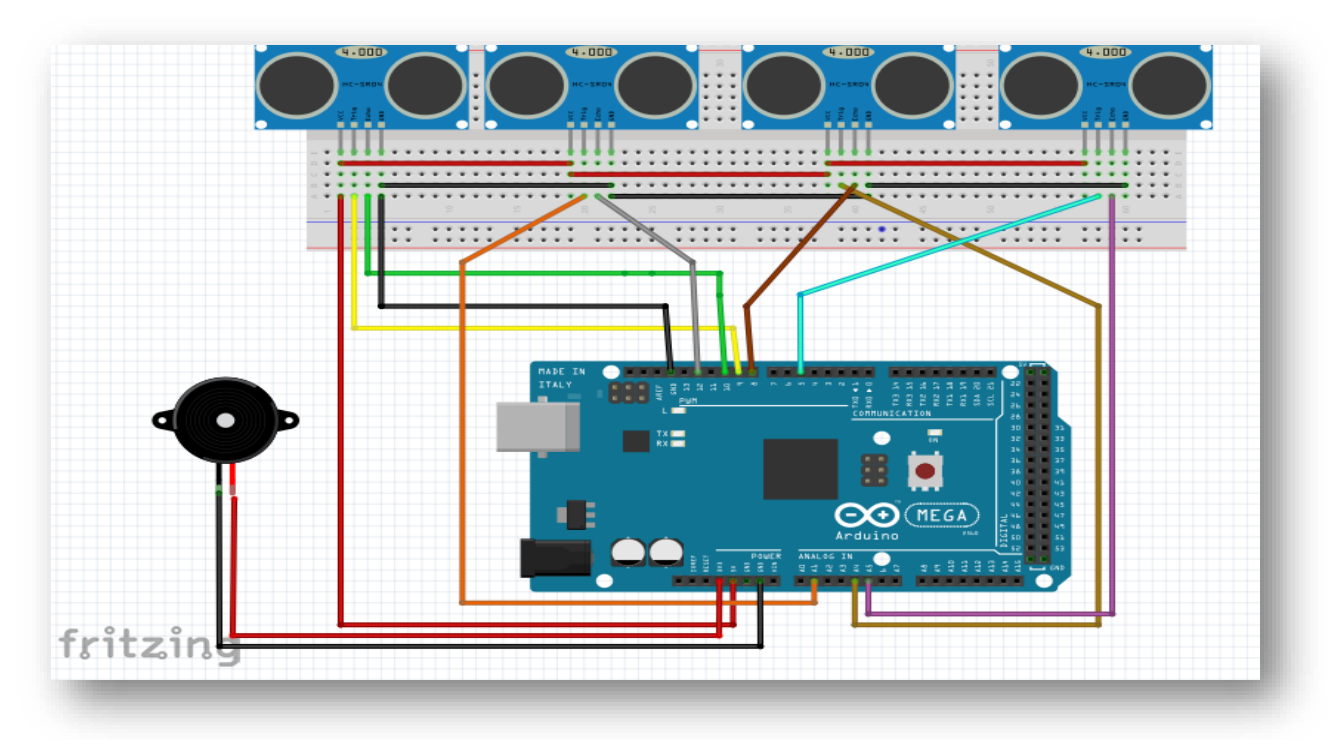

**Pour les quatre capteurs d'ultrason avec l'Arduino est comme suit :**

**Figure.III.5.circuit de commande pour 4 capteurs ultrason avec buzzer.**

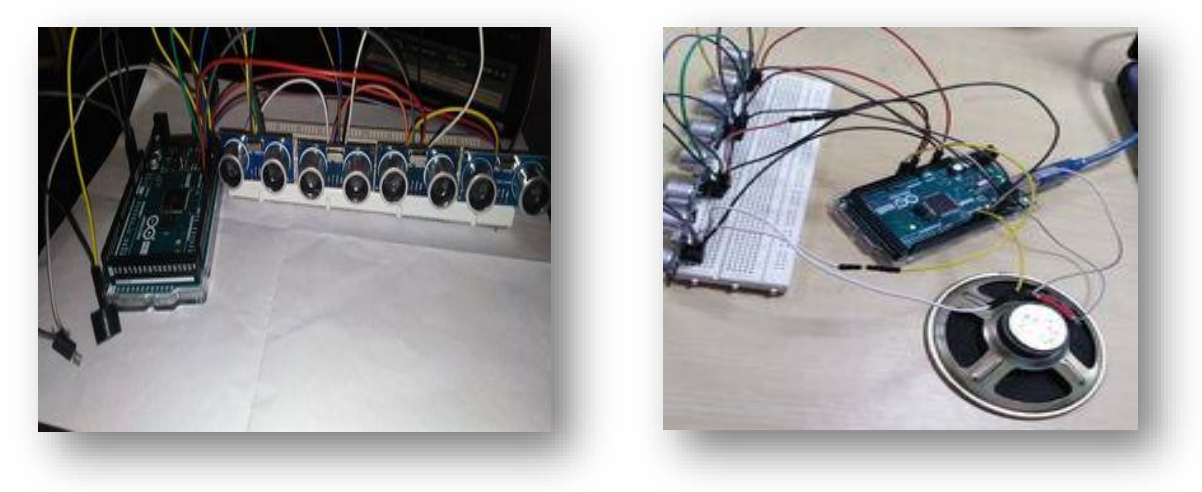

**Figure.III.6.test des quatre ultrasons avec vibreur et buzzer et speaker.**

- $VCC \Longleftrightarrow VCC$  Alimentation +5 V
- $GND \leftrightarrow GND$  d'Arduino.
- Trig1  $\Longleftrightarrow$  port 9
- $\text{Echo1} \Longleftrightarrow \text{port10}$
- Trig2  $\Longleftrightarrow$  port A2
- Echo $2 \Longleftrightarrow$  port A12
- Trig3  $\iff$  port A4

Echo3  $\leftarrow$  port8 Trig4  $\iff$  port 5 Echo4  $\Leftrightarrow$  port A5

On défini l'angle de détection idéal du capteur ultrason comme étant de 15°, l'entrée de déclenchement de la mesure (Trigger input ou Trig) et enfin la sortie de mesure donnée en écho (Echo output)

Le programme qu'on a appliqué est comme suit :

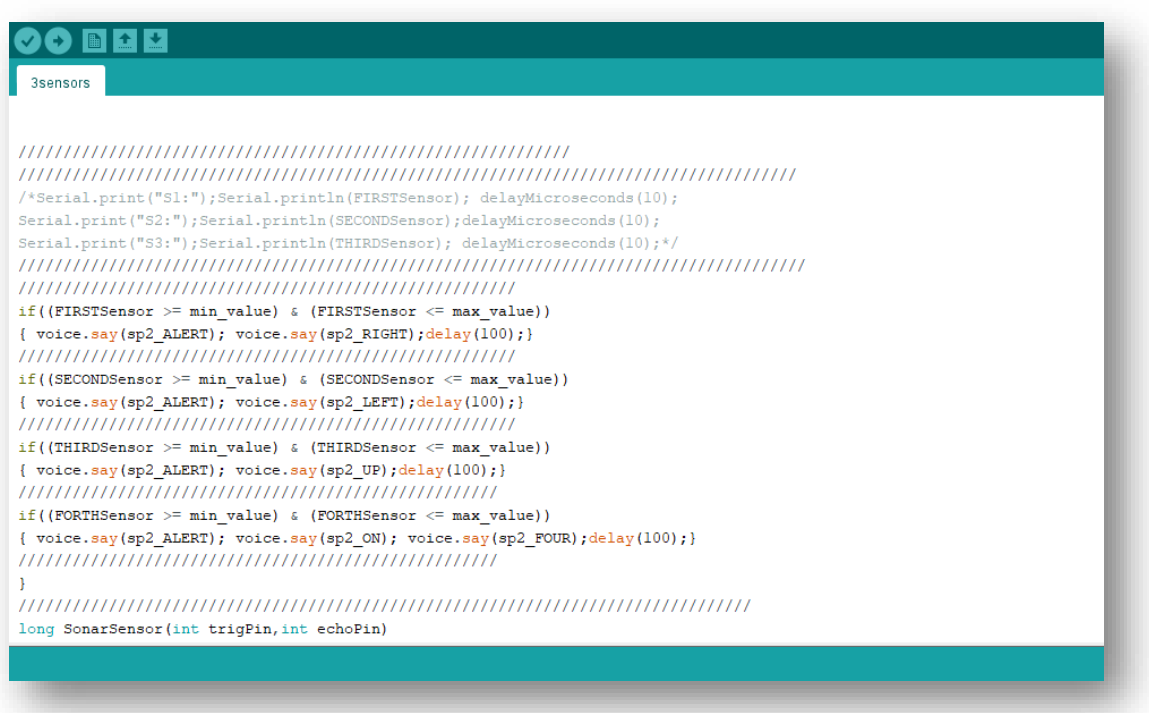

**Figure .III.7. Le programme des quatre ultrasons avec l'option du Talkie.**

#### **Propriétes de fonctionnement des capteurs :**

La détection ne peut pas se faire dans les cas suivants :

 $\checkmark$  La distance est comprise entre à 3.3 m et 3.8m. Bien que les caractéristiques du capteur mentionnent 4m comme distance maximale de détection mais au delà de 3. 8 m le signal echo est trop faible pour être détecté.

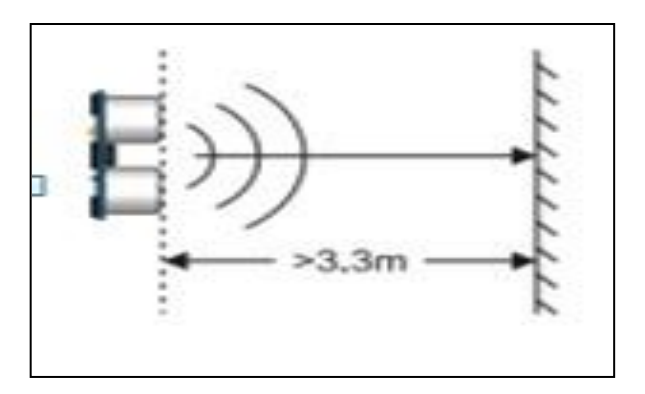

**Figure.III.8.Propriétes 1 du HC-RS04.**

 l'angle entre la direction en face du module et l'obstacle à détecter est inférieur à 45° . Exemple : on se dirige vers un mur, mais pas en face, un peu en biais.

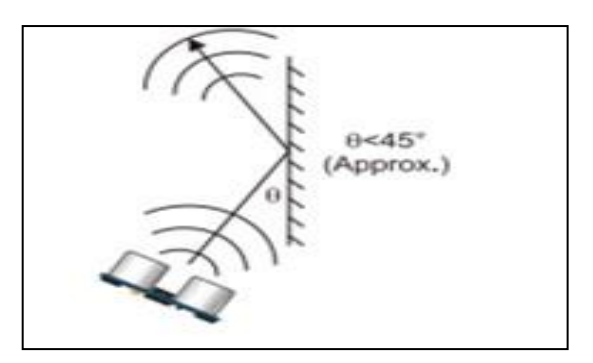

 **Figure.III.9.Propriétes 2 du HC-RS04.**

L'objet est trop petit pour être détecté .

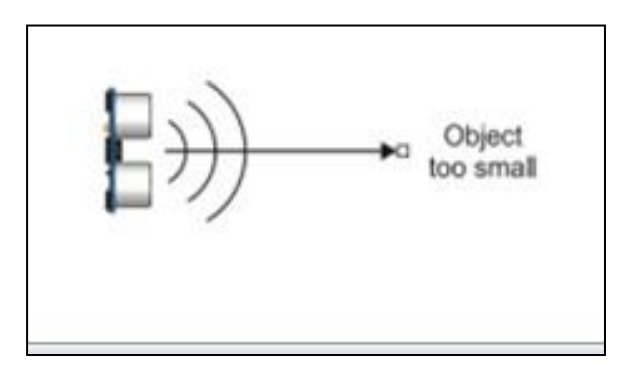

**Figure.III. 10.Propriétes 3 du HC-RS04.**

- Les ulrasons ne fonctionne pas sur le textile.
- Dans l'obscurité les ulrasons se détectent .

#### **III.4.1.2. Partie de surveillance des battements de cœur :**

On a branché le capteur de rythme cardiaque avec l'arduino afin d'avoir la fréquence cardiaque des battements de cœur et on a obtenu c'est résultats

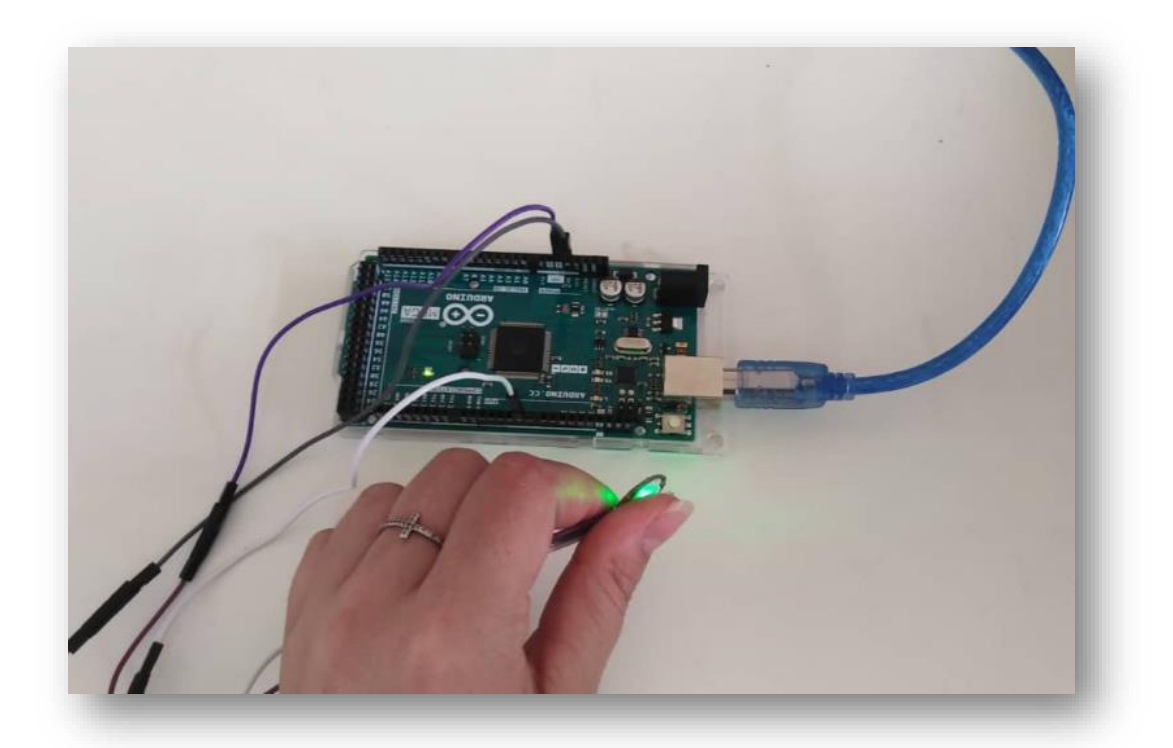

**Figure.III.11.test de capteur de rythme cardiaque.**

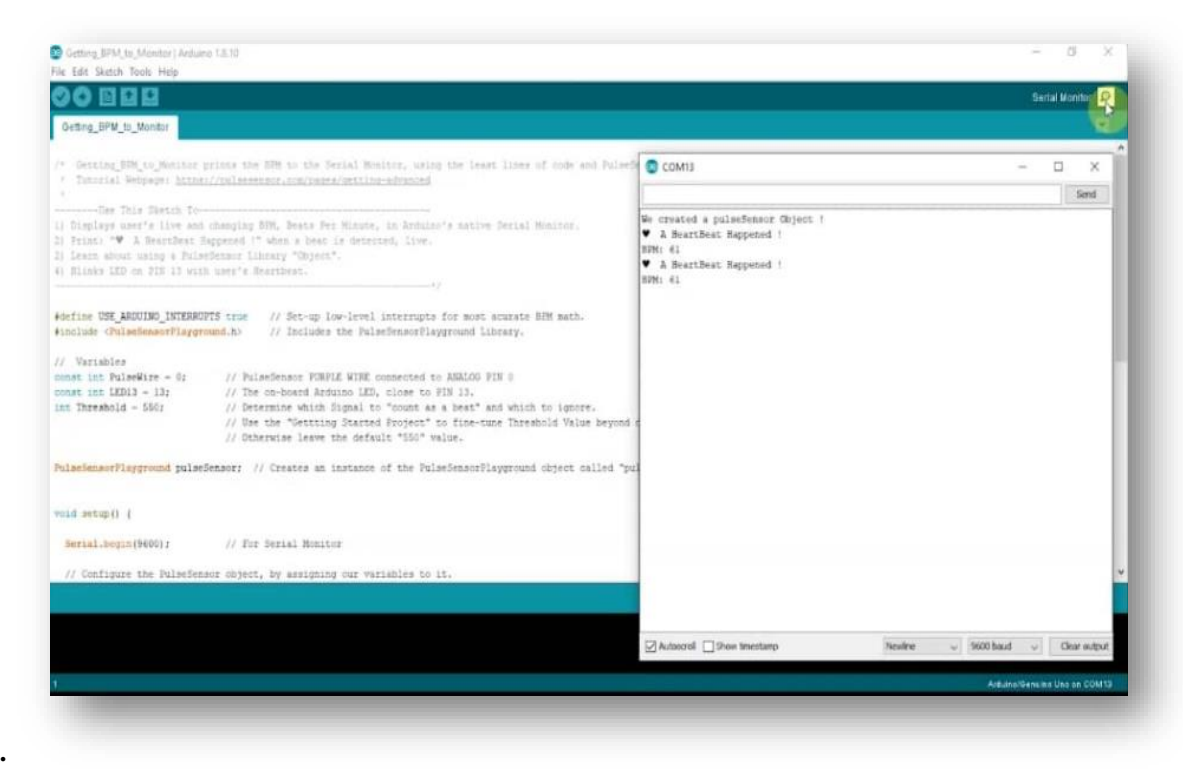

**Figure .III.12.Programme du capteur de rythme cardiaque.**

#### **III.4.1.3. Partie de géolocalisation et de surveillance en cas d'alerte ou d'urgence :**

 $\triangleright$  service de localisation et communication à distance :

Le service de localisation et communication basé sur le module A9G alimenté avec une carte électronique qui traite les informations reçues par ce module puis les affichées dans le moniteur série de l'IDE. Le module est branché avec Arduino UNO comme suit :

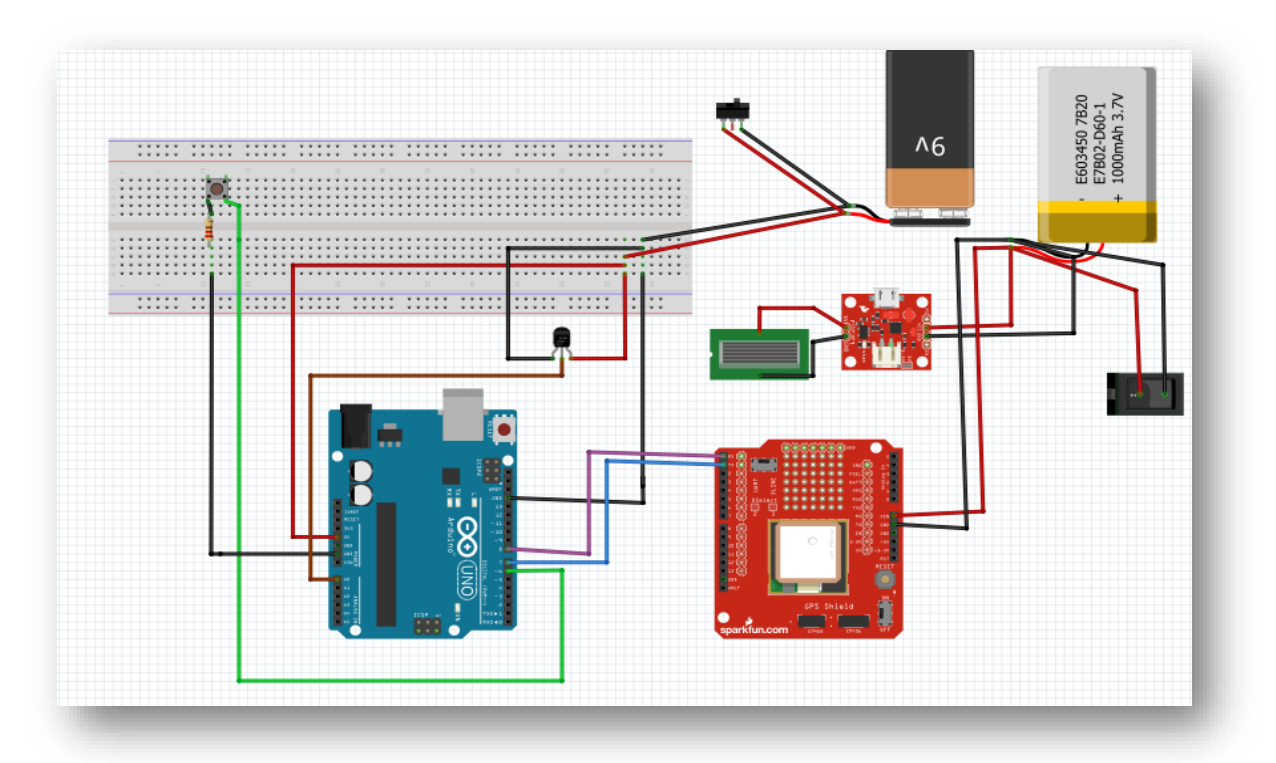

**Figure.III.13.Circuit de commande de module A9G.**

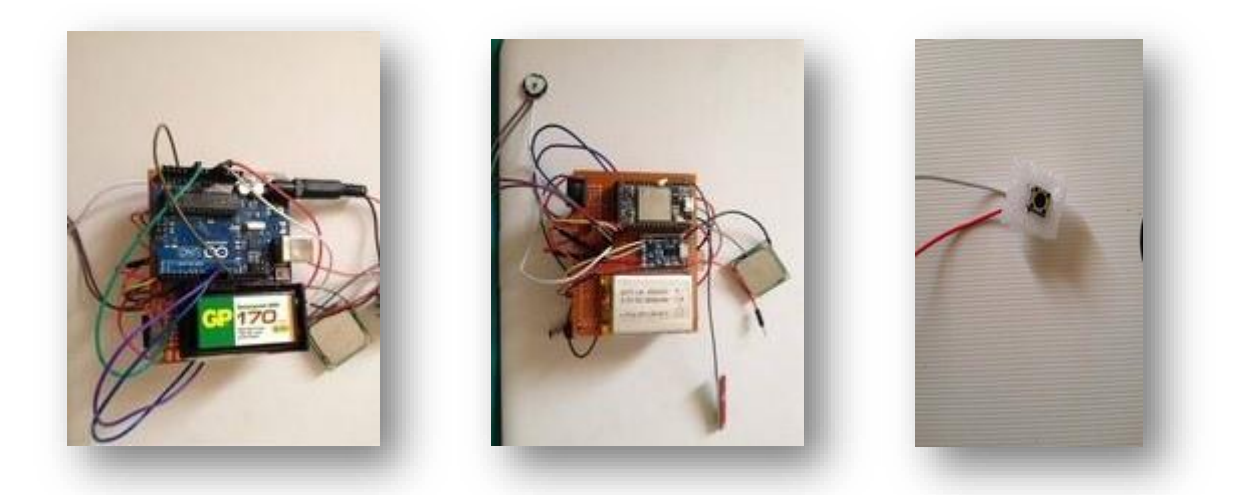

**Figure.III.14.Réalisation finale de module A9G avec l'Arduino.**
Cette partie détermine le principal rôle de module A9G GPRS /GSM /GPS et le capteur de rythme cardiaque si l'utilisateur de la CIML se perd en chemin par exemple ou en cas d'urgence (malaise, fatigue, agression physique…etc.).

On a pensé à ce détail et on a ajouté à la CIML un bouton. En cliquant sur le bouton, un SMS sera automatiquement envoyé à la personne proche de l'utilisateur via le module A9G, ce dernier (SMS) contient les informations de la position actuelle du patient sous forme d'un lien, le lien reçu pourra être directement ouvert sur la plateforme Google maps.

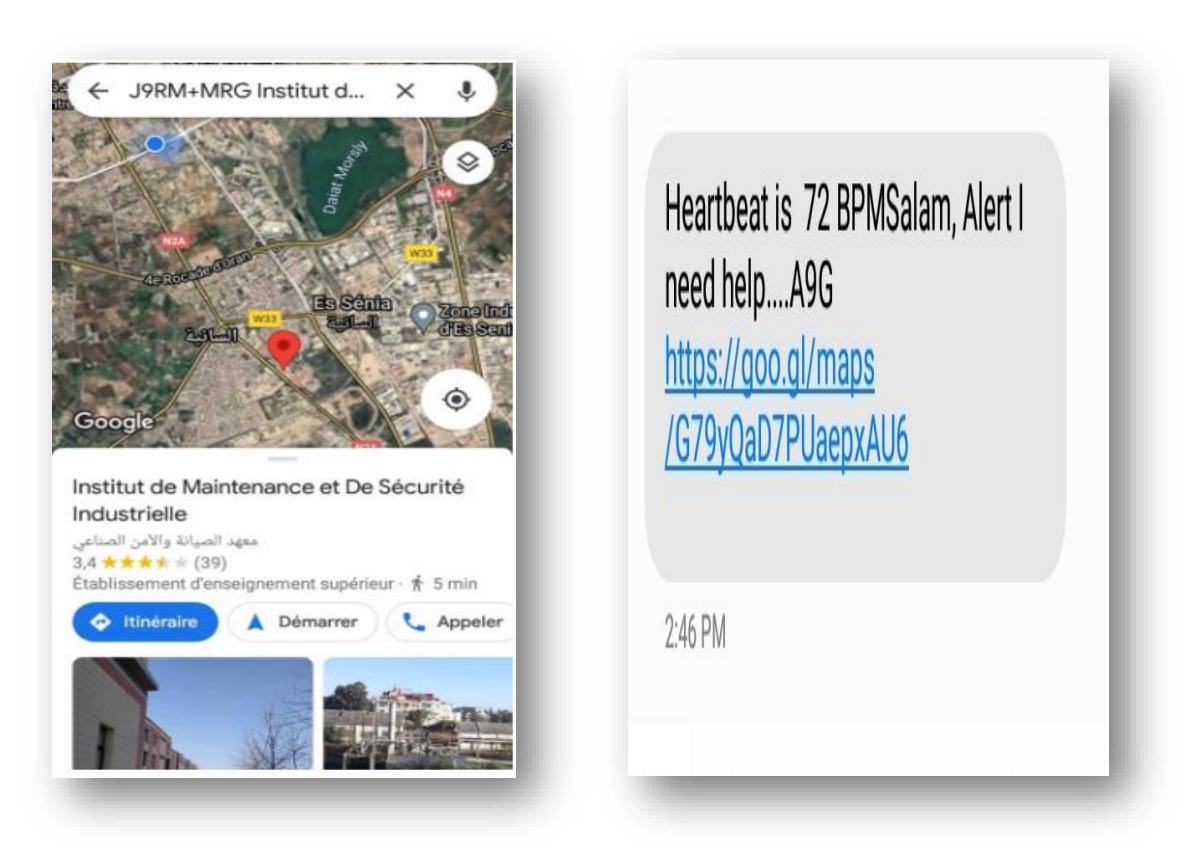

**Figure.III.15.Message de localisation.**

Le message de la figure III.15 montre la fréquence des battements de cœur et la position de la personne qui demande de l'aide.

Voici le programme qu'on a appliqué :

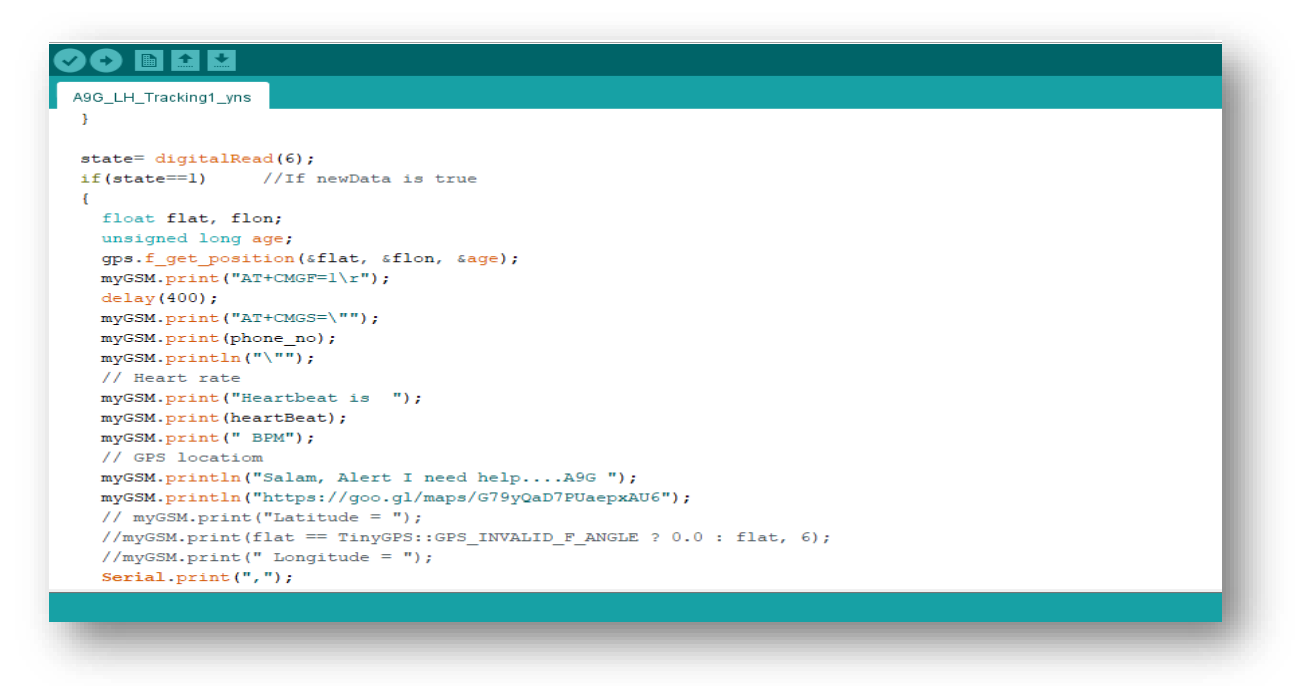

**Figure.III.16. Partie du programme d'alert.**

On a branché aussi un capteur de rythme cardiaque avec même module A9G pour qu'il puisse nous donné une fréquence cardiaque des battements de cœur vers le même SMS, ce dernier (SMS) donc contient les informations de la position du patient et son état de cœur.

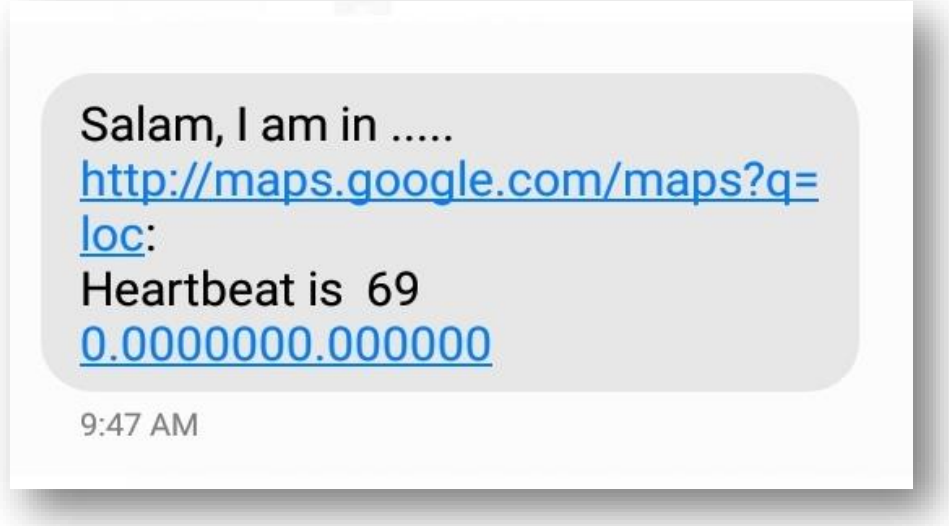

**Figure.III.17.Message des informations de battement de cœur.**

En plus du système d'alerte, l'utilisateur pourra être suivi en temps réel grâce au module A9G intégré dans notre CIML, la personne proche de l'utilisateur pourra être informée de la position de l'utilisateur à n'importe quel moment il suffit juste d'envoyer un message « L. » pour recevoir immédiatement le lien de la position du patient et son état de cœur :

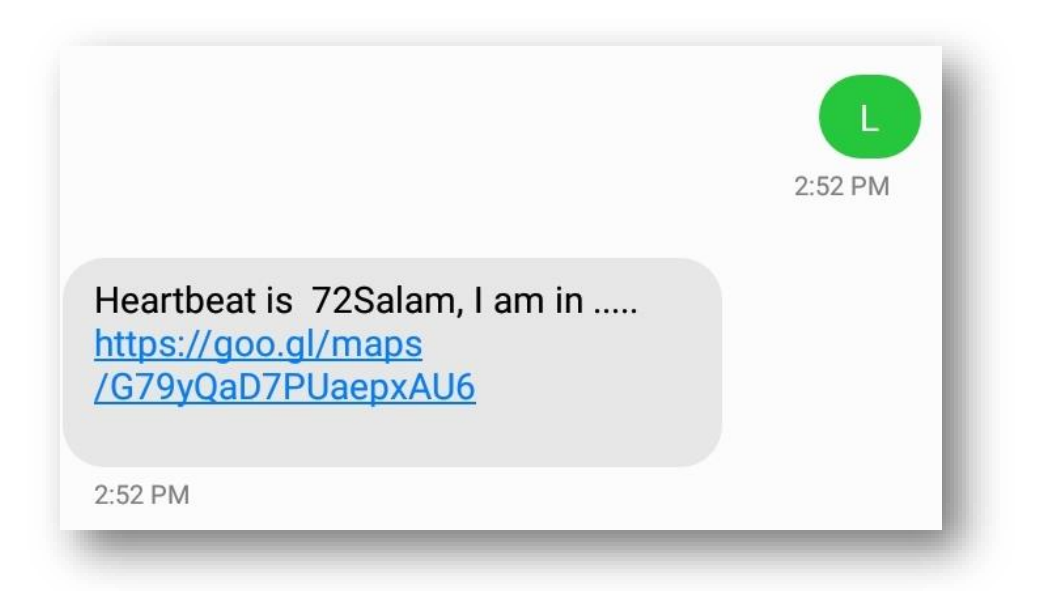

**Figure.III.18**. **Message de surveillance.**

 Le message de la figure III.18 indique la fréquence des battements de cœur et sa position une fois le message « L » envoyer pour poursuivre l'handicap.

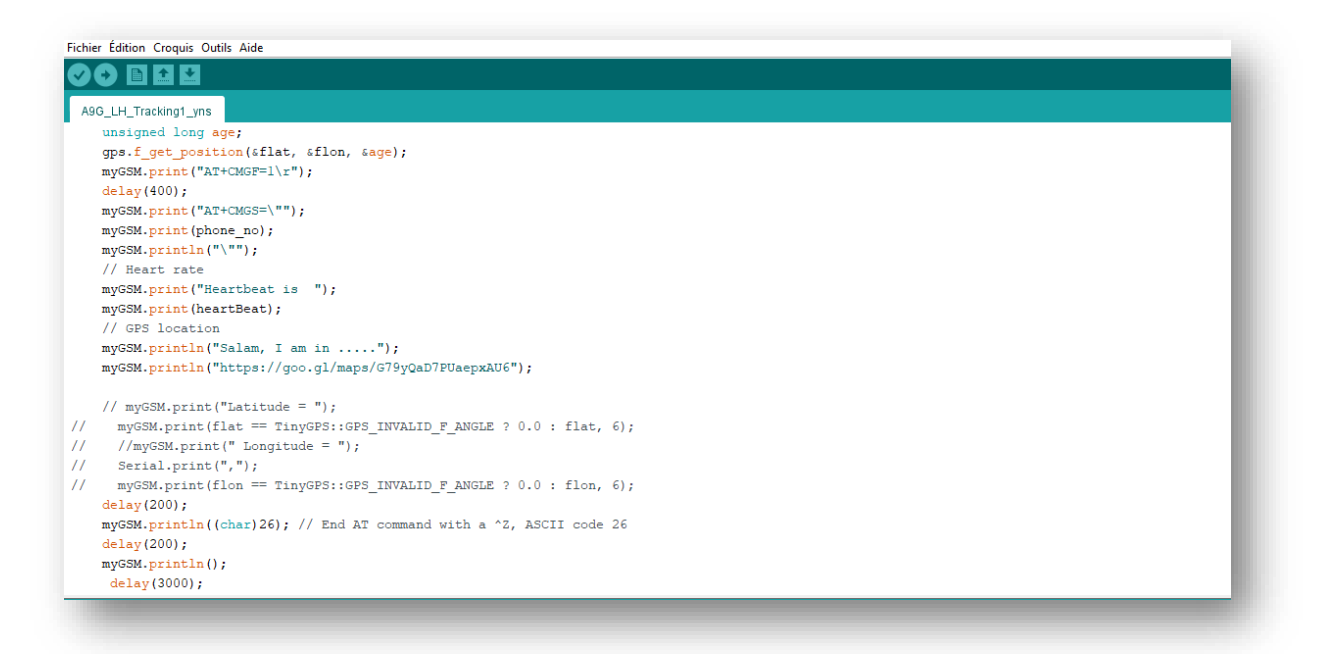

#### **Figure.III.19.Partie du programme de la surveillance.**

 Le module donne deux valeurs : latitude et longitude (lien sur Google maps) et la fréquence des battements de cœur grâce à ces informations reçues qui permettent de connaitre la position de l'utilisateur et encore plus l'état de son cœur dans les deux parties précédentes. [14]

## **III.4.1.4. Partie de signalisation :**

#### **Système d'alerte sonore :**

#### **1-Buzzer :**

On a branché l'Arduino avec le capteur d'ultrason et le buzzer qui sert à envoyer des ondes sonores.

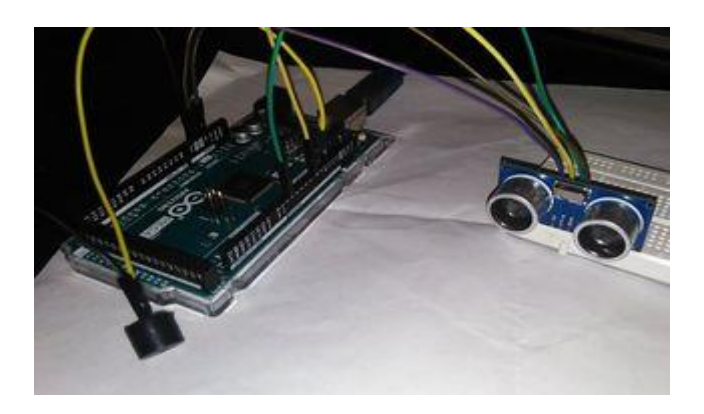

**Figure.III.20.Test du buzzer avec arduino et capteur ultrason.**

Le moins (-) avec le GND d'Arduino et le plus (+) avec le pin 13 d'entrée d'Arduino.

#### **Caractéristique**

Raccordement par picots (pas de 15 mm).

Tension : 12 V (3-24).

Fréquence : 3.7 KHz. Intensité : 14 mA.

Niveau sonore : 90db

Diamètre : 23 mm Hauteur : 19 mm.

#### **2- vibreur :**

Avertisseurs vibrants compacts, de petit diamètre, conçus principalement pour les systèmes de sécurité et pour installation par les fabricants d'équipement d'origine. Faible consommation de courant. Résistant aux chocs. Gamme étendue de températures (-40 à 80 oc).

On a branché l'Arduino avec un petit moteur vibrant de téléphone qui sert à envoyer des ondes vibratoires.

Le moins (-) avec le GND d'Arduino et le plus (+) avec le pin 6 d'entrée d'Arduino.

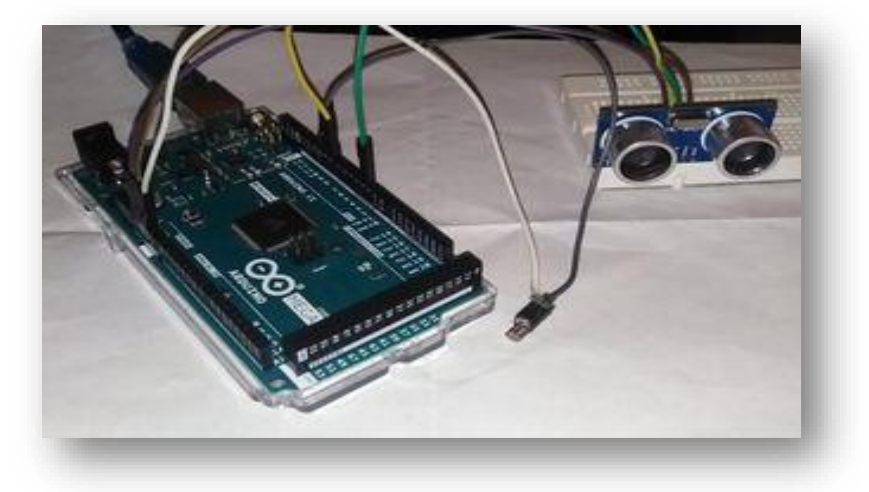

**Figure.III.21.test du vibreur avec arduino et capteur ultrason.**

## **3- la bibliothèque de talkie :**

**Méthode d'écouteur :**

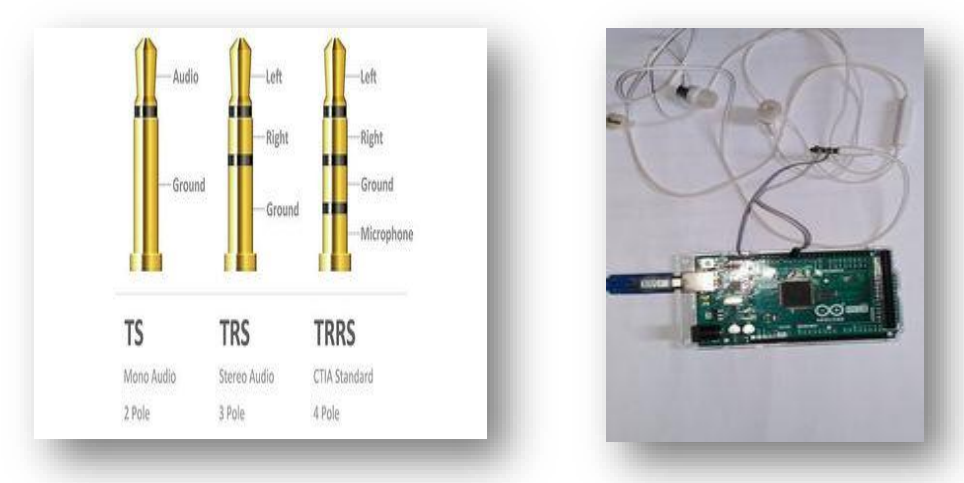

On a branché l'arduino avec l'écouteur suivant ce schéma ci-dessous :

**Figure.III.22.Test de l'écouteur avec bibliothéque Talkie d'arduino.**

#### **Méthode de speaker :**

On a branché l'arduino avec le speaker suivant ce schéma ci-dessous :

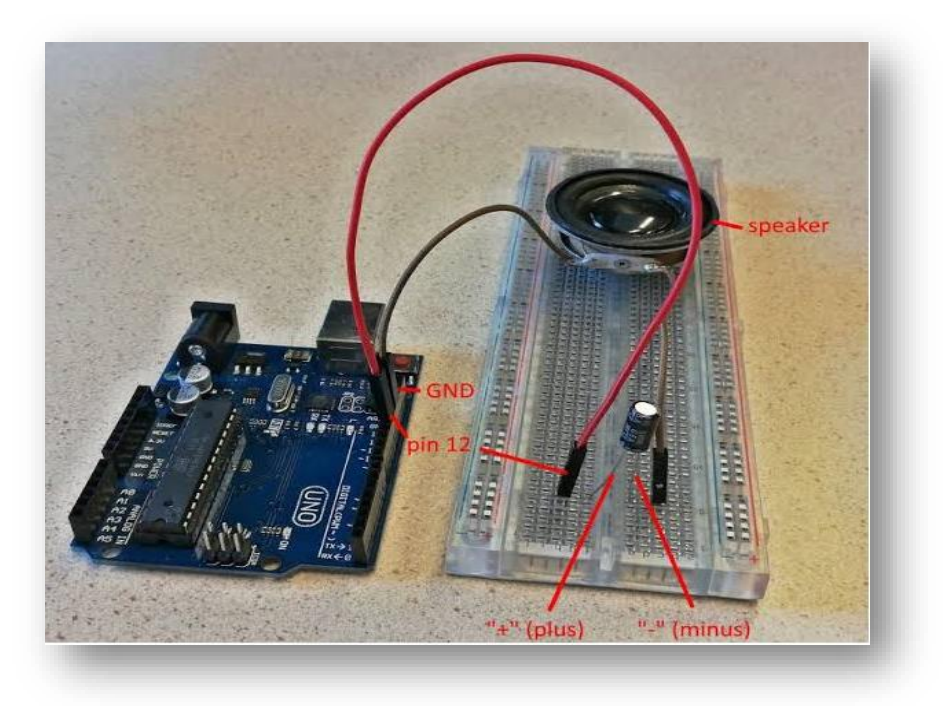

**Figure.III.23.T est de speaker avec bibliothéque Talkie d'arduino.**

# **III.4.1.5. Partie d'alimentation :**

 alimentation photovoltaique ( cellule solaire) pour le avec chargeur de batterie et le module de charge des batteries (TP4056 ) :

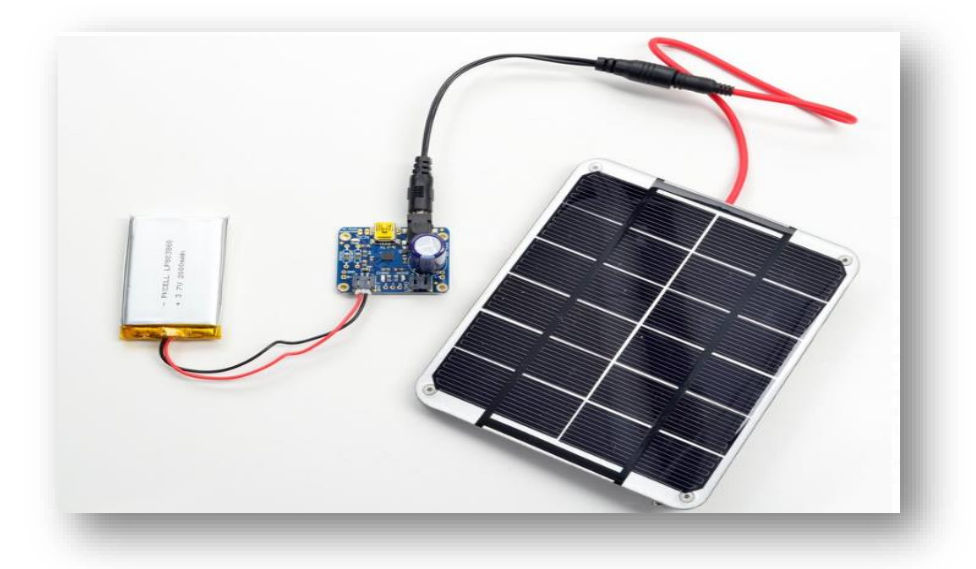

**Figure.III.24.Montage de module TP4056 avec cellule solaire et batterie de téléphone .**

 alimentation par des piles rechargeable (8,9v) pour les deux cartes arduino Uno et Méga :

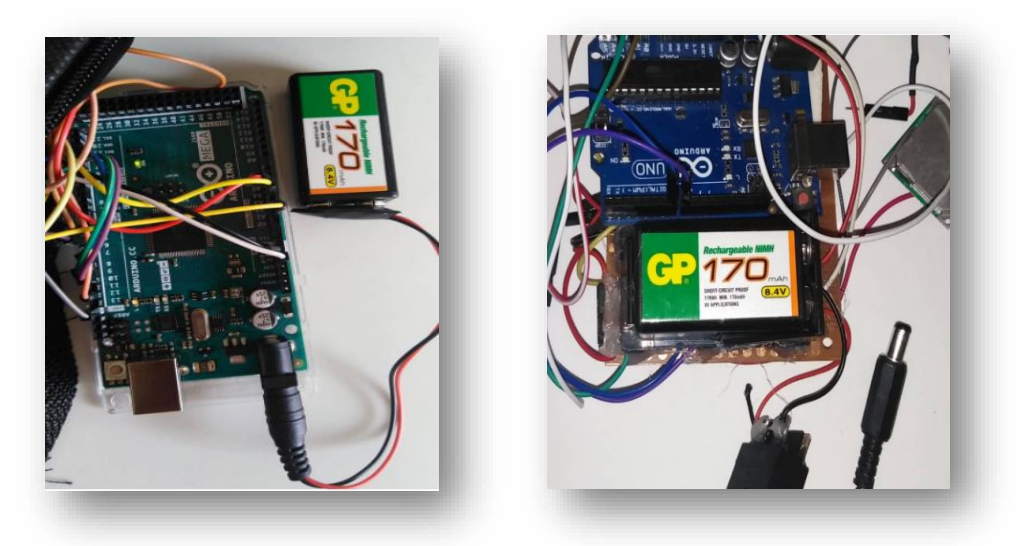

**Figure.III.25.Montage des piles avec arduino.**

## **III.6.Conclusion :**

Ce chapitre a été abordé notre méthodologie de conception pour réaliser la CIML. Les différentes phases pour aboutir à la réalisation pratique ont été alors exposées, soient programmation et câblage du montage.

Sur le plan pratique on a eu à faires à plusieurs problèmes , mais au final les résultats obtenus ont été concluants.

# *Conclusion :*

Dans cette thèse, nous nous sommes intéressés à la création d'une aide électronique à la mobilité des personnes déficientes visuelles. Cette problématique générale est large, et nous avons d'abord dû circonscrire le cadre dans lequel nous avons réalisé un système de guidage intelligent qui sert à plusieurs travaux : la détection des différents obstacles et la surveillance avec GPS.

Nos recherches montrent qu'il est possible aujourd'hui de répondre à une partie du besoin des non-voyants par la détection d'objets avec une interface de restitution sonore et une bibliothèque de talkie (assistante vocale).

C'est dans ce contexte que rentre l'objet de notre travail. Dans le but d'améliorer la mobilité des malvoyants mais aussi d'assurer ne serait-ce qu'une petite touche de surveillance. Notre dispositif, en plus d'être un outil d'aide pour le déplacement grâce à son montage de détection d'obstacles, sera aussi utilisé comme contrôleur de fréquence cardiaque afin d'alerter au cas où le malvoyant est sujet à une crise de panique par exemple.

Nous avons réalisé notre système à base de carte Arduino constitué le programme de guidage intelligent développer dans l'environnement de programmation IDE .

Arduino assurant l'acquisition de l'intensité de la lumière et la distance entre la personne et les obstacles, l'indicateur de sécurité a été utilisé pour bien visualiser la personne dans un environnement obscurité (Absence de lumière).

D'autre part , les différents travaux effectués dans ce mémoire m'ont permis d'acquérir différentes connaissances à ce qui a trait, notamment, à la programmation des cartes arduino à travers son environnement de développement (IDE), la détection d'obstacles grâce aux ultrasons, le capteur de fréquences du rythme cardiaque , comprendre l'utilisation d'une GSM/GPRS /GPS et ses différents commandes ,les différents méthodes d'alimentation et aussi l'assistante de bibliothèque talkie .

D'un point de vue matériel, l'ajout d'un moteur à vibration (vibreur) aurait pu être très bénéfique pour l'amélioration du retour autre que le retour sonore (en cas d'excès de bruit).

Mais cela rendrait le dispositif encore plus chargé en composant d'une part, et d'autre part, ce vibreur allait être néfaste sur les mesures faites par le capteur de fréquence .

Notre projet nous a offert l'opportunité d'aborder des aspects fondamentaux de l'électronique analogique et numérique appliquée à l'instrumentation médicale. Et enfin on espère qu'un jour on voit notre prototype réalisé appliquer dans la réalité pour les patients aveugles afin d'assurer le bon chemin et éviter les directions dangereuses.

Comme perspective nous pensons qu'on peut envisager plusieurs améliorations sur notre système réalisé ,on les résume comme ceci :

\_ Se focalisé sur un désigne final et ajouter un circuit imprimé .

\_ ajouter un LCD pour les informations de batterie.

\_brancher un capteur de feu tricolore et un capteur de lumière pour informer l'aveugle de l'information du lever et coucher de soleil.

\_ placer caméras pour la surveillance.

\_ajouter des plusieurs commandes pour le module de GSM /GPRS/GPS.

\_ Au lieu d'utiliser arduino,on utilise raspberry.

# **les références bibliographiques et webographie**

[1] Mémoire : évaluation d'un jeu sérieux exploitant un joystick permettant des interations non-visuelles à l'aide d'une canne intelligente présenté à l'université du QUÉBEC par MESSAOUDI MOHAMED DHIAEDDINE .

[2] Site : [https://www.news-medical.net/health/Anatomy-of-the-Human-Eye-\(French\).aspx](https://www.news-medical.net/health/Anatomy-of-the-Human-Eye-(French).aspx)

[3] Site :<https://www.lasikmd.com/fr/troubles-vue/a-propos-oeil>

[4] Site : [https://www.visiole.fr/maladie-des-yeux/la-basse-vision/les-causes-de-la-basse](https://www.visiole.fr/maladie-des-yeux/la-basse-vision/les-causes-de-la-basse-vision/)[vision/](https://www.visiole.fr/maladie-des-yeux/la-basse-vision/les-causes-de-la-basse-vision/)

[5] Site :<https://www.unadev.com/le-handicap-visuel/les-aides/aides-techniques/>

[6] Site :<https://fr.wikipedia.org/wiki/Arduino>

[7] Site :<https://www.positron-libre.com/electronique/arduino/arduino.php>

[8] Site : [https://www.geeetech.com/wiki/index.php/Arduino\\_Mega\\_2560](https://www.geeetech.com/wiki/index.php/Arduino_Mega_2560)

[9] Site : [https://www.amazon.fr/TECNOIOT-Module-Pudding-Development-](https://www.amazon.fr/TECNOIOT-Module-Pudding-Development-Antenna/dp/B07S83S4C8)[Antenna/dp/B07S83S4C8](https://www.amazon.fr/TECNOIOT-Module-Pudding-Development-Antenna/dp/B07S83S4C8)

[10] Site :<https://components101.com/sensors/ultrasonic-sensor-working-pinout-datasheet>

[11] Site :<https://www.inserm.fr/dossier/ultrasons-biomedicaux/>

[12] Site : <https://components101.com/sensors/ultrasonic-sensor-working-pinout-datasheet>

[13] Site :<https://www.electronicshub.org/heartbeat-sensor-using-arduino-heart-rate-monitor/>

[14] Etude et réalisation d'une canne connectée pour les personnes aveugles à Centre Universitaire Belhadj Bouchaib d'Ain-Temouchent Institut de Technologie par BELAIDOUNI Boucif et BERKANE Said Safi

[15] [https://www.lemondeinformatique.fr/actualites/lire-telex-un-sac-a-dos-plein-d-ia-guide-les](https://www.lemondeinformatique.fr/actualites/lire-telex-un-sac-a-dos-plein-d-ia-guide-les-aveugles-windows-10-file-explorer-change-d-icones-ddr5-hkmg-de-512-go-chez-samsung-82402.html)[aveugles-windows-10-file-explorer-change-d-icones-ddr5-hkmg-de-512-go-chez-samsung-](https://www.lemondeinformatique.fr/actualites/lire-telex-un-sac-a-dos-plein-d-ia-guide-les-aveugles-windows-10-file-explorer-change-d-icones-ddr5-hkmg-de-512-go-chez-samsung-82402.html)[82402.html](https://www.lemondeinformatique.fr/actualites/lire-telex-un-sac-a-dos-plein-d-ia-guide-les-aveugles-windows-10-file-explorer-change-d-icones-ddr5-hkmg-de-512-go-chez-samsung-82402.html)

[16] [https://www.who.int/fr/emergencies/diseases/novel-coronavirus-2019?gclid=CjwKCAjw7--](https://www.who.int/fr/emergencies/diseases/novel-coronavirus-2019?gclid=CjwKCAjw7--KBhAMEiwAxfpkWD-ePvQHlGJW-ItyJ8vadc1zKlGdgPQqocYETWUL3AHjpQCxNQI57hoCdpcQAvD_BwE) [KBhAMEiwAxfpkWD-ePvQHlGJW-ItyJ8vadc1zKlGdgPQqocYETWUL3AHjpQCxNQI57hoCdpcQAvD\\_BwE](https://www.who.int/fr/emergencies/diseases/novel-coronavirus-2019?gclid=CjwKCAjw7--KBhAMEiwAxfpkWD-ePvQHlGJW-ItyJ8vadc1zKlGdgPQqocYETWUL3AHjpQCxNQI57hoCdpcQAvD_BwE)

[17] <https://al-ain.com/article/algeria-koun-aini-blind>